### $C$  Generics  $-$  Void  $*$ <br> $\frac{1}{\sqrt{2}}$ CS107, Lecture 8<br>C Generics – Void \* C Santa Controller<br>C Generics – Void \*<br>C Generics – Void \*

reserved.  $\blacksquare$  <br>Based on slides created by Nick Troccoli and Chris Gregg. (Common Althousian 2.5 License. All rights and Chris Gregg. 1

### **How can we use our<br>How can we use our<br>How can we use our Example 25 How can we use our<br>Knowledge of memory and<br>Andra representation to** How can we use our<br>
How can we use our<br>
data representation to<br>
data representation to<br>
dite code that works with How can we use our<br>
knowledge of memory and<br>
data representation to<br>
write code that works with<br>
any data type? W can we use our<br>
ledge of memory and<br>
a representation to<br>
code that works with<br>
any data type?

# **Learning Goals**<br>Learning Goals<br>Le that works with any data type.

- 
- **Learning Goals**<br>• Learn how to write C code that works with any data type.<br>• Learn about how to use void \* and avoid potential pitfalls.
- **Learning Goals**<br>• Learn how to write C code that works with any data type.<br>• Learn about how to use void \* and avoid potential pitfalls.<br>• Before we dive in, remember void \* is just like any other type • Before we dive in, remember void \* is just like any other type
	- This means it is just a way of saying:
- This variable stores that works with any data type.<br>• This variable stores variable stores variable stores in the address of an unspecified type of data<br>• This variable stores the address of an unspecified type of data<br>•
	- Information still lives in memory
	- Whatever information is there still has whatever structure it started with

#### Generics

- 
- **Generics**<br>• We always strive to write code that is as general-purpose as possible.<br>• Generic code reduces code duplication and means you can make improvements and fix burs in one place rather than many. • We always strive to write code that is as general-purpose as possible.<br>• Generic code reduces code duplication and means you can make improvements and fix bugs in one place rather than many. **GENETICS**<br>We always strive to write code that is as general-purpose as possible.<br>Generic code reduces code duplication and means you can make<br>improvements and fix bugs in one place rather than many.<br>Generics are used thro • We always strive to write code that is as general-purpose as possible.<br>• Generic code reduces code duplication and means you can make<br>improvements and fix bugs in one place rather than many.<br>• Generics are used throughou Free-ing arbitrary memory<br>
Free-ing arbitrary and the signeral-purpose<br>
eneric code reduces code duplication and means you comprovements and fix bugs in one place rather than mar<br>
enerics are used throughout C for common f eneric code reduces code duplication anc<br>nprovements and fix bugs in one place rat<br>enerics are used throughout C for commc<br>• Searching<br>• Free-ing arbitrary memory<br>• And more.<br>ow can we write generic code in C?
- improvements and fix bugs in one place rather than many.<br>• Generics are used throughout C for common functions like:<br>• Sorting<br>• Searching<br>• Free-ing arbitrary memory<br>• And more.<br>• How can we write generic code in C?
	- Sorting
	- Searching
	-
	-
- 

#### Imagine

### Lets imagine we need to implement some swapping for our team or a client

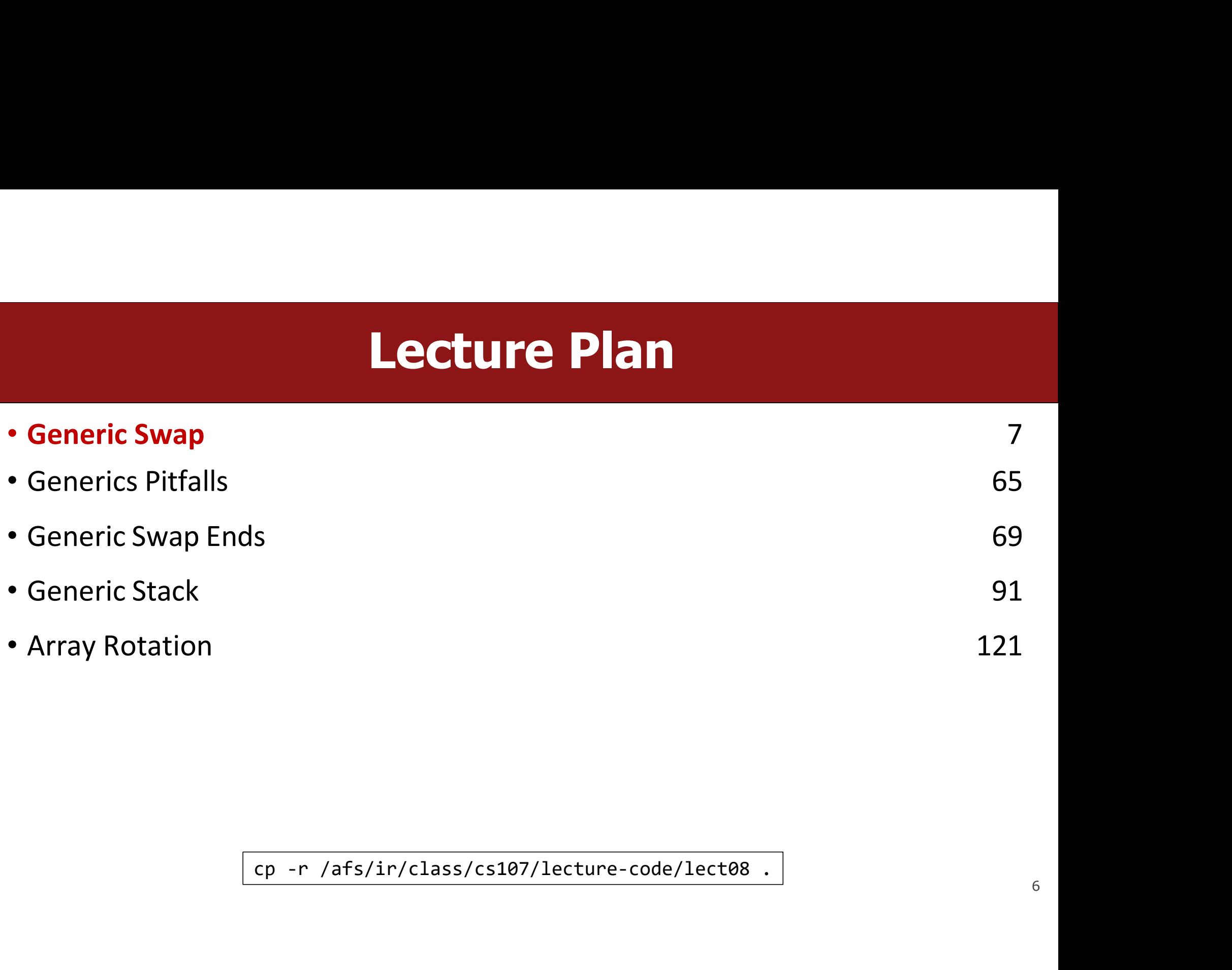

You're asked to write a function that swaps two numbers.

```
void swap_int(int *a, int *b) {
   int temp = *a;
   *a = *b;*b = temp;}
int main(int argc, char *argv[]) {
   int x = 2;
   int y = 5;
    swap_int(&x, &y);
   // want x = 5, y = 2printf("x = %d, y = %d \n\infty", x, y);
   return 0;
}
```
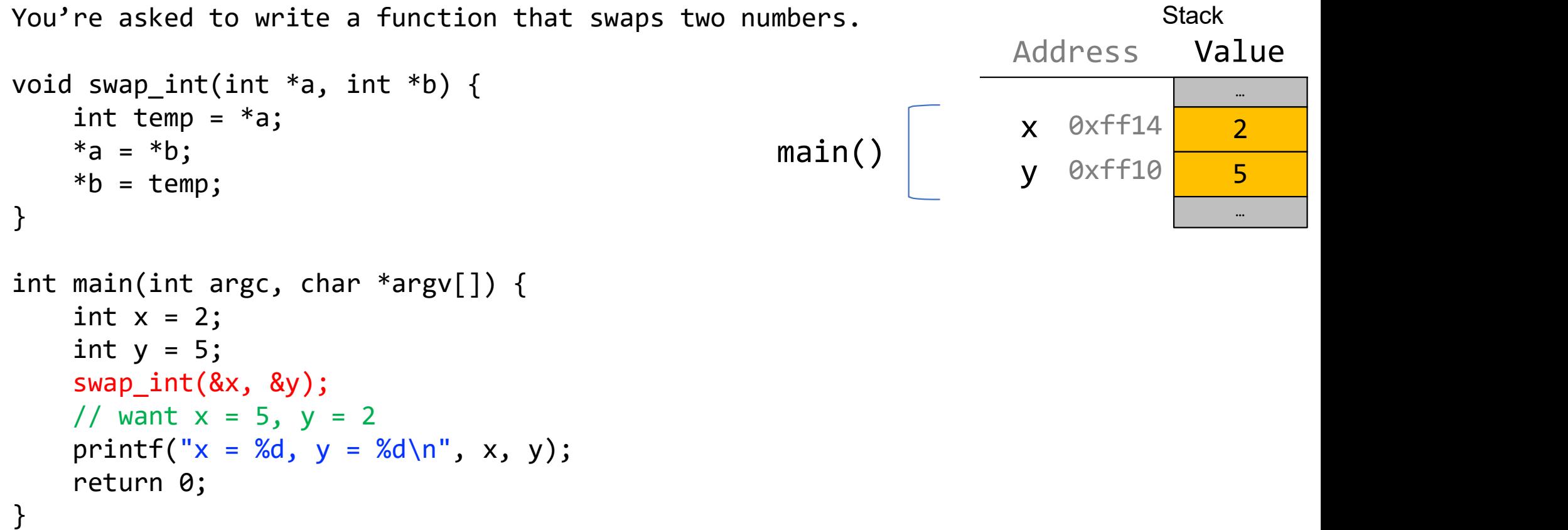

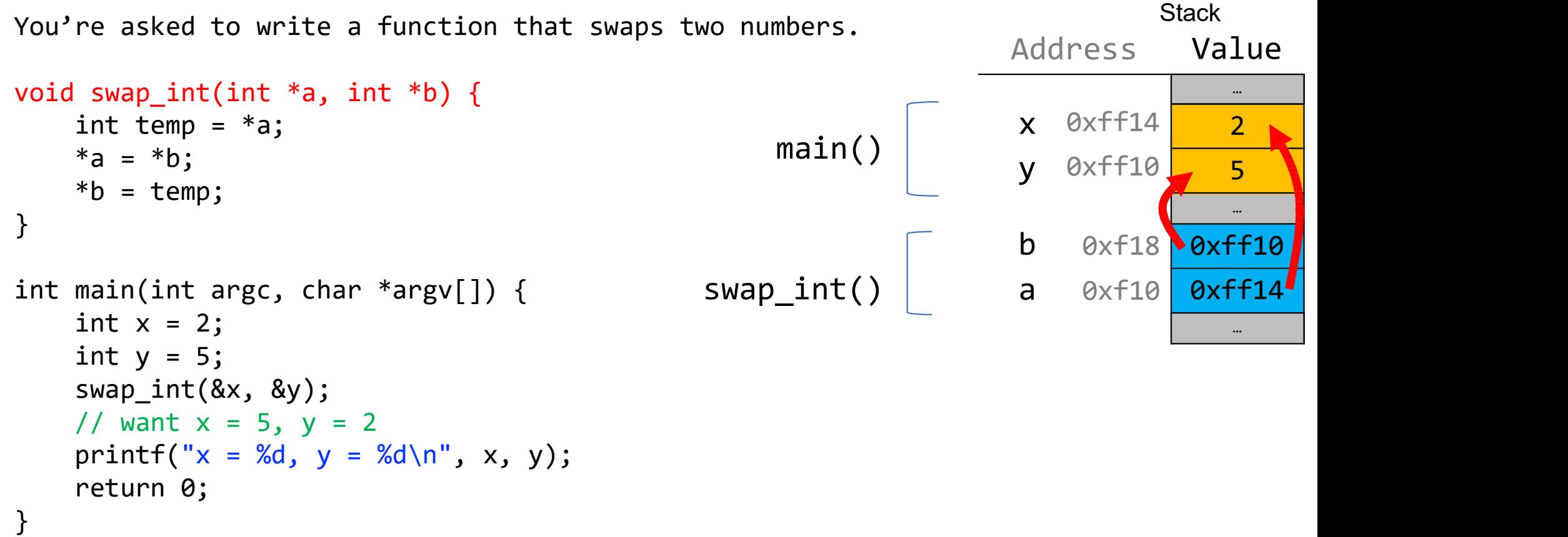

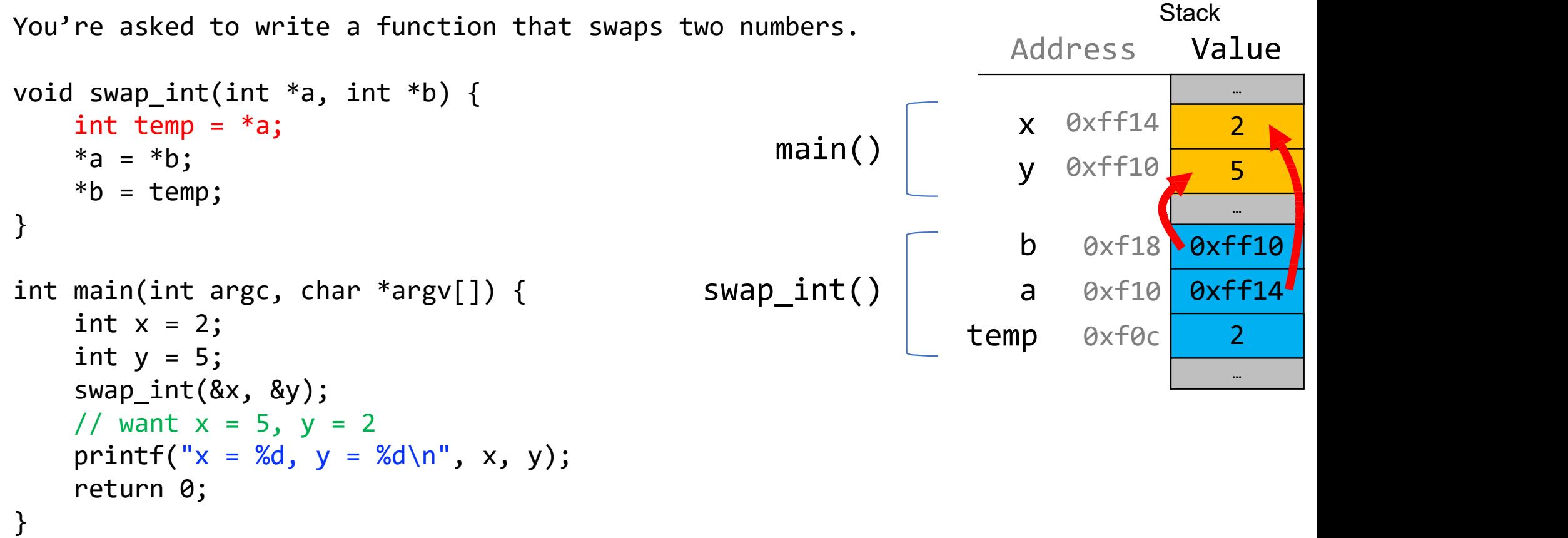

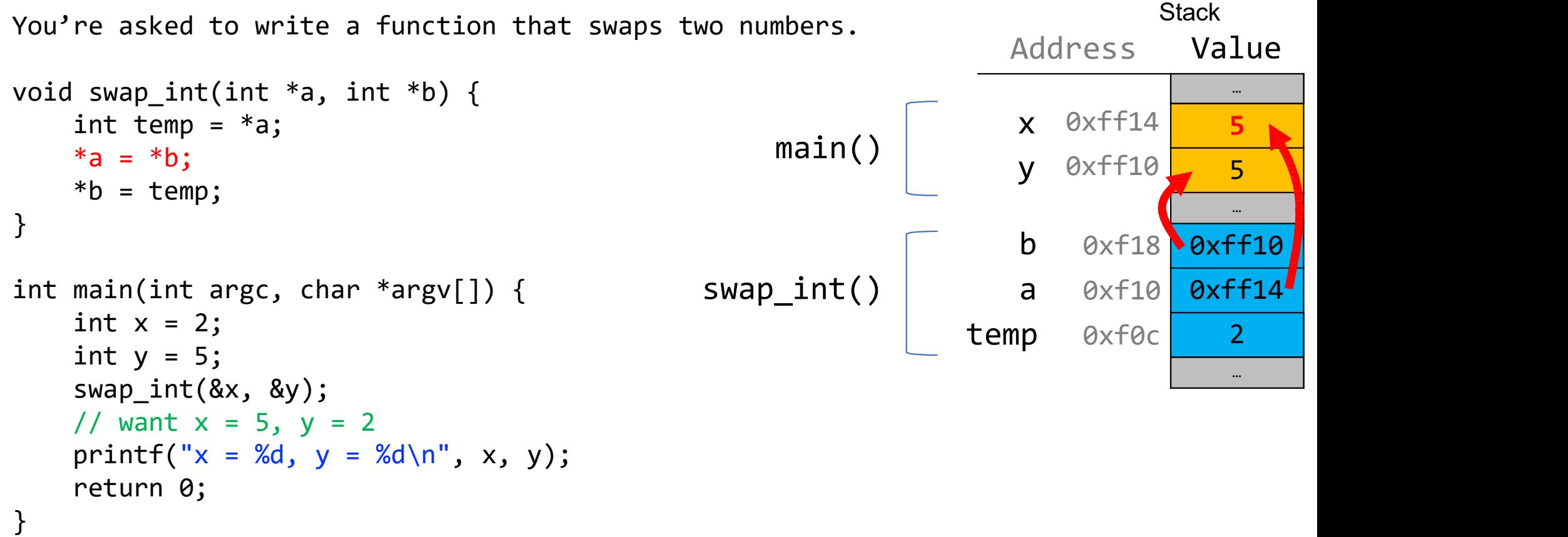

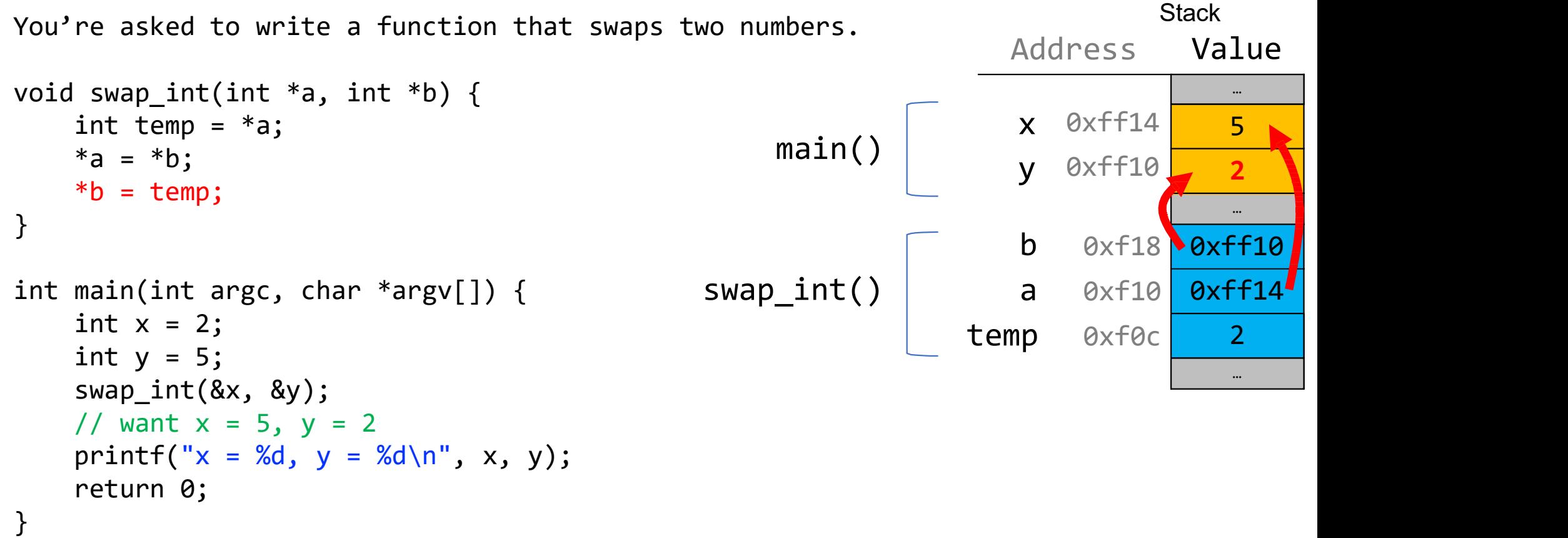

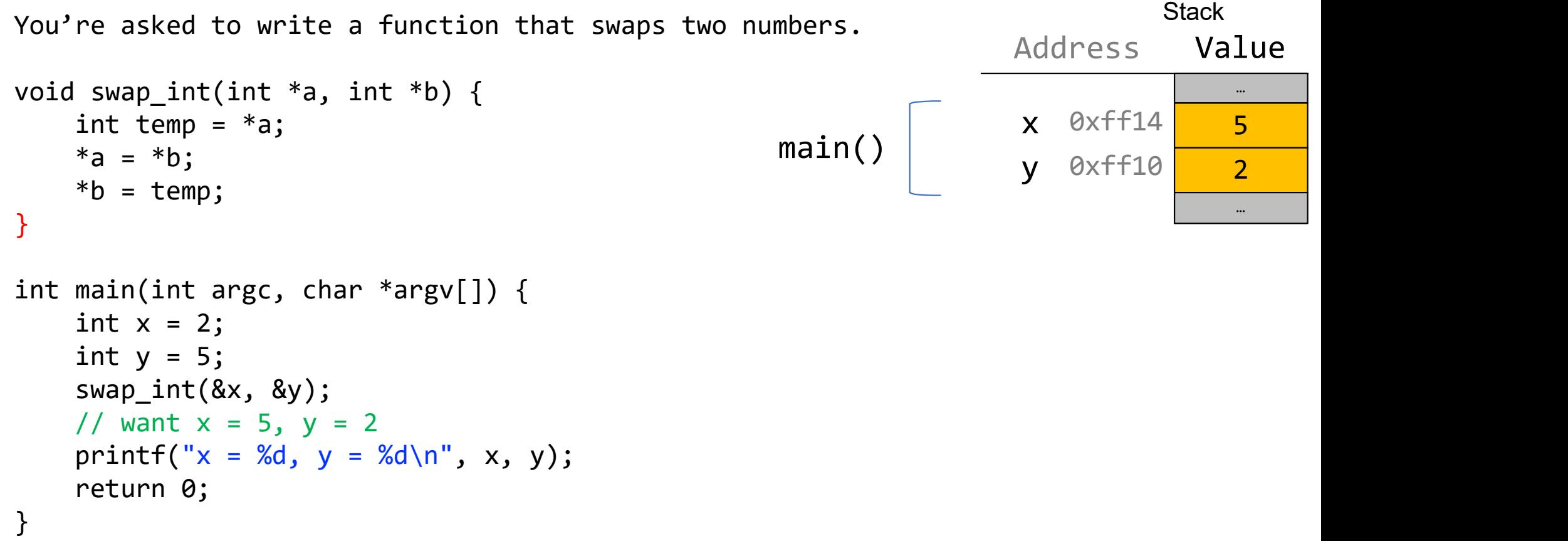

### **The State of Tomars (1998)**<br>The Usaid 'numbers'<br>The The Shorts, not ints." **Oh, when I said 'numbers'<br>I meant shorts, not ints."**

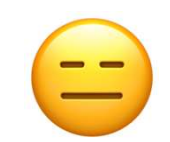

```
Stack
                                                     Address Value
                                                                 … … …
                                                      x 0xff12 <mark>2 2</mark>
                                                      0xff10 5
y
                                                                 … …
                                                      b 0xf18 0xff10
                                                               0xff1
                                                                 2
                                                                 …
                                                      a 0xf10
                                                   temp 0xf0e 2
                                         \begin{array}{c|c} \text{main} \end{array} \begin{array}{c|c} \text{x} \\ \text{y} \end{array}swap_short()
void swap_short(short *a, short *b) {
   short temp = *a;
   *a = *b;*b = temp;}
int main(int argc, char *argv[]) {
   short x = 2;
   short y = 5;
   swap_short(&x, &y);
   // want x = 5, y = 2printf("x = %d, y = %d \n\infty", x, y);
   return 0;
```
}

### "You know what, I goofed.<br>We're going to use strings. Wetto Console<br>Marken and the Wetto Wetto Superings.<br>We're going to use strings.<br>Could you write something "You know what, I goofed.<br>"You know what, I goofed.<br>We're going to use strings.<br>Could you write something<br>to swap those?" **Examula 15 Andraw School**<br>Thow What, I goofed.<br>Those strings.<br>Those?"<br>Those?"

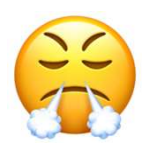

```
\begin{array}{c|c|c|c} x & \text{0} \times & \text{1} & \text{0} \times & \text{0} \times & \text{0} \times & \text{0} \times & \text{0} \times & \text{0} & \text{0} \times & \text{0} \times & \text{0} \end{array}Address Value<br>
\begin{array}{c|c}\n\text{Address Value} \\
\hline\n\end{array}\n\end{array}<br>
National Contract Segment<br>
\begin{array}{c|c}\n\text{DATA SEGMENT} \\
\hline\n\end{array}\n\begin{bmatrix}\n\begin{array}{ccc}\n\text{Qxf} & \text{Qy} \\
\hline\n\end{array}\n\end{bmatrix}\n\begin{array}{c}\n\begin{array}{ccc}\n\text{Qxf} & \text{Qy} \\
\hline\n\end{array}\n\end{array}\n\begin{bmatrix}\n\begin{array}{ccc}\n\text{Qxf}void swap_string(char **a, char **b) {
            char *temp = *a;
            *a = *b;*b = temp;}
int main(int argc, char *argv[]) {
            char *x = "2";char *y = "5";
            swap_string(&x, &y);
            // want x = 5, y = 2printf("x = %s, y = %s \n\pi, x, y);
           return 0;
```
}

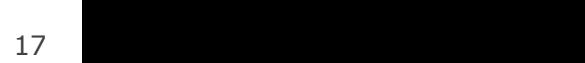

… **…** … … …

… II

 $\overline{\phantom{a}}$ '5'  $\overline{\phantom{a}}$ 

…

0xd **\0'** 

0xc '2'

x 0xff18 <mark>0xc</mark>

y 0xff10<mark>1 0xe -</mark>

Address Value

 $\partial x f$  '\0'

 $0xe$   $15'$ 

```
Address Value
                                                                                              … … … … …
                                                                             \boldsymbol{\mathsf{x}} 0xff18 0xc
                                                                             y 0xff10 axe
                                                                                              … .
                                                                             0xff10
b 0xf18
                                                                                          0xff18
                                                                                              …
                                                                                             '5'
                                                                                    0xd \0'
                                                                                    \emptyset \times f '\0'
                                                                                    0xe 15'0xc <mark>2'</mark>
                                                                                              …
                                                             \begin{array}{c|c|c|c} x & \text{0x} & \text{0x} \\ \hline x & 0 & \text{0x} \\ \end{array}swap\_string() a
                                                                                  0xf10
                                                              main() \begin{array}{|c|c|} \hline \text{x} & \text{Qxff18} & \text{Oxc} \\ \hline \text{y} & \text{Qxff10} & \text{Oxe} \\ \hline \text{b} & \text{Qxff18} & \text{Oxff18} \\ \hline \text{b} & \text{Qxff18} & \text{Oxff18} \\ \hline \text{b} & \text{Qxff18} & \text{Oxff18} \\ \hline \text{d} & \text{Qxfg} & \text{Qxfg} \\ \hline \text{d} & \text{Qvoid swap_string(char **a, char **b) {
     char *temp = *a;
     *a = *b;*b = temp;}
int main(int argc, char *argv[]) {
     char *x = "2";char *y = "5";
     swap_string(&x, &y);
     // want x = 5, y = 2printf("x = %s, y = %s \n\,, x, y);return 0;
}
```
18

```
Address Value
                                                                                                               … … … … …
                                                                                           \boldsymbol{\mathsf{x}} 0xff18 0xc
                                                                                           y 0xff10 axe
                                                                                                               … .
                                                                                           0xff10
b 0xf18
                                                                                                          0xff18
                                                                                                          0xC…
                                                                                                             \sim 5' \sim 1
                                                                                                   0xf \ '\0'
                                                                                                   0xe | | '5'
                                                                                                   0xd | '\0'
                                                                        \begin{array}{c|c|c} \n\text{main()} & \begin{array}{c} \text{x} & \text{0} \times \text{f} + 18 & \text{0} \times \text{c} \\ \text{y} & \text{0} \times \text{f} + 10 & \text{0} \times \text{c} \n\end{array} \n\end{array}swap_{\text{string}}() a
                                                                                                0xf10
                                                                                     temp 0xf08
                                                                         main() x = 0 \times f 18<br>
y = 0 \times f 18<br>
\frac{6 \times f}{2}<br>
\frac{1}{2}<br>
\frac{1}{2}<br>
\frac{1}{2}<br>
DATA SEGMENT<br>
\frac{1}{2}<br>
\frac{1}{2}<br>
\frac{1}{2}<br>
\frac{1}{2}<br>
\frac{1}{2}<br>
\frac{1}{2}<br>
\frac{1}{2}<br>
\frac{1}{2}<br>
\frac{1}{2}<br>
\frac{1}{2}<br>
\frac{1}{2}<br>
\frac{0xc \ 2' 2'
void swap_string(char **a, char **b) {
      char *temp = *a;
      *a = *b;*b = temp;}
int main(int argc, char *argv[]) {
      char *x = "2";char *y = "5";
      swap_string(&x, &y);
      // want x = 5, y = 2printf("x = %s, y = %s \n\,, x, y);return 0;
}
```

```
Address Value
                                                                                                             … … … … …
                                                                                         x \cdot 0xff18 \sqrt{0x}e
                                                                                         y 0xff10 axe
                                                                                                             … .
                                                                                                        \sqrt{8 \times 10}0xff18
                                                                                                         0xc…
                                                                                                            \overline{5}' \overline{1}0x + 1 '\0'
                                                                                                 0xe \rightarrow 5'0xd 0'
                                                                       main() \begin{array}{c} x \sqrt{0} \times 118 \\ y \sqrt{0} \times 110 \sqrt{0} \times 10 \end{array}swap_string() a
                                                                                         b 0xf18
                                                                                               0xf10
                                                                                    temp 0xf08
                                                                        main() x = 0 \times f18<br>
y = 0 \times f18<br>
\frac{6 \times f18}{e \times f18}<br>
\frac{6 \times f18}{e \times f18}<br>
\frac{6 \times f18}{e \times f18}<br>
\frac{6 \times f18}{e \times c}<br>
\frac{6 \times f18}{e \times c}<br>
\frac{6 \times f18}{e \times c}<br>
\frac{6 \times f18}{e \times c}<br>
\frac{6 \times f18}{e \times c}<br>
\frac{6 \times f18}{e \times c}<br>
\frac{6 \times f18}{0xc 2'
void swap_string(char **a, char **b) {
      char *temp = *a;
      *a = *b;*b = temp;}
int main(int argc, char *argv[]) {
      char *x = "2";char *y = "5";
      swap_string(&x, &y);
      // want x = 5, y = 2printf("x = %s, y = %s \n\,, x, y);return 0;
}
```

```
Address Value
                                                                                                          … … … … …
                                                                                       \boldsymbol{\mathsf{x}} 0xff18 \boldsymbol{\mathsf{0}} 0xe
                                                                                       y 0xff10 \alpha 0xc
                                                                                                          … .
                                                                                                      9xff100xff18
                                                                                                       0xc…
                                                                                               0x + 1 '\0'
                                                                                                0xe | 5' | |
                                                                     main() \begin{array}{c} x \sqrt{0} \times 118 \\ y \sqrt{0} \times 110 \sqrt{9 \times 10} \end{array}swap_string() a
                                                                                       b 0xf18
                                                                                             0xf10
                                                                                  temp 0xf08
                                                                      main() x = 0 \times f 18<br>
y = 0 \times f 18<br>
\frac{6 \times f}{x}<br>
\frac{1}{x}<br>
\frac{1}{x}<br>
\frac{1}{x}<br>
\frac{1}{x}<br>
\frac{1}{x}<br>
\frac{1}{x}<br>
\frac{1}{x}<br>
\frac{1}{x}<br>
\frac{1}{x}<br>
\frac{1}{x}<br>
\frac{1}{x}<br>
\frac{1}{x}<br>
\frac{1}{x}<br>
\frac{1}{x}<br>
\frac{1}{x}<br>
\frac{1}{x\thetaxc \geq 2'\0'
                                                                                                         \overline{2}' \overline{1}void swap_string(char **a, char **b) {
      char *temp = *a;
      *a = *b;*b = temp;}
int main(int argc, char *argv[]) {
      char *x = "2";char *y = "5";
      swap_string(&x, &y);
      // want x = 5, y = 2printf("x = %s, y = %s \n\,, x, y); DATA SEGMENT
      return 0;
}
```

```
Address Value
                                                                                                     x 0xff18 <mark>0xe</mark>
                                                                                                     y 0xff10 0xc
                                                                                                               '\0'
0xd 
                                                                                                              \emptyset \times f '\0'
                                                                                                              0xe - 50xc | '2'
                                                                                \begin{array}{c|c|c|c} & x & \text{0x+118} & \text{0xe} \\ \hline & & & \text{0x+118} & \text{0xc} \end{array}Address Value<br>
\begin{array}{c|c}\n\text{Address Value} \\
\hline\n\text{value} \\
\hline\n\text{y} & \text{pxff18} & \text{0xe} \\
\hline\n\text{0} & \text{0} \\
\hline\n\text{0} & \text{0} \\
\hline\n\text{0} & \text{0} \\
\hline\n\text{0} & \text{0} \\
\hline\n\text{0} & \text{0} \\
\hline\n\text{0} & \text{0} \\
\hline\n\text{0} & \text{0} \\
\hline\n\end{array}void swap_string(char **a, char **b) {
       char *temp = *a;
       *a = *b;*b = temp;}
int main(int argc, char *argv[]) {
       char *x = "2";char *y = "5";
       swap_string(&x, &y);
       // want x = 5, y = 2printf("x = %s, y = %s \n\pi, x, y);
       return 0;
```
}

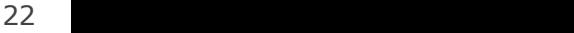

… **…** … … …

… **…** 

'5'

### "Awesome! Thanks."

### **The Senson Steam Steam Steam Steam Steam Steam Steam Steam Steam Steam Steam Steam Steam Steam Steam Steam Steam Steam Steam Steam Steam Steam Steam Steam Steam Steam Steam Steam Steam Steam Steam Steam Steam Steam Steam Also Haves Concel Started Strangers**<br>Thanks. We<br>also have 20 custom struct<br>types. Could you write "Awesome! Thanks. We<br>also have 20 custom struct<br>types. Could you write swap for those too?"

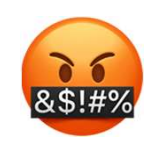

# **Generic Swap**<br> **Generic Swap**<br> **Struction to swap two values of any single type?**

**Generic Swap**<br>What if we could write *one* function to swap two values of any single type?<br>void swap\_int(int \*a, int \*b) { ... } **Generic Swap**<br>What if we could write *one* function to swap two values of any single type?<br>void swap\_int(int \*a, int \*b) { … }<br>void swap\_float(float \*a, float \*b) { … }<br>void swap\_size\_t(size\_t \*a, size\_t \*b) { … } **Generic Swap**<br>What if we could write *one* function to swap two values of any single type?<br>void swap\_int(int \*a, int \*b) { … }<br>void swap\_float(float \*a, float \*b) { … }<br>void swap\_size\_t(size\_t \*a, size\_t \*b) { … }<br>void s **Generic Swap**<br>What if we could write *one* function to swap two values of any single type?<br>void swap\_int(int \*a, int \*b) { … }<br>void swap\_float(float \*a, float \*b) { … }<br>void swap\_size\_t(size\_t \*a, size\_t \*b) { … }<br>void s **Generic Swap**<br>What if we could write *one* function to swap two values of any single type?<br>void swap\_int(int \*a, int \*b) { … }<br>void swap\_float(float \*a, float \*b) { … }<br>void swap\_size\_t(size\_t \*a, size\_t \*b) { … }<br>void s What if we could write *one* function to swap two values of any single type?<br>void swap\_int(int \*a, int \*b) { … }<br>void swap\_float(float \*a, float \*b) { … }<br>void swap\_size\_t(size\_t \*a, size\_t \*b) { … }<br>void swap\_double(doub What if we could write *one* function to swap two values of any single type?<br>void swap\_int(int \*a, int \*b) { … }<br>void swap\_float(float \*a, float \*b) { … }<br>void swap\_size\_t(size\_t \*a, size\_t \*b) { … }<br>void swap\_double(doubl …

# Generic Swap<br>{

```
void swap_int(int *a, int *b) {
   int temp = *a;
   *a = *b;*b = temp;}
void swap_short(short *a, short *b) {
   short temp = *a;
   *a = *b;*b = temp;}
void swap_string(char **a, char **b) {
   char *temp = *a;
   *a = *b;*b = temp;}
```
# Generic Swap

```
Generic Swap<br>
void swap_int(int *a, int *b) {<br>
int temp = *a;<br>
*a = *b;<br>
*b = temp;<br>
*b = temp;<br>
*b = temp;
            Generic Swap<br>
swap_int(int *a, int *b) {<br>
int temp = *a;<br>
*a = *b;<br>
*b = temp;<br>
*b = temp;
            Generics<br>
swap_int(int *a, int *b) {<br>
int temp = *a;<br>*a = *b;<br>*b = temp;
            Generics<br>
swap_int(int *a, int *b) {<br>
int temp = *a;<br>
*a = *b;<br>
*b = temp;<br>
swap_short(short *a, short *b)
}
void swap_int(int *a, int *b) {<br>
int temp = *a;<br>
*a = *b;<br>
*b = temp;<br>
yoid swap_short(short *a, short *b)<br>
{<br>
swap<br>
swap<br>
{<br>
short temp = *a;<br>
*a = *b;<br>
*a = *b;<br>
yoid swap_short(short *a, short *b)<br>
{<br>
Move da<br>
points<br>

{
            Solution SWAP<br>
Swap_int(int *a, int *b) {<br>
int temp = *a;<br>
*a = *b;<br>
*b = temp;<br>
swap_short(short *a, short *b)<br>
short temp = *a;<br>
*a = *b;<br>
*b = temp;<br>
*b = temp;<br>
*b = temp;<br>
*b = temp;<br>
xhort temp = *a;<br>
*b = temp;<br>

            swap_int(int *a, int *b) {<br>
int temp = *a;<br>
*a = *b;<br>
*b = temp;<br>
swap_short(short *a, short *b)<br>
short temp = *a;<br>
*a = *b;<br>
*b = temp;<br>
swap_string(char **a, char **b) {
            swap_int(<u>int</u> *a, int *b) {<br>
int temp = *a;<br>
*a = *b;<br>
*b = temp;<br>
swap_short(<u>short</u> *a, <u>short</u> *b)<br>
<u>short</u> temp = *a;<br>
*a = *b;<br>
*b = temp;<br>
swap_string(char **a, char **b) {<br>
char *temp = *a;
}
int temp = *a;<br>
*a = *b;<br>
*b = temp;<br>
Suap short(short *a, short *b)<br>
{<br>
Suap short(short *a, short *b)<br>
{<br>
Suap short temp = *a;<br>
*a = *b;<br>
*b = temp;<br>
*a = *b;<br>
*b = temp = *a;<br>
*b = temp = **b = temp;<br>
*b = temp;<br>
swap_short(short *a, short *b)<br>
short temp = *a;<br>
*a = *b;<br>
*b = temp;<br>
swap_string(char **a, char **b) {<br>
char *temp = *a;<br>
*a = *b;<br>
*b = temp;<br>
*b = temp;
            ^*a = ^*b;*b
=
temp;
} 27
```
- **Wap**<br>All 3:<br>• Take pointers to values to<br>swap **Vap**<br> **All 3:**<br>
• Take pointers to values to<br>
swap<br>
• Create temporary storage to swap
- **Map**<br> **All 3:**<br>
 Take pointers to values to<br>
swap<br>
 Create temporary storage to<br>
store one of the values<br>
 Move data at **b** into where **a**
- **solution**<br> **store of the values of the values to**<br> **swap**<br> **Create temporary storage to**<br> **store one of the values<br>
Move data at <b>b** into where **a**<br> **points Map**<br> **All 3:**<br>
• Take pointers to values to<br>
swap<br>
• Create temporary storage to<br>
store one of the values<br>
• Move data at **b** into where **a**<br>
points<br>
• Move data in temporary points All 3:<br>
• Take pointers to values to<br>
swap<br>
• Create temporary storage to<br>
store one of the values<br>
• Move data at **b** into where **a**<br>
points<br>
• Move data in temporary<br>
storage into where **b** points 3:<br>
Take pointers to values to<br>
swap<br>
Create temporary storage to<br>
store one of the values<br>
Move data at **b** into where **a**<br>
points<br>
Move data in temporary<br>
storage into where **b** points
- 

# Generic Swap<br>
Generic Swap<br>

a1, pointer to data2) {

void swap(pointer to data1, pointer to data2) { store a copy of data1 in temporary storage copy data2 to location of data1 copy data in temporary storage to location of data2 }

# Generic Swap<br>
State of the Swap<br>
Generic data2) {

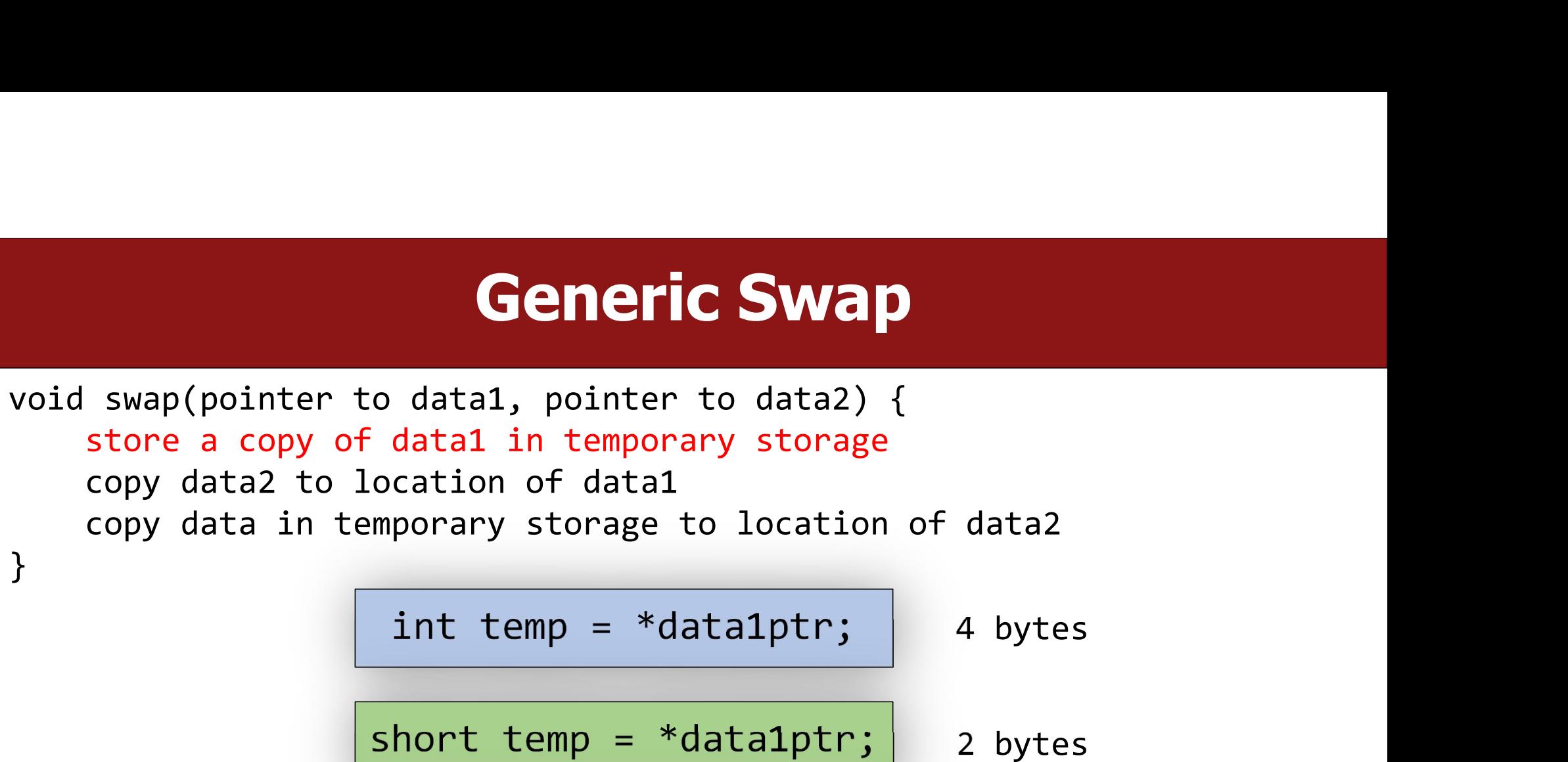

2 bytes 8 bytes Problem: each type may need a different size temp! short temp = \*data1ptr; char \*temp = \*data1ptr;

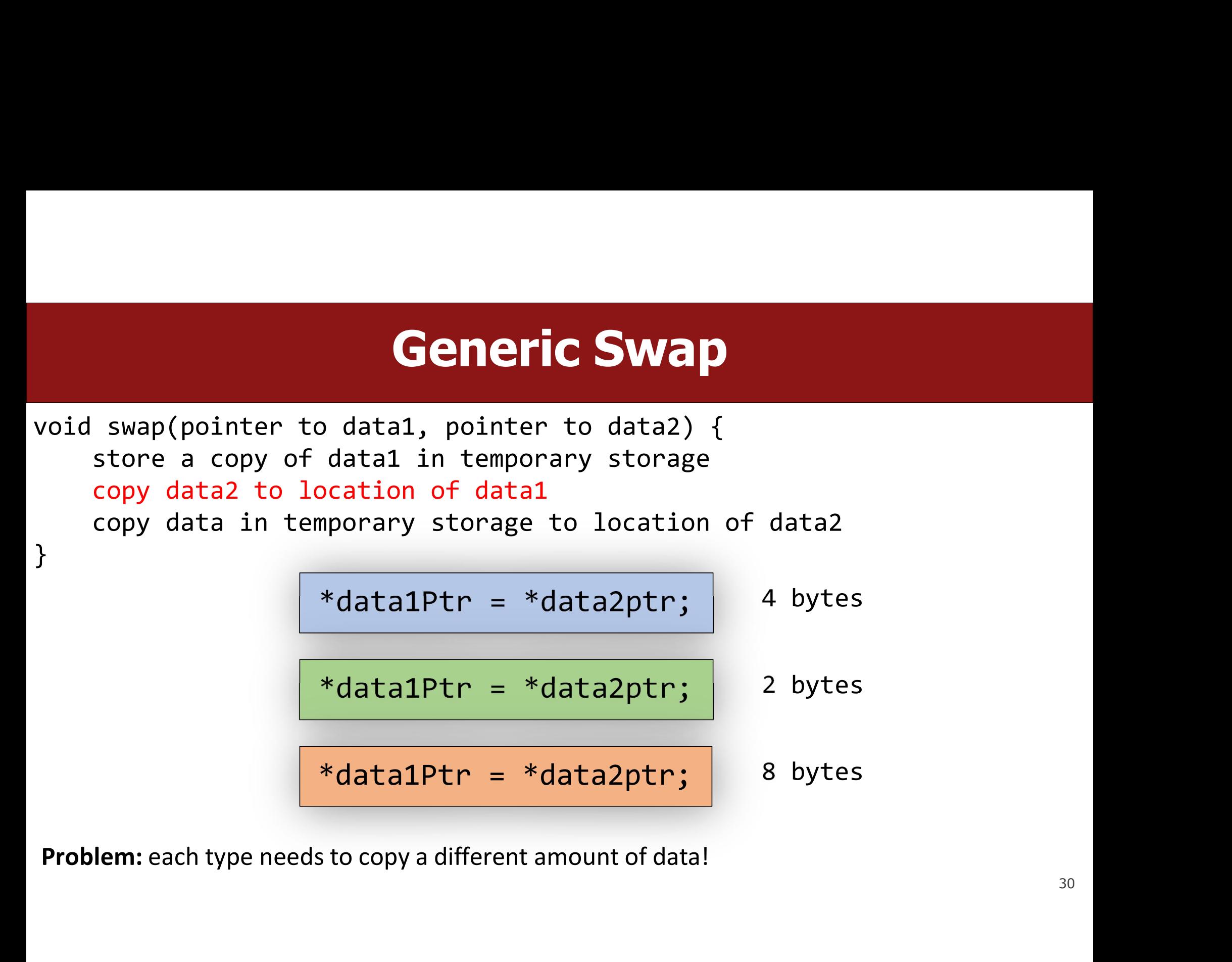

$$
*data1Ptr = *data2ptr; |
$$

$$
| * data1Ptr = * data2ptr; | 8
$$

# Generic Swap<br>
State of the Swap<br>
Generic data2) {

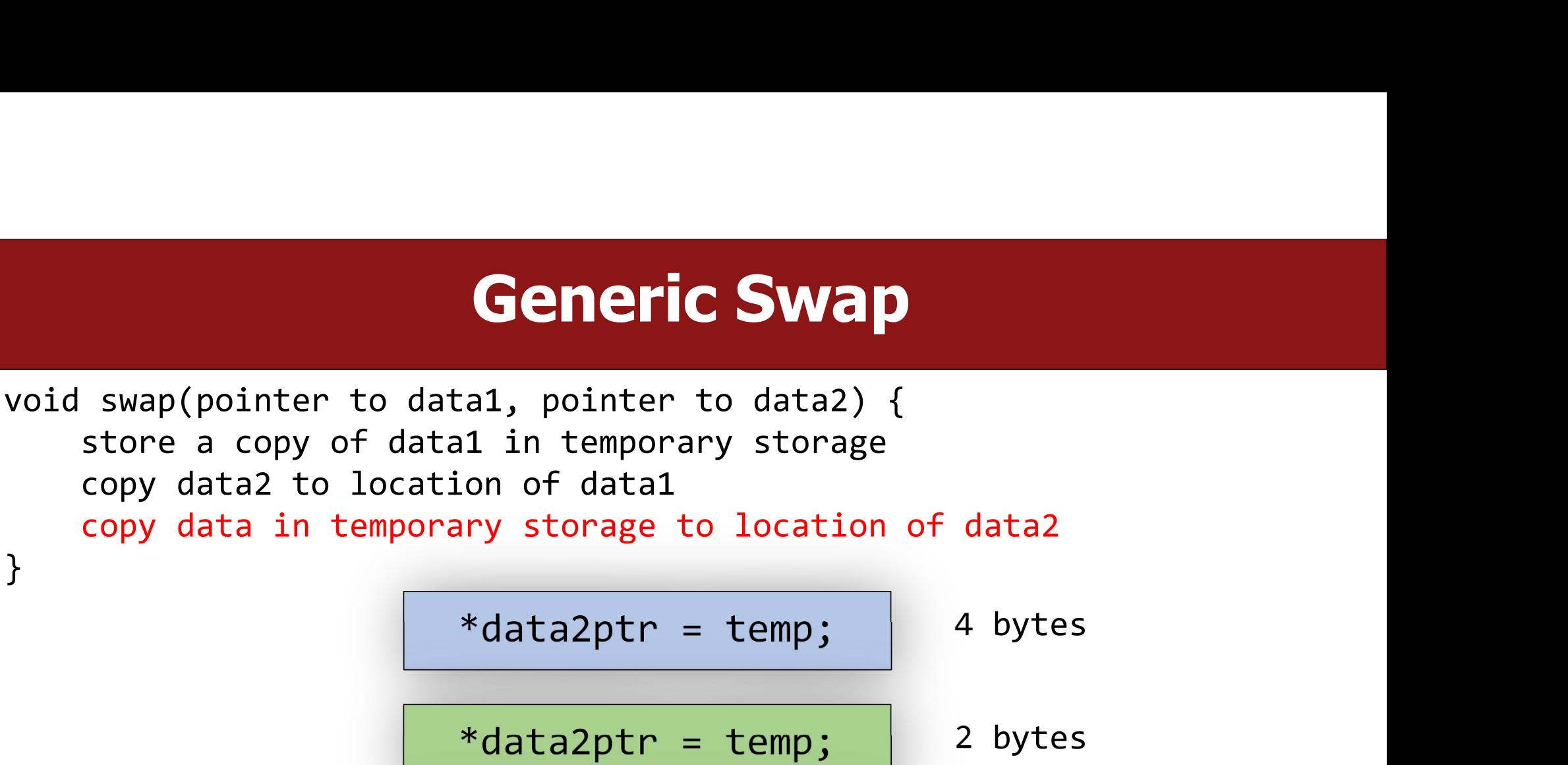

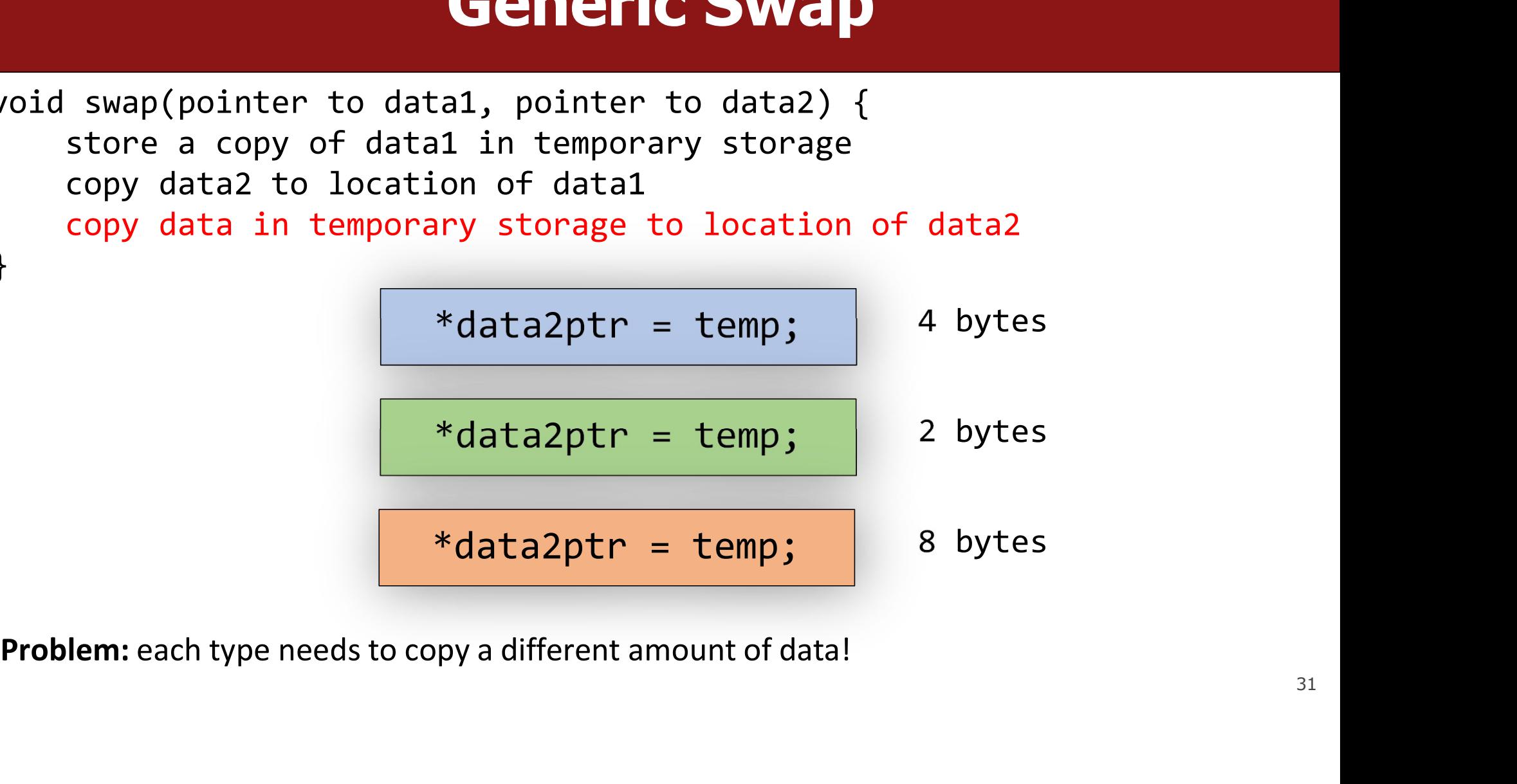

### **C**<br> **C** knows the size of temp,<br>
nd knows how many bytes C knows the size of temp,<br>and knows how many bytes<br>to copy, because of the knows the size of temp,<br>d knows how many bytes<br>to copy, because of the<br>variable types. ws the size of temp,<br>lows how many bytes<br>ppy, because of the<br>variable types.

### **Internal Console 2018**<br>Is there a way to make a<br>Version that doesn't care Version that doesn't care<br>Version that doesn't care<br>Version that doesn't care<br>about the variable types? Is there a way to make a<br>version that doesn't care<br>about the variable types?

# Generic Swap<br>
Generic Swap<br>

a1, pointer to data2) {

void swap(pointer to data1, pointer to data2) { store a copy of data1 in temporary storage copy data2 to location of data1 copy data in temporary storage to location of data2 }

# Generic Swap<br>
Canter to data2){

**Generic Swap**<br>void swap(pointer to data1, pointer to data2){<br>store a copy of data1 in temporary storage<br>copy data2 to location of data1<br>copy data in temporary storage to location of data2 **Generic Swap**<br>
swap(pointer to data1, pointer to data2){<br>
store a copy of data1 in temporary storage<br>
copy data2 to location of data1<br>
copy data in temporary storage to location of data2 **Generic Swap**<br>
swap(pointer to data1, pointer to data2){<br>
store a copy of data1 in temporary storage<br>
copy data2 to location of data1<br>
copy data in temporary storage to location of data2 **Generic Swap**<br>
swap(pointer to data1, pointer to data2){<br>
store a copy of data1 in temporary storage<br>
copy data2 to location of data1<br>
copy data in temporary storage to location of data2 }

# Generic Swap<br>
Generic Swap<br>
Gord \*data2ptr) {

**Generic Swap**<br>void swap(<u>void \*</u>data1ptr, <u>void \*data2ptr)</u> {<br>store a copy of data1 in temporary storage<br>copy data2 to location of data1<br>copy data in temporary storage to location of data2 **Generic Swap**<br>
swap(<u>void \*data1ptr, void \*data2ptr</u>) {<br>
store a copy of data1 in temporary storage<br>
copy data2 to location of data1<br>
copy data in temporary storage to location of data2 **Generic Swap**<br>
swap(<u>void \*</u>data1ptr, <u>void \*data2ptr</u>) {<br>
store a copy of data1 in temporary storage<br>
copy data2 to location of data1<br>
copy data in temporary storage to location of data2 **Generic Swap**<br>Swap (<u>void \*data1ptr, void \*data2ptr)</u> {<br>store a copy of data1 in temporary storage<br>copy data2 to location of data1<br>copy data in temporary storage to location of data2

}
# Generic Swap<br>
Generic Swap<br>
Gord \*data2ptr) {

#### **Generic Swap**<br>void swap(void \*data1ptr, void \*data2ptr) {<br>// store a copy of data1 in temporary storage<br>// copy data2 to location of data1<br>// copy data in temporary storage to location of data2 **Generic Swap**<br>Swap(void \*data1ptr, void \*data2ptr) {<br>// store a copy of data1 in temporary storage<br>// copy data2 to location of data1<br>// copy data in temporary storage to location of data2 **Generic Swap**<br>Swap(void \*data1ptr, void \*data2ptr) {<br>// store a copy of data1 in temporary storage<br>// copy data2 to location of data1<br>// copy data in temporary storage to location of data2 **Generic Swap**<br>Swap(void \*data1ptr, void \*data2ptr) {<br>// store a copy of data1 in temporary storage<br>// copy data2 to location of data1<br>// copy data in temporary storage to location of data2

}

# Generic Swap

**Generic Swap**<br>void swap(void \*data1ptr, void \*data2ptr) {<br>// store a copy of data1 in temporary storage<br>// copy data2 to location of data1<br>// copy data in temporary storage to location of data2 **Generic Swap**<br>Swap(void \*data1ptr, void \*data2ptr) {<br>// store a copy of data1 in temporary storage<br>// copy data2 to location of data1<br>// copy data in temporary storage to location of data2 **Generic Swap**<br>Swap(void \*data1ptr, void \*data2ptr) {<br>// store a copy of data1 in temporary storage<br>// copy data2 to location of data1<br>// copy data in temporary storage to location of data2 **Generic Swap**<br>Swap(void \*data1ptr, void \*data2ptr) {<br>// store a copy of data1 in temporary storage<br>// copy data2 to location of data1<br>// copy data in temporary storage to location of data2 } I \*data1ptr, void \*data2ptr) {<br>a copy of data1 in temporary storage<br>ta2 to location of data1<br>ta in temporary storage to location of data2<br>If we don't know the data type, we don't know<br>how many bytes it is. Let's take that d \*data1ptr, void \*data2ptr) {<br>a copy of data1 in temporary storage<br>ata2 to location of data1<br>ata in temporary storage to location of data2<br>If we don't know the data type, we don't know<br>how many bytes it is. Let's take tha

parameter.

# Generic Swap<br>
Standard Controller (1994)<br>
Generic Swap<br>
Generic Swap<br>
Generic Swap<br>
Generic Swap<br>
Generic Swap<br>
Generic Swap<br>
Generic Swap<br>
Generic Swap<br>
Generic Swap<br>
Generic Swap<br>
Generic Swap<br>
Generic Swap<br>
Generic Swap

**Generic Swap**<br>void swap(void \*data1ptr, void \*data2ptr, size\_t nbytes) {<br>// store a copy of data1 in temporary storage<br>// copy data2 to location of data1<br>// copy data in temporary storage to location of data2 **Generic Swap**<br>Swap(void \*data1ptr, void \*data2ptr, size\_t nbytes) {<br>// store a copy of data1 in temporary storage<br>// copy data2 to location of data1<br>// copy data in temporary storage to location of data2 **Generic Swap**<br>Swap(void \*data1ptr, void \*data2ptr, size\_t nbytes) {<br>// store a copy of data1 in temporary storage<br>// copy data2 to location of data1<br>// copy data in temporary storage to location of data2 **Generic Swap**<br>Swap(void \*data1ptr, void \*data2ptr, size\_t nbytes) {<br>// store a copy of data1 in temporary storage<br>// copy data2 to location of data1<br>// copy data in temporary storage to location of data2 } I \*data1ptr, void \*data2ptr, size\_t nbytes) {<br>a copy of data1 in temporary storage<br>ta2 to location of data1<br>taa in temporary storage to location of data2<br>If we don't know the data type, we don't know<br>how many bytes it is. d \*data1ptr, void \*data2ptr, size\_t nbytes) {<br>a copy of data1 in temporary storage<br>ata2 to location of data1<br>ata in temporary storage to location of data2<br>If we don't know the data type, we don't know<br>how many bytes it is.

parameter.

# Generic Swap<br>
Standard Controller (1994)<br>
Generic Swap<br>
Generic Swap<br>
Generic Swap<br>
Generic Swap<br>
Generic Swap<br>
Generic Swap<br>
Generic Swap<br>
Generic Swap<br>
Generic Swap<br>
Generic Swap<br>
Generic Swap<br>
Generic Swap<br>
Generic Swap

**Generic Swap**<br>void swap(void \*data1ptr, void \*data2ptr, size\_t nbytes) {<br>// store a copy of data1 in temporary storage<br>// copy data2 to location of data1<br>// copy data in temporary storage to location of data2 **Generic Swap**<br>Swap(void \*data1ptr, void \*data2ptr, size\_t nbytes) {<br>// store a copy of data1 in temporary storage<br>// copy data2 to location of data1<br>// copy data in temporary storage to location of data2 **Generic Swap**<br>Swap(void \*data1ptr, void \*data2ptr, size\_t nbytes) {<br>// store a copy of data1 in temporary storage<br>// copy data2 to location of data1<br>// copy data in temporary storage to location of data2 **Generic Swap**<br>Swap(void \*data1ptr, void \*data2ptr, size\_t nbytes) {<br>// store a copy of data1 in temporary storage<br>// copy data2 to location of data1<br>// copy data in temporary storage to location of data2 } Example 1 \*data1ptr, void \*data2ptr, size\_t nbytes) {<br>a copy of data1 in temporary storage<br>tha2 to location of data1<br>taa in temporary storage to location of data2<br>Let's start by making space to store the temporary<br>value. H When the same opy of datal in temporary size\_t nbytes) {<br>a copy of datal in temporary storage<br>ata2 to location of data1<br>ata in temporary storage to location of data2<br>Let's start by making space to store the temporary<br>value

# **Generic Swap**<br>
, void \*data2ptr, size\_t nbytes) {

```
Generic Swap<br>void swap(void *data1ptr, void *data2ptr, size_t nbytes) {<br>void temp; ???<br>// store a copy of data1 in temporary storage<br>// copy data2 to location of data1
             Generics<br>
swap(void *data1ptr, void *data2pt<br>
void temp; ???<br>
// store a copy of data1 in tempora<br>
// copy data2 to location of data1<br>
// copy data in temporary storage t
             Generic Swap<br>
swap(void *data1ptr, void *data2ptr, size_t nbytes) {<br>void temp; ???<br>// store a copy of data1 in temporary storage<br>// copy data2 to location of data1<br>// copy data in temporary storage to location of data2
             Generic Swap<br>
swap(void *data1ptr, void *data2ptr, size_t nbytes) {<br>
void temp; ???<br>
// store a copy of data1 in temporary storage<br>
// copy data2 to location of data1<br>
// copy data in temporary storage to location of dat
             Generic Swap<br>
swap(void *data1ptr, void *data2ptr, size_t nbytes) {<br>
void temp; ???<br>
// store a copy of data1 in temporary storage<br>
// copy data2 to location of data1<br>
// copy data in temporary storage to location of dat
}
                                             d *data1ptr, void *data2ptr, size_t nbytes) {<br>???<br>a copy of data1 in temporary storage<br>ta2 to location of data1<br>ta in temporary storage to location of data2<br>Let's start by making space to store the temporary<br>value. How can
                                             d *data1ptr, void *data2ptr, size_t nbytes) {<br>; ???<br>a copy of data1 in temporary storage<br>ata2 to location of data1<br>data in temporary storage to location of data2<br>Let's start by making space to store the temporary<br>value. Ho
```

```
Generic Swap<br>void swap(void *data1ptr, void *data2ptr, size_t nbytes){<br>char temp[nbytes];<br>// store a copy of data1 in temporary storage<br>// copy data2 to location of data1
             Generics<br>
swap(void *data1ptr, void *data2pt<br>
char temp[nbytes];<br>
// store a copy of data1 in tempora<br>
// copy data2 to location of data1<br>
// copy data in temporary storage t
             Generic Swap<br>
swap(void *data1ptr, void *data2ptr, size_t nbytes){<br>
char temp[nbytes];<br>// store a copy of data1 in temporary storage<br>// copy data2 to location of data1<br>// copy data in temporary storage to location of dat
             Generic Swap<br>
swap(void *data1ptr, void *data2ptr, size_t nbytes){<br>
char temp[nbytes];<br>
// store a copy of data1 in temporary storage<br>
// copy data2 to location of data1<br>
// copy data in temporary storage to location of 
             Generic Swap<br>Swap(void *data1ptr, void *data2ptr, size_t nbytes){<br>char temp[nbytes];<br>// store a copy of data1 in temporary storage<br>// copy data2 to location of data1<br>// copy data in temporary storage to location of data2
}
                                                                               Generic Swap<br>
r, void *data2ptr, size_t nbytes){<br>
data1 in temporary storage<br>
cation of data1<br>
porary storage to location of data2<br>
temp is nbytes of memory,<br>
since each char is 1 byte!
                                                                               r, void *data2ptr, size_t nbytes){<br>data1 in temporary storage<br>cation of data1<br>porary storage to location of data2<br>temp is nbytes of memory,<br>since each char is 1 byte!
```

```
Generic Swap<br>void swap(void *data1ptr, void *data2ptr, size_t nbytes){<br>char temp[nbytes];<br>// store a copy of data1 in temporary storage<br>// copy data2 to location of data1
             Generics<br>
swap(void *data1ptr, void *data2pt<br>
char temp[nbytes];<br>
// store a copy of data1 in tempora<br>
// copy data2 to location of data1<br>
// copy data in temporary storage t
             Generic Swap<br>
swap(void *data1ptr, void *data2ptr, size_t nbytes){<br>
char temp[nbytes];<br>// store a copy of data1 in temporary storage<br>// copy data2 to location of data1<br>// copy data in temporary storage to location of dat
             Generic Swap<br>
swap(void *data1ptr, void *data2ptr, size_t nbytes){<br>
char temp[nbytes];<br>
// store a copy of data1 in temporary storage<br>
// copy data2 to location of data1<br>
// copy data in temporary storage to location of 
             Generic Swap<br>Swap(void *data1ptr, void *data2ptr, size_t nbytes){<br>char temp[nbytes];<br>// store a copy of data1 in temporary storage<br>// copy data2 to location of data1<br>// copy data in temporary storage to location of data2
}
                                                                         outr, void *data2ptr, size_t nbytes){<br>if data1 in temporary storage<br>location of data1<br>emporary storage to location of data2<br>Now, how can we copy in what<br>data1ptr points to into temp?
                                                                         otr, void *data2ptr, size_t nbytes){<br>}<br>f data1 in temporary storage<br>location of data1<br>emporary storage to location of data2<br>Mow, how can we copy in what<br>data1ptr points to into temp?
```

```
Generic Swap<br>void swap(void *data1ptr, void *data2ptr, size_t nbytes){<br>char temp[nbytes];<br>// store a copy of data1 in temporary storage<br>temp = *data1ptr; ???
              Generics<br>
swap(void *data1ptr, void *data2pt<br>
char temp[nbytes];<br>
// store a copy of data1 in tempora<br>
temp = *data1ptr; ???<br>
// copy data2 to location of data1
              Generic Swap<br>
swap(void *data1ptr, void *data2ptr, size_t nbytes){<br>
char temp[nbytes];<br>
// store a copy of data1 in temporary storage<br>
temp = *data1ptr; ???<br>
// copy data2 to location of data1<br>
// copy data in temporary 
              Generic Swap<br>swap(void *data1ptr, void *data2ptr, size_t nby<br>char temp[nbytes];<br>// store a copy of data1 in temporary storage<br>temp = *data1ptr; ???<br>// copy data2 to location of data1<br>// copy data in temporary storage to 
              Generic Swap<br>
swap(void *data1ptr, void *data2ptr, size_t nbytes){<br>
char temp[nbytes];<br>
// store a copy of data1 in temporary storage<br>
temp = *data1ptr; ???<br>
// copy data2 to location of data1<br>
// copy data in temporary 
              Generic Swap<br>
swap(void *data1ptr, void *data2ptr, size_t nbytes){<br>
char temp[nbytes];<br>
// store a copy of data1 in temporary storage<br>
temp = *data1ptr; ???<br>
// copy data2 to location of data1<br>
// copy data in temporary 
}
                                                                            outr, void *data2ptr, size_t nbytes){<br>if data1 in temporary storage<br>???<br>location of data1<br>emporary storage to location of data2<br>Now, how can we copy in what<br>data1ptr points to into temp?
                                                                            otr, void *data2ptr, size_t nbytes){<br>}<br>f data1 in temporary storage<br>???<br>location of data1<br>mporary storage to location of data2<br>Now, how can we copy in what<br>data1ptr points to into temp?
```

```
Generic Swap<br>void swap(void *data1ptr, void *data2ptr, size_t nbytes){<br>char temp[nbytes];<br>// store a copy of data1 in temporary storage<br>temp = *data1ptr; ???
             Generics<br>
swap(void *data1ptr, void *data2pt<br>
char temp[nbytes];<br>
// store a copy of data1 in tempora<br>
temp = *data1ptr; ???<br>
// copy data2 to location of data1
             Generic Swap<br>
swap(void *data1ptr, void *data2ptr, size_t nbytes){<br>
char temp[nbytes];<br>
// store a copy of data1 in temporary storage<br>
temp = *data1ptr; ???<br>
// copy data2 to location of data1<br>
// copy data in temporary 
             Generic Swap<br>
swap(void *data1ptr, void *data2ptr, size_t nby<br>
char temp[nbytes];<br>
// store a copy of data1 in temporary storage<br>
temp = *data1ptr; ???<br>
// copy data2 to location of data1<br>
// copy data in temporary stora
             Generic Swap<br>
swap(void *data1ptr, void *data2ptr, size_t nbytes){<br>
char temp[nbytes];<br>
// store a copy of data1 in temporary storage<br>
temp = *data1ptr; ???<br>
// copy data2 to location of data1<br>
// copy data in temporary 
             Generic Swap<br>Swap(void *data1ptr, void *data2ptr, size_t nbytes){<br>char temp[nbytes];<br>// store a copy of data1 in temporary storage<br>temp = *data1ptr; ???<br>// copy data2 to location of data1<br>// copy data in temporary storag
}
                                              Matalptr, void *data2ptr, size_t nbytes){<br>
nbytes];<br>
nta1ptr; ???<br>
nta1ptr; ???<br>
nta2 to location of data1<br>
nta2 to location of data1<br>
Ne can't dereference a void * (or set an array<br>
equal to something). C doesn't know w
                                              d *data1ptr, void *data2ptr, size_t nbytes){<br>
nbytes];<br>
a copy of data1 in temporary storage<br>
ata1ptr; ???<br>
ata2 to location of data1<br>
ata in temporary storage to location of data2<br>
We can't dereference a void * (or set 
                                              Provides and the interpretation of data in temporary storage<br>
inbytes];<br>
is copy of data1 in temporary storage<br>
italptr; ???<br>
ita2 to location of data1<br>
ita in temporary storage to location of data2<br>
We can't dereference a
```
by of datal in temporary storage<br>
by the diagretic state of datal<br>
that a in temporary storage to location of data2<br>
we can't dereference a **void** \* (or set an array<br>
equal to something). C doesn't know what it<br>
points to!

#### memcpy

memcpy is a function that copies a specified amount of bytes at one address to another address. memcpy is a function that copies a specified<br>another address.<br>void \*memcpy(void \*dest, const vo memcpy is a function that copies a specified amount of bytes at one address to<br>another address.<br>void \*memcpy(void \*dest, const void \*src, size\_t n);<br>It copies the next n bytes that src <u>points to</u> to the location contained

**INCEPY**<br>
Internation that copies a specified amount of bytes at one address to<br>
another address.<br>
void \*memcpy(void \*dest, const void \*src, size\_t n);<br>
It copies the next n bytes that src <u>points to</u> to the location conta **INTETTCPY**<br> **Also returns destinate that copies a specified amount of bytes at one address to<br>
another address.<br>
<b>Void \*memcpy(void \*dest, const void \*src, size\_t n);**<br>
It copies the next n bytes that src <u>points to</u> to

int  $x = 5$ ; memcpy must take **pointers** to the bytes to work with to<br>know where they live and where they should be copied to. int  $y = 4$ ; **void \*memcpy(void \*dest, const void \*src, size\_t n);**<br>It copies the next n bytes that src <u>points to</u> to the location contained in dest. (It<br>also returns **dest**). It does <u>not</u> support regions of memory that overlap.<br>int is that copies a specified amount of bytes at one address to<br> **id \*dest, const void \*src, size\_t n);**<br>
ytes that src <u>points to</u> to the location contained in dest. (It<br>
does <u>not</u> support regions of memory that overlap.<br> in that express a specifical amount of sytes at one datacess to<br>
id \*dest, const void \*src, size\_t n);<br>
ytes that src <u>points to</u> to the location contained in dest. (It<br>
does <u>not</u> support regions of memory that overlap.<br>

#### memmove

**memmove is the same as memcpy, but supports overlapping regions of memory.** (Unlike its name implies, it still "copies"). **MEMMOVE**<br>memmove is the same as memcpy, but supports overlapping regions of<br>memory. (Unlike its name implies, it still "copies").<br>void \*memmove(void \*dest, const void \*src, size\_t n); memmove is the same as memcpy, but supports overlapping regions of<br>memory. (Unlike its name implies, it still "copies").<br>void \*memmove(void \*dest, const void \*src, size\_t n);<br>It copies the next n bytes that src <u>points to</u>

**INCONT INCORE 19 EXECUTE:**<br>
Intermove is the same as memcpy, but supports overlapping regions of<br>
memory. (Unlike its name implies, it still "copies").<br> **Void \*memmove (void \*dest, const void \*src, size\_t n);**<br>
It copies **EXECUTE:**<br> **Alternative** is the same as memory, but<br>
memory. (Unlike its name implies, it sti<br> **void \*memmove(void \*dest, con:**<br>
It copies the next n bytes that src <u>points</u><br>
also returns **dest**).

#### memmove

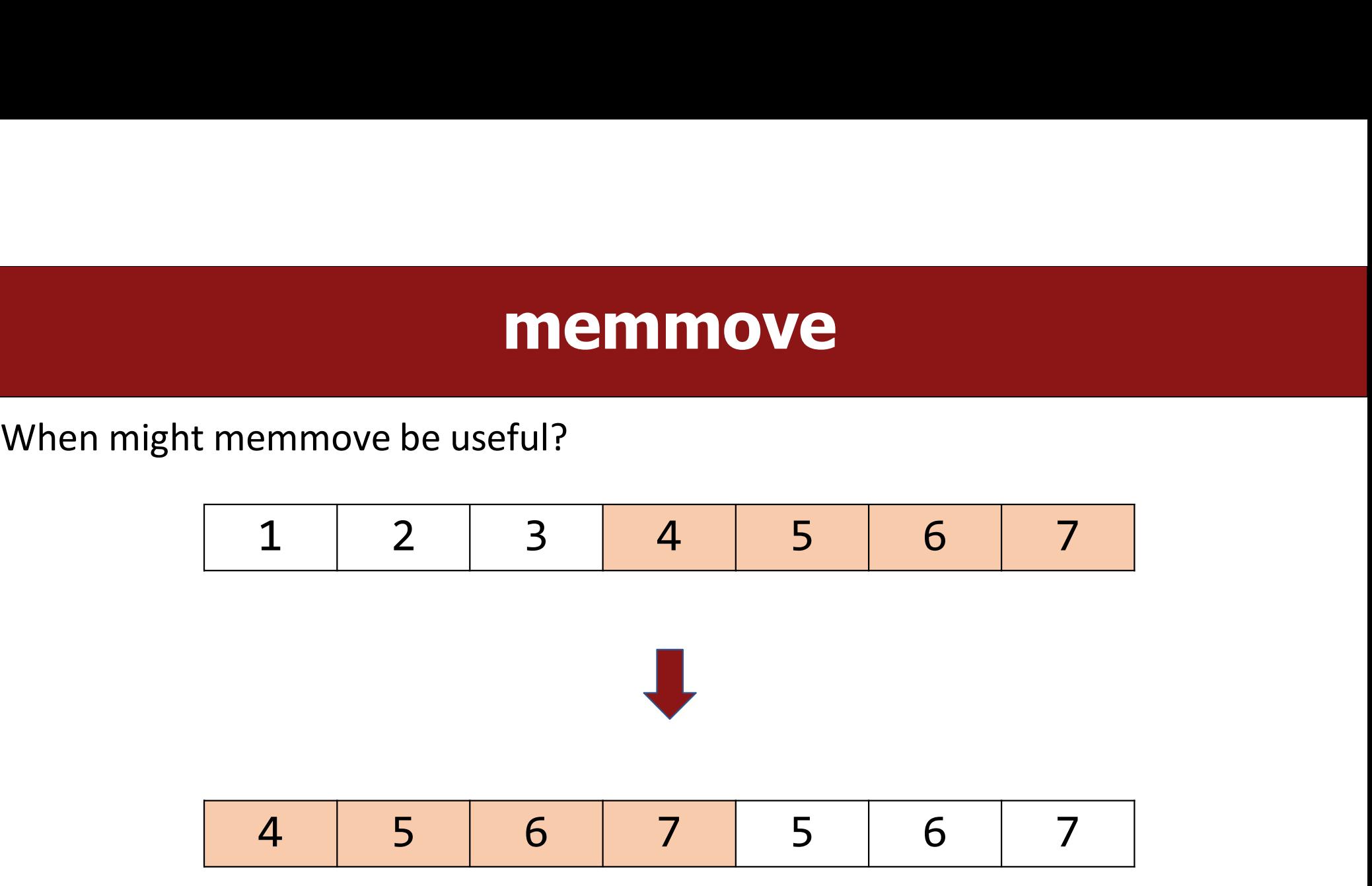

# void \*, memcpy, memmove

```
Void *, memcpy, m<br>From a design standpoint, why does memcpy take<br>int x = 2;<br>int y = 3;<br>memcpy(&x, &y, sizeof(x)); // copy 3<br>// why not this?<br>memcpy(x, y);<br>1 The first parameter must be a pointer so memc
VOID *, Memcpy, n<br>From a design standpoint, why does memcpy tak<br>int x = 2;<br>int y = 3;<br>memcpy(&x, &y, sizeof(x)); // copy<br>// why not this?<br>memcpy(x, y);<br>1. The first parameter must be a pointer so mem<br>2. The second par
From a design standpoint, why does memcpy take void *s as parameters?<br>
int x = 2;<br>
int y = 3;<br>
memcpy (&x, &y, sizeof(x)); // copy 3 into x<br>
// why not this?<br>
memcpy(x, y);<br>
1. The first parameter must be a pointer 
2. The second parameter could be a non-pointer. But then there must be a<br>
2. The second parameter must be a pointer so memcpy knows where to copy to.<br>
2. The first parameter must be a pointer so memcpy knows where to 
int x = 2;<br>int y = 3;<br>memcpy(&x, &y, sizeof(x)); // copy 3 into x<br>// why not this?<br>memcpy(x, y);<br>1. The first parameter must be a pointer so memcpy knows where to copy to.<br>2. The second parameter could be a non-pointer
memcpy(&x, &y, sizeof(x)); // copy 3 into x<br>
// why not this?<br>
memcpy(x, y);<br>
1. The first parameter must be a pointer so memcpy knows where to copy to.<br>
2. The second parameter could be a non-pointer. But then there mu
VOID *, MEMCPY, MEMMOVE<br>From a design standpoint, why does memcpy take void *s as parameters?<br>int x = 2;<br>int y = 3;
int x = 2;
int y = 3;<br>memcpy(&x, &y, sizeof(x)); // copy 3 into x
void *, memcpy, memmove<br>From a design standpoint, why does memcpy take void *s as parameters?<br>int x = 2;<br>int y = 3;<br>memcpy(&x, &y, sizeof(x)); // copy 3 into x<br>// why not this?<br>memcny(x, y);
```

```
memcpy_i(void *, int); memcpy_c(void *, char); memcpy_d(void *, double); _{49}
```

```
Generic Swap<br>void swap(void *data1ptr, void *data2ptr, size_t nbytes){<br>char temp[nbytes];<br>// store a copy of data1 in temporary storage<br>temp = *data1ptr; ???
             Generics<br>
swap(void *data1ptr, void *data2pt<br>
char temp[nbytes];<br>
// store a copy of data1 in tempora<br>
temp = *data1ptr; ???<br>
// copy data2 to location of data1
             Generic Swap<br>
swap(void *data1ptr, void *data2ptr, size_t nbytes){<br>
char temp[nbytes];<br>
// store a copy of data1 in temporary storage<br>
temp = *data1ptr; ???<br>
// copy data2 to location of data1<br>
// copy data in temporary 
             Generic Swap<br>
swap(void *data1ptr, void *data2ptr, size_t nby<br>
char temp[nbytes];<br>
// store a copy of data1 in temporary storage<br>
temp = *data1ptr; ???<br>
// copy data2 to location of data1<br>
// copy data in temporary stora
             Generic Swap<br>
swap(void *data1ptr, void *data2ptr, size_t nbytes){<br>
char temp[nbytes];<br>
// store a copy of data1 in temporary storage<br>
temp = *data1ptr; ???<br>
// copy data2 to location of data1<br>
// copy data in temporary 
             Generic Swap<br>
swap(void *data1ptr, void *data2ptr, size_t nbytes){<br>
char temp[nbytes];<br>
// store a copy of data1 in temporary storage<br>
temp = *data1ptr; ???<br>
// copy data2 to location of data1<br>
// copy data in temporary 
}
                                              We are the Corollary of the Corollary of the state of the state of the state of data 1 temporary storage<br>
State a copy of data1 in temporary storage<br>
state a to location of data1<br>
The can't dereference a void *. C doesn'
                                              d *data1ptr, void *data2ptr, size_t nbytes){<br>
nbytes];<br>
a copy of data1 in temporary storage<br>
ata1ptr; ???<br>
ata2 to location of data1<br>
ata in temporary storage to location of data2<br>
We can't dereference a void *. C doesn
                                              manual interpretation of data interpretation of data interpretation of data interpretation of data interpretation of data interpretation of data interpretation of data interpretation of data 2<br>We can't dereference a void
```

```
Generic Swap<br>void swap(void *data1ptr, void *data2ptr, size_t nbytes){<br>char temp[nbytes];<br>// store a copy of data1 in temporary storage<br>temp = *data1ptr; ???
            Generics<br>
swap(void *data1ptr, void *data2pt<br>
char temp[nbytes];<br>
// store a copy of data1 in tempora<br>
temp = *data1ptr; ???<br>
// copy data2 to location of data1
            Generic Swap<br>
swap(void *data1ptr, void *data2ptr, size_t nbytes){<br>
char temp[nbytes];<br>
// store a copy of data1 in temporary storage<br>
temp = *data1ptr; ???<br>
// copy data2 to location of data1<br>
// copy data in temporary 
            Generic Swap<br>
swap(void *data1ptr, void *data2ptr, size_t nby<br>
char temp[nbytes];<br>
// store a copy of data1 in temporary storage<br>
temp = *data1ptr; ???<br>
// copy data2 to location of data1<br>
// copy data in temporary stora
            Generic Swap<br>
swap(void *data1ptr, void *data2ptr, size_t nbytes){<br>
char temp[nbytes];<br>
// store a copy of data1 in temporary storage<br>
temp = *data1ptr; ???<br>
// copy data2 to location of data1<br>
// copy data in temporary 
            Ceneric Swap<br>
swap(void *data1ptr, void *data2ptr, size_t nbytes){<br>
char temp[nbytes];<br>
// store a copy of data1 in temporary storage<br>
temp = *data1ptr; ???<br>
// copy data2 to location of data1<br>
// copy data in temporary
}
       Generic Swap<br>
id swap(void *data1ptr, void *data2ptr, size_t nbytes){<br>
char temp[nbytes];<br>
// store a copy of data1 in temporary storage<br>
temp = *data1ptr; ???<br>
// copy data2 to location of data1<br>
// copy data in tempora
       id swap(void *datalptr, void *data2ptr, size_t nbytes){<br>char temp[nbytes];<br>// store a copy of data1 in temporary storage<br>temp = *data1ptr; ???<br>// copy data2 to location of data1<br>// copy data in temporary storage to locatio
       Void the propose of data in temporary storage<br>
temp = *datalptr; ???<br>
// copy data in temporary storage to location of data 2<br>
// copy data in temporary storage to location of data 2<br>
How can memory or memmove help us here
```
**Generic Swap**<br>void swap(void \*data1ptr, void \*data2ptr, size\_t nbytes){<br>char temp[nbytes];<br>// store a copy of data1 in temporary storage<br>memcpy(temp, data1ptr, nbytes); **Generics**<br>
swap(void \*data1ptr, void \*data2pt<br>
char temp[nbytes];<br>
// store a copy of data1 in tempora<br>
memcpy(temp, data1ptr, nbytes);<br>
// copy data2 to location of data1 **Generic Swap**<br>
swap(void \*data1ptr, void \*data2ptr, size\_t nbytes){<br>
char temp[nbytes];<br>
// store a copy of data1 in temporary storage<br>
memcpy(temp, data1ptr, nbytes);<br>
// copy data2 to location of data1<br>
// copy data in **Generic Swap**<br>
swap(void \*data1ptr, void \*data2ptr, size\_t nbytes){<br>
char temp[nbytes];<br>
// store a copy of data1 in temporary storage<br>
memcpy(temp, data1ptr, nbytes);<br>
// copy data2 to location of data1<br>
// copy data in **Generic Swap**<br>
swap(void \*data1ptr, void \*data2ptr, size\_t nbytes){<br>
char temp[nbytes];<br>
// store a copy of data1 in temporary storage<br>
memcpy(temp, data1ptr, nbytes);<br>
// copy data2 to location of data1<br>
// copy data in **Generic Swap**<br>Swap(void \*data1ptr, void \*data2ptr, size\_t nbytes){<br>char temp[nbytes];<br>// store a copy of data1 in temporary storage<br>memcpy(temp, data1ptr, nbytes);<br>// copy data2 to location of data1<br>// copy data in tempor }

```
Generic Swap<br>void swap(void *data1ptr, void *data2ptr, size_t nbytes){<br>char temp[nbytes];<br>// store a copy of data1 in temporary storage<br>memcpy(temp, data1ptr, nbytes);
             Generics<br>
swap(void *data1ptr, void *data2pt<br>
char temp[nbytes];<br>
// store a copy of data1 in tempora<br>
memcpy(temp, data1ptr, nbytes);<br>
// copy data2 to location of data1
             Generic Swap<br>
swap(void *data1ptr, void *data2ptr, size_t nbytes){<br>
char temp[nbytes];<br>
// store a copy of data1 in temporary storage<br>
memcpy(temp, data1ptr, nbytes);<br>
// copy data2 to location of data1<br>
// copy data in 
             Generic Swap<br>
swap(void *data1ptr, void *data2ptr, size_t nbytes){<br>
char temp[nbytes];<br>
// store a copy of data1 in temporary storage<br>
memcpy(temp, data1ptr, nbytes);<br>
// copy data2 to location of data1<br>
// copy data in 
             Generic Swap<br>
swap(void *data1ptr, void *data2ptr, size_t nbytes){<br>
char temp[nbytes];<br>
// store a copy of data1 in temporary storage<br>
memcpy(temp, data1ptr, nbytes);<br>
// copy data2 to location of data1<br>
// copy data in 
             Generic Swap<br>Swap(void *data1ptr, void *data2ptr, size_t nbytes){<br>char temp[nbytes];<br>// store a copy of data1 in temporary storage<br>memcpy(temp, data1ptr, nbytes);<br>// copy data2 to location of data1<br>// copy data in tempor
}
                                               A *data1ptr, void *data2ptr, size_t nbytes){<br>
nbytes];<br>
ncopy of data1 in temporary storage<br>
neta2 to location of data1<br>
ata2 to location of data1<br>
ata2 in temporary storage to location of data2<br>
We can copy the bytes ou
                                               d *data1ptr, void *data2ptr, size_t nbytes){<br>
inbytes];<br>
a copy of data1 in temporary storage<br>
mp, data1ptr, nbytes);<br>
ata2 to location of data1<br>
ata in temporary storage to location of data2<br>
We can copy the bytes ourselv
                                               were the induction of data interpretations, inductions, a copy of data1 in temporary storage<br>in this works for a data1 and the interpretation of data1 and the interpretation of data2<br>we can copy the bytes ourselves into te
```

```
Generic Swap<br>void swap(void *data1ptr, void *data2ptr, size_t nbytes){<br>char temp[nbytes];<br>// store a copy of data1 in temporary storage<br>memcpy(temp, data1ptr, nbytes);
             Generics<br>
swap(void *data1ptr, void *data2pt<br>
char temp[nbytes];<br>
// store a copy of data1 in tempora<br>
memcpy(temp, data1ptr, nbytes);<br>
// copy data2 to location of data1
             Generic Swap<br>
swap(void *data1ptr, void *data2ptr, size_t nbytes){<br>
char temp[nbytes];<br>
// store a copy of data1 in temporary storage<br>
memcpy(temp, data1ptr, nbytes);<br>
// copy data2 to location of data1<br>
// copy data in 
             Generic Swap<br>
swap(void *data1ptr, void *data2ptr, size_t nbytes){<br>
char temp[nbytes];<br>
// store a copy of data1 in temporary storage<br>
memcpy(temp, data1ptr, nbytes);<br>
// copy data2 to location of data1<br>
// copy data in 
             Generic Swap<br>
swap(void *data1ptr, void *data2ptr, size_t nbytes){<br>
char temp[nbytes];<br>
// store a copy of data1 in temporary storage<br>
memcpy(temp, data1ptr, nbytes);<br>
// copy data2 to location of data1<br>
// copy data in 
             Generic Swap<br>Swap(void *data1ptr, void *data2ptr, size_t nbytes){<br>char temp[nbytes];<br>// store a copy of data1 in temporary storage<br>memcpy(temp, data1ptr, nbytes);<br>// copy data2 to location of data1<br>// copy data in tempor
}
                                              How can we compute the location of attack that a copy of data1 in temporary storage<br>
inbytes];<br>
a copy of data1 in temporary storage<br>
atta2 to location of data1<br>
ata in temporary storage to location of data2<br>
How can we co
```

```
Generic Swap<br>void swap(void *data1ptr, void *data2ptr, size_t nbytes){<br>char temp[nbytes];<br>// store a copy of data1 in temporary storage<br>memcpy(temp, data1ptr, nbytes);
              Generics<br>
swap(void *data1ptr, void *data2pt<br>
char temp[nbytes];<br>
// store a copy of data1 in tempora<br>
memcpy(temp, data1ptr, nbytes);<br>
// copy data2 to location of data1
              Generic Swap<br>
swap(void *data1ptr, void *data2ptr, size_t nbytes){<br>
char temp[nbytes];<br>
// store a copy of data1 in temporary storage<br>
memcpy(temp, data1ptr, nbytes);<br>
// copy data2 to location of data1<br>*data1ptr = *data
              Generic Swap<br>
swap(void *data1ptr, void *data2ptr, size_t nbytes){<br>
char temp[nbytes];<br>
// store a copy of data1 in temporary storage<br>
memcpy(temp, data1ptr, nbytes);<br>
// copy data2 to location of data1<br>*data1ptr = *data
              Generic Swap<br>
swap(void *data1ptr, void *data2ptr, size_t nbytes){<br>
char temp[nbytes];<br>
// store a copy of data1 in temporary storage<br>
memcpy(temp, data1ptr, nbytes);<br>
*data1ptr = *data2ptr; ???<br>
// copy data in temporar
              Generic Swap<br>
swap(void *data1ptr, void *data2ptr, size_t nbytes){<br>
char temp[nbytes];<br>
// store a copy of data1 in temporary storage<br>
memorpy(temp, data1ptr, nbytes);<br>
// copy data2 to location of data1<br>*data1ptr = *dat
              Generic Swap<br>
swap(void *data1ptr, void *data2ptr, size_t nbytes){<br>
char temp[nbytes];<br>
// store a copy of data1 in temporary storage<br>
memcpy(temp, data1ptr, nbytes);<br>
// copy data2 to location of data1<br>
*data1ptr = *da
}
                                               How can we complete the location of data and the location of data and the location of data1?<br>
How can we copy of data1?<br>
How can we copy data2 to the location of data2<br>
How can we copy data2 to the location of data1?<br>
How
```

```
Generic Swap<br>void swap(void *data1ptr, void *data2ptr, size_t nbytes){<br>char temp[nbytes];<br>// store a copy of data1 in temporary storage<br>memcpy(temp, data1ptr, nbytes);
              Generics<br>
swap(void *data1ptr, void *data2pt<br>
char temp[nbytes];<br>
// store a copy of data1 in tempora<br>
memcpy(temp, data1ptr, nbytes);<br>
// copy data2 to location of data1
              Generic Swap<br>
swap(void *data1ptr, void *data2ptr, size_t nbytes){<br>
char temp[nbytes];<br>
// store a copy of data1 in temporary storage<br>
memcpy(temp, data1ptr, nbytes);<br>
// copy data2 to location of data1<br>memcpy(data1ptr, 
              Generic Swap<br>
swap(void *data1ptr, void *data2ptr, size_t nbytes){<br>
char temp[nbytes];<br>
// store a copy of data1 in temporary storage<br>
memcpy(temp, data1ptr, nbytes);<br>
// copy data2 to location of data1<br>
memcpy(data1ptr,
              Generic Swap<br>
swap(void *data1ptr, void *data2ptr, size_t nbytes){<br>
char temp[nbytes];<br>
// store a copy of data1 in temporary storage<br>
memcpy(temp, data1ptr, nbytes);<br>
memcpy(data2 to location of data1<br>
memcpy(data1ptr, 
              Generic Swap<br>
swap(void *data1ptr, void *data2ptr, size_t nbytes){<br>
char temp[nbytes];<br>
// store a copy of data1 in temporary storage<br>
memcpy(temp, data1ptr, nbytes);<br>
// copy data2ptr, data2ptr, nbytes);<br>
// copy data i
              Generic Swap<br>
swap(void *data1ptr, void *data2ptr, size_t nbytes){<br>
char temp[nbytes];<br>
// store a copy of data1 in temporary storage<br>
memcry(temp, data1ptr, nbytes);<br>
// copy data2 to location of data1<br>
memcry(data1ptr
}
                                               How can we compute the location of attack that a copy of data1 in temporary storage<br>
inbytes];<br>
intag to location of data1<br>
intagptr, nbytes);<br>
intagptr, data2ptr, nbytes);<br>
inta in temporary storage to location of data2<br>
```
memcpy!

```
Generic Swap<br>void swap(void *data1ptr, void *data2ptr, size_t nbytes){<br>char temp[nbytes];<br>// store a copy of data1 in temporary storage<br>memcpy(temp, data1ptr, nbytes);
             Generics<br>
swap(void *data1ptr, void *data2pt<br>
char temp[nbytes];<br>
// store a copy of data1 in tempora<br>
memcpy(temp, data1ptr, nbytes);<br>
// copy data2 to location of data1
             Generic Swap<br>
swap(void *data1ptr, void *data2ptr, size_t nbytes){<br>
char temp[nbytes];<br>
// store a copy of data1 in temporary storage<br>
memcpy(temp, data1ptr, nbytes);<br>
// copy data2 to location of data1<br>memcpy(data1ptr, 
             Generic Swap<br>
swap(void *data1ptr, void *data2ptr, size_t nbytes){<br>
char temp[nbytes];<br>
// store a copy of data1 in temporary storage<br>
memcpy(temp, data1ptr, nbytes);<br>
// copy data2 to location of data1<br>
memcpy(data1ptr,
             Generic Swap<br>
swap(void *data1ptr, void *data2ptr, size_t nbytes){<br>
char temp[nbytes];<br>
// store a copy of data1 in temporary storage<br>
memcpy(temp, data1ptr, nbytes);<br>
memcpy(data2 to location of data1<br>
memcpy(data1ptr, 
             Generic Swap<br>
swap(void *data1ptr, void *data2ptr, size_t nbytes){<br>
char temp[nbytes];<br>
// store a copy of data1 in temporary storage<br>
memcpy(temp, data2ptr, nbytes);<br>
// copy data2ptr, data2ptr, nbytes);<br>
// copy data i
             Generic Swap<br>
swap(void *data1ptr, void *data2ptr, size_t nbytes){<br>
char temp[nbytes];<br>
// store a copy of data1 in temporary storage<br>
memcpy(temp, data1ptr, nbytes);<br>
// copy data2 to location of data1<br>
memcpy(data1ptr
}
                                              How the location of the location of the location of attached to boy of data to the location of data to the location of data to the location of data to the location of data to the location of data 2.<br>How can we copy temp's
```
data2?

**Generic Swap**<br>void swap(void \*data1ptr, void \*data2ptr, size\_t nbytes){<br>char temp[nbytes];<br>// store a copy of data1 in temporary storage<br>memcpy(temp, data1ptr, nbytes); **Generics**<br>
swap(void \*data1ptr, void \*data2pt<br>
char temp[nbytes];<br>
// store a copy of data1 in tempora<br>
memcpy(temp, data1ptr, nbytes);<br>
// copy data2 to location of data1 **Generic Swap**<br>
swap(void \*data1ptr, void \*data2ptr, size\_t nbytes){<br>
char temp[nbytes];<br>
// store a copy of data1 in temporary storage<br>
memcpy(temp, data1ptr, nbytes);<br>
// copy data2 to location of data1<br>memcpy(data1ptr, **Generic Swap**<br>
swap(void \*data1ptr, void \*data2ptr, size\_t nbytes){<br>
char temp[nbytes];<br>
// store a copy of data1 in temporary storage<br>
memcpy(temp, data1ptr, nbytes);<br>
// copy data2 to location of data1<br>
memcpy(data1ptr, **Generic Swap**<br>
swap(void \*data1ptr, void \*data2ptr, size\_t nbytes){<br>
char temp[nbytes];<br>
// store a copy of data1 in temporary storage<br>
memcpy(temp, data1ptr, nbytes);<br>
memcpy(data2 to location of data1<br>
memcpy(data2ptr, **Generic Swap**<br>
swap(void \*data1ptr, void \*data2ptr, size\_t nbytes){<br>
char temp[nbytes];<br>
// store a copy of data1 in temporary storage<br>
memcpy(temp, data2ptr, nbytes);<br>
// copy data2ptr, data2ptr, nbytes);<br>
// copy data i **Generic Swap**<br>
swap(void \*data1ptr, void \*data2ptr, size\_t nbytes){<br>
char temp[nbytes];<br>
// store a copy of data1 in temporary storage<br>
memcry(temp, data1ptr, nbytes);<br>
// copy data2 to location of data1<br>
memcry(data1ptr, **Generic Swap**<br>
swap(void \*data1ptr, void \*data2ptr, size\_t nbytes){<br>
char temp[nbytes];<br>
// store a copy of data1 in temporary storage<br>
memcpy(temp, data1ptr, nbytes);<br>
// copy data2 to location of data1<br>
memcpy(data1ptr, d \*data1ptr, void \*data2ptr, size\_t nbytes){<br>
inbytes];<br>
incopy of data1 in temporary storage<br>
ata2ptr, hbytes);<br>
ata1ptr, data2ptr, hbytes);<br>
ata1ptr, data2ptr, hbytes);<br>
ata1ptr, temp, nbytes);<br>
How can we copy temp's da

}

data2? memcpy!

**Generic Swap**<br>void swap(void \*data1ptr, void \*data2ptr, size\_t nbytes){<br>char temp[nbytes];<br>// store a copy of data1 in temporary storage<br>memcpy(temp, data1ptr, nbytes); **Generics**<br>
swap(void \*data1ptr, void \*data2pt<br>
char temp[nbytes];<br>
// store a copy of data1 in tempora<br>
memcpy(temp, data1ptr, nbytes);<br>
// copy data2 to location of data1 **Generic Swap**<br>
swap(void \*data1ptr, void \*data2ptr, size\_t nbytes){<br>
char temp[nbytes];<br>
// store a copy of data1 in temporary storage<br>
memcpy(temp, data1ptr, nbytes);<br>
// copy data2 to location of data1<br>memcpy(data1ptr, **Generic Swap**<br>
swap(void \*data1ptr, void \*data2ptr, size\_t nbytes){<br>
char temp[nbytes];<br>
// store a copy of data1 in temporary storage<br>
memcpy(temp, data1ptr, nbytes);<br>
// copy data2 to location of data1<br>
memcpy(data1ptr, **Generic Swap**<br>
swap(void \*data1ptr, void \*data2ptr, size\_t nbytes){<br>
char temp[nbytes];<br>
// store a copy of data1 in temporary storage<br>
memcpy(temp, data1ptr, nbytes);<br>
memcpy(data2 to location of data1<br>
memcpy(data2 to l **Generic Swap**<br>
swap(void \*data1ptr, void \*data2ptr, size\_t nbytes){<br>
char temp[nbytes];<br>
// store a copy of data1 in temporary storage<br>
memcpy(temp, data2ptr, nbytes);<br>
// copy data2ptr, data2ptr, nbytes);<br>
// copy data i **Generic Swap**<br>
swap(void \*data1ptr, void \*data2ptr, size\_t nbytes){<br>
char temp[nbytes];<br>
// store a copy of data1 in temporary storage<br>
memcry(temp, data1ptr, nbytes);<br>
// copy data2 to location of data1<br>
memcry(data1ptr, **Generic Swap**<br>swap(void \*data1ptr, void \*data2ptr, size\_t nbytes){<br>char temp[nbytes];<br>// store a copy of data1 in temporary storage<br>memcpy(temp, data1ptr, nbytes);<br>// copy data2 to location of data1<br>memcpy(data1ptr, data2 swap) of datal in temporary storage<br>a copy of datalptr, nbytes);<br>ata2 to location of data1<br>calptr, data2ptr, nbytes);<br>ata in temporary storage to location of data<br>ca2ptr, temp, nbytes);<br>int x = 2;<br>int y = 5;<br>swap(&x, &y, s

```
int x = 2;
int y = 5;
```
}

```
Generic Swap<br>void swap(void *data1ptr, void *data2ptr, size_t nbytes){<br>char temp[nbytes];<br>// store a copy of data1 in temporary storage<br>memcpy(temp, data1ptr, nbytes);
               Generics<br>
swap(void *data1ptr, void *data2pt<br>
char temp[nbytes];<br>
// store a copy of data1 in tempora<br>
memcpy(temp, data1ptr, nbytes);<br>
// copy data2 to location of data1
               Generic Swap<br>
swap(void *data1ptr, void *data2ptr, size_t nbytes){<br>
char temp[nbytes];<br>
// store a copy of data1 in temporary storage<br>
memcpy(temp, data1ptr, nbytes);<br>
// copy data2 to location of data1<br>memcpy(data1ptr, 
               Generic Swap<br>
swap(void *data1ptr, void *data2ptr, size_t nbytes){<br>
char temp[nbytes];<br>
// store a copy of data1 in temporary storage<br>
memcpy(temp, data1ptr, nbytes);<br>
// copy data2 to location of data1<br>
memcpy(data1ptr,
               Generic Swap<br>
swap(void *data1ptr, void *data2ptr, size_t nbytes){<br>
char temp[nbytes];<br>
// store a copy of data1 in temporary storage<br>
memcpy(temp, data1ptr, nbytes);<br>
memcpy(data2 to location of data1<br>
memcpy(data2 to l
               Generic Swap<br>
swap(void *data1ptr, void *data2ptr, size_t nbytes){<br>
char temp[nbytes];<br>
// store a copy of data1 in temporary storage<br>
memcpy(temp, data2ptr, nbytes);<br>
// copy data2ptr, data2ptr, nbytes);<br>
// copy data i
               Generic Swap<br>
swap(void *data1ptr, void *data2ptr, size_t nbytes){<br>
char temp[nbytes];<br>
// store a copy of data1 in temporary storage<br>
memcpy(temp, data1ptr, nbytes);<br>
// copy data2 to location of data1<br>
memcpy(data1ptr,
               Generic Swap<br>swap(void *data1ptr, void *data2ptr, size_t nbytes){<br>char temp[nbytes];<br>// store a copy of data1 in temporary storage<br>memcpy(temp, data1ptr, nbytes);<br>// copy data2 to location of data1<br>memcpy(data1ptr, data2
                                                    swap) of datal in temporary storage<br>a copy of datalptr, nbytes);<br>ata2 to location of data1<br>calptr, data2ptr, nbytes);<br>ata in temporary storage to location of data<br>ca2ptr, temp, nbytes);<br>short x = 2;<br>short y = 5;<br>swap(&x, &
```

```
short x = 2;
short y = 5;
```
}

**Generic Swap**<br>void swap(void \*data1ptr, void \*data2ptr, size\_t nbytes){<br>char temp[nbytes];<br>// store a copy of data1 in temporary storage<br>memcpy(temp, data1ptr, nbytes); **Generics**<br>
swap(void \*data1ptr, void \*data2pt<br>
char temp[nbytes];<br>
// store a copy of data1 in tempora<br>
memcpy(temp, data1ptr, nbytes);<br>
// copy data2 to location of data1 **Generic Swap**<br>
swap(void \*data1ptr, void \*data2ptr, size\_t nbytes){<br>
char temp[nbytes];<br>
// store a copy of data1 in temporary storage<br>
memcpy(temp, data1ptr, nbytes);<br>
// copy data2 to location of data1<br>memcpy(data1ptr, **Generic Swap**<br>
swap(void \*data1ptr, void \*data2ptr, size\_t nbytes){<br>
char temp[nbytes];<br>
// store a copy of data1 in temporary storage<br>
memcpy(temp, data1ptr, nbytes);<br>
// copy data2 to location of data1<br>
memcpy(data1ptr, **Generic Swap**<br>
swap(void \*data1ptr, void \*data2ptr, size\_t nbytes){<br>
char temp[nbytes];<br>
// store a copy of data1 in temporary storage<br>
memcpy(temp, data1ptr, nbytes);<br>
memcpy(data2 to location of data1<br>
memcpy(data2 to l **Generic Swap**<br>
swap(void \*data1ptr, void \*data2ptr, size\_t nbytes){<br>
char temp[nbytes];<br>
// store a copy of data1 in temporary storage<br>
memcpy(temp, data2ptr, nbytes);<br>
// copy data2ptr, data2ptr, nbytes);<br>
// copy data i **Generic Swap**<br>
swap(void \*data1ptr, void \*data2ptr, size\_t nbytes){<br>
char temp[nbytes];<br>
// store a copy of data1 in temporary storage<br>
memcry(temp, data1ptr, nbytes);<br>
// copy data2 to location of data1<br>
memcry(data1ptr, **Generic Swap**<br>swap(void \*data1ptr, void \*data2ptr, size\_t nbytes){<br>char temp[nbytes];<br>// store a copy of data1 in temporary storage<br>memcpy(temp, data1ptr, nbytes);<br>// copy data2 to location of data1<br>memcpy(data1ptr, data2 swap) of datal in temporary storage<br>a copy of datalptr, nbytes);<br>ata2 to location of data1<br>calptr, data2ptr, nbytes);<br>ata in temporary storage to location of data<br>ca2ptr, temp, nbytes);<br>char \*x = "2";<br>char \*y = "5";<br>swap(&

```
char *x = "2";char *_{y} = "5";
```
}

**Generic Swap**<br>void swap(void \*data1ptr, void \*data2ptr, size\_t nbytes){<br>char temp[nbytes];<br>// store a copy of data1 in temporary storage<br>memcpy(temp, data1ptr, nbytes); **Generics**<br>
swap(void \*data1ptr, void \*data2pt<br>
char temp[nbytes];<br>
// store a copy of data1 in tempora<br>
memcpy(temp, data1ptr, nbytes);<br>
// copy data2 to location of data1 **Generic Swap**<br>
swap(void \*data1ptr, void \*data2ptr, size\_t nbytes){<br>
char temp[nbytes];<br>
// store a copy of data1 in temporary storage<br>
memcpy(temp, data1ptr, nbytes);<br>
// copy data2 to location of data1<br>memcpy(data1ptr, **Generic Swap**<br>
swap(void \*data1ptr, void \*data2ptr, size\_t nbytes){<br>
char temp[nbytes];<br>
// store a copy of data1 in temporary storage<br>
memcpy(temp, data1ptr, nbytes);<br>
// copy data2 to location of data1<br>
memcpy(data1ptr, **Generic Swap**<br>
swap(void \*data1ptr, void \*data2ptr, size\_t nbytes){<br>
char temp[nbytes];<br>
// store a copy of data1 in temporary storage<br>
memcpy(temp, data1ptr, nbytes);<br>
memcpy(data2 to location of data1<br>
memcpy(data2 to l **Generic Swap**<br>
swap(void \*data1ptr, void \*data2ptr, size\_t nbytes){<br>
char temp[nbytes];<br>
// store a copy of data1 in temporary storage<br>
memcpy(temp, data2ptr, nbytes);<br>
// copy data2ptr, data2ptr, nbytes);<br>
// copy data i **Generic Swap**<br>
swap(void \*data1ptr, void \*data2ptr, size\_t nbytes){<br>
char temp[nbytes];<br>
// store a copy of data1 in temporary storage<br>
memcry(temp, data1ptr, nbytes);<br>
// copy data2 to location of data1<br>
memcry(data1ptr, **Generic Swap**<br>swap(void \*data1ptr, void \*data2ptr, size\_t nbytes){<br>char temp[nbytes];<br>// store a copy of data1 in temporary storage<br>memcpy(temp, data1ptr, nbytes);<br>// copy data2 to location of data1<br>memcpy(data1ptr, data2 d \*data1ptr, void \*data2ptr, size\_t nbytes);<br>[nbytes];<br>a copy of data1 in temporary storage<br>pp, data1ptr, nbytes);<br>ata2 to location of data1<br>ca1ptr, data2ptr, nbytes);<br>ata in temporary storage to location of data<br>ca2ptr, t Inbytes];<br>
inbytes];<br>
inbytes];<br>
a copy of datal in temporary storage<br>
mp, datalptr, nbytes);<br>
ita2 to location of datal<br>
calptr, data2ptr, nbytes);<br>
ita in temporary storage to location of data<br>
ca2ptr, temp, nbytes);<br>
my swap, datalptr, nbytes);<br>a copy of datalptr, nbytes);<br>ata2 to location of data1<br>calptr, data2ptr, nbytes);<br>taa in temporary storage to location of data<br>ca2ptr, temp, nbytes);<br>mystruct x = {..};<br>mystruct y = {..};<br>swap(&x,

}

# void  $*$ , memcpy, memmove

- 
- void \*, memcpy, memmove<br>• We can use void \* and memcpy to handle memory as generic bytes.<br>• If we are given where the data of importance is, and how big it is, we can handle it! **void \*, memcpy, memmove**<br>• We can use void \* and memcpy to handle memory as generic bytes.<br>• If we are given where the data of importance is, and how big it is, we can handle it! **VOID \*, Memcpy**<br>We can use void \* and memcpy to handle<br>If we are given where the data of importar<br>handle it!<br>Veven more robust (handles over

```
VOID *, MEMCPY, MEMMOVE<br>
• We can use void * and memcpy to handle memory as generic bytes.<br>
• If we are given where the data of importance is, and how big it is, we can<br>
handle it!<br>
// even more robust (handles overla
void *, memcpy, memmove<br>
• We can use void * and memcpy to handle memory as generic bytes.<br>
• If we are given where the data of importance is, and how big it is, we can<br>
handle it!<br>
// even more robust (handles overla
                void *, memcpy<br>can use void * and memcpy to handle me<br>e are given where the data of importance i<br>dle it!<br>ven more robust (handles overla<br>swap(void *data1ptr, void *data<br>char temp[nbytes];<br>memcpy(temp, data1ptr, nbyt
                can use void * and memcpy to handle memory as generic bytes.<br>e are given where the data of importance is, and how big it is, we dence it!<br>wen more robust (handles overlapping swap pointer<br>swap(void *data1ptr, void *dat
                can use void * and memcpy to handle memory as generic bytes.<br>e are given where the data of importance is, and how big it is, we can<br>dle it!<br>ven more robust (handles overlapping swap pointers)<br>swap(void *data1ptr, void 
                can use vold " and memcpy to nandle memory as generic bytes.<br>e are given where the data of importance is, and how big it is, we c<br>dle it!<br>ven more robust (handles overlapping swap pointer<br>swap(void *data1ptr, void *dat
}
```
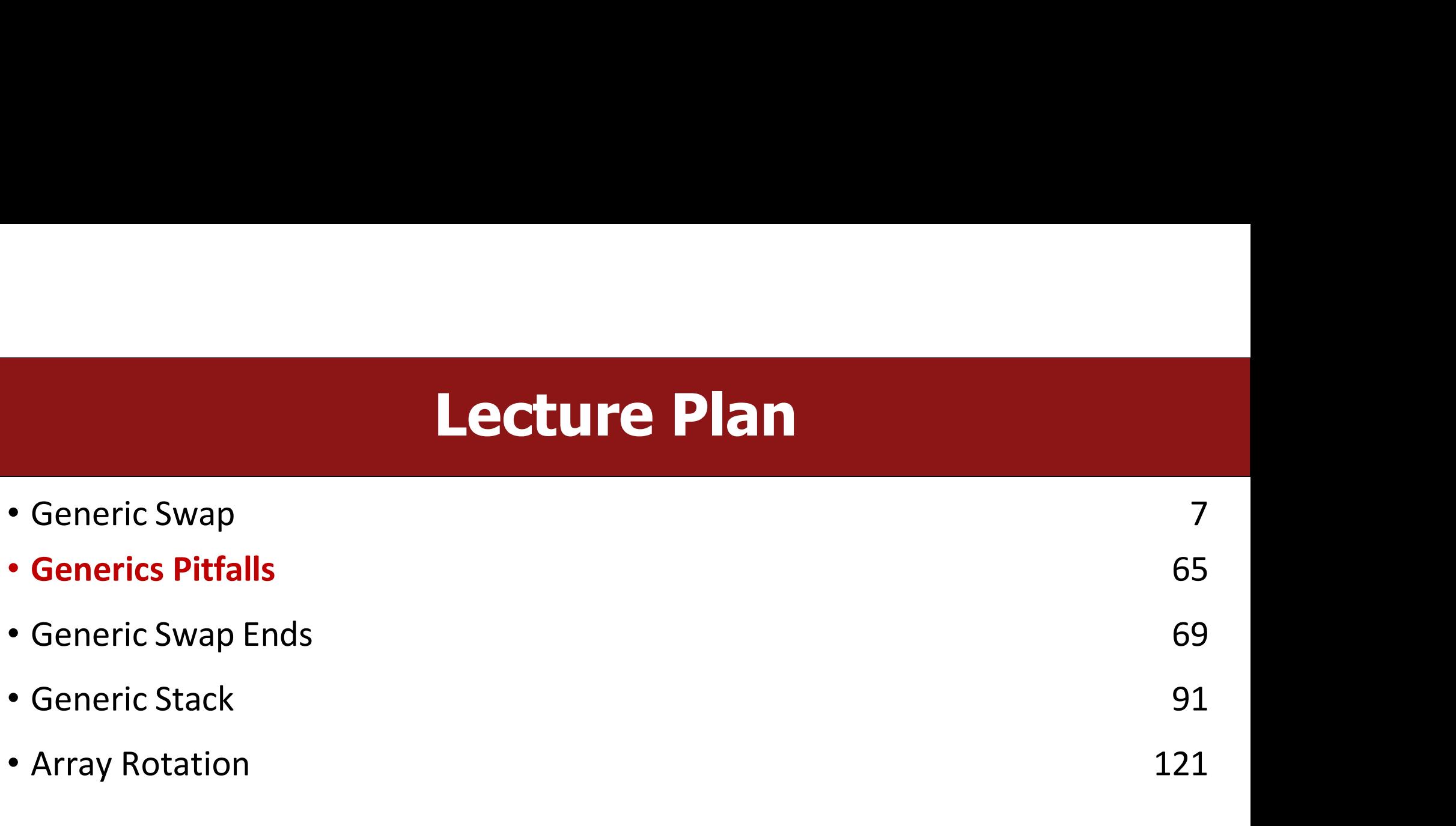

# Void \* Pitfalls<br>dangerous - C cannot do as much checking!

- 
- **Void \* Pitfalls**<br>• void \*s are powerful, but dangerous C cannot do as much checking!<br>• E.g. with int, C would never let you swap *half* of an int. With void \*s, this can happen! (*How? Let's find out!)* • void \*s are powerful, but dangerous - C cannot do as much checking!<br>• E.g. with int, C would never let you swap *half* of an int. With void \*s, this can happen! (How? Let's find out!) **Void \* Pitfalls**<br> **Void \*** s are powerful, but dangerous - C cannot do as much cheaps.<br>
E.g. with int, C would never let you swap *half* of an int. With happen! (How? Let's find out!)

# **Void \*Pitfalls**<br>Perror because it manipulates arbitrary bytes i

**Void \* Pitfalls**<br>• Void \* has more room for error because it manipulates arbitrary bytes without<br>knowing what they represent. This can result in some strange memory<br>Frankensteins! **Koid \*Pitfalls**<br>Woid \* has more room for error because it manipulates arbitrary bytes without<br>knowing what they represent. This can result in some strange memory<br>Frankensteins! Frankensteins!

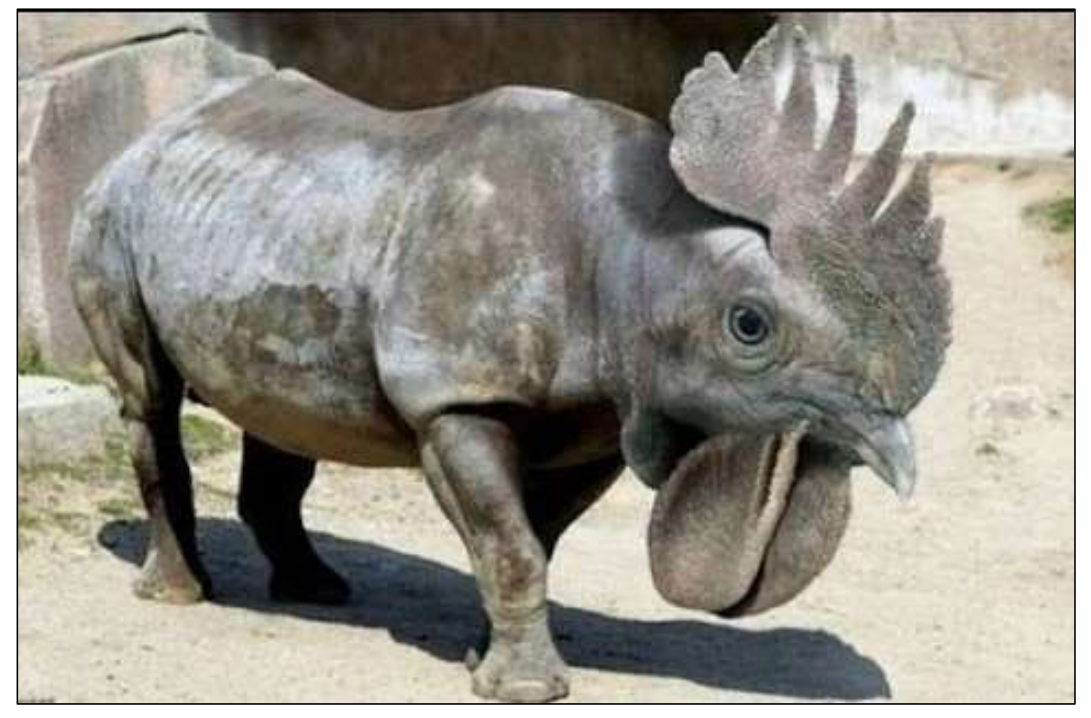

http://i.ytimg.com/vi/10gPoYjq3EA/hqdefault.jpg 66

#### Code Sample: Void \*s Gone Wrong

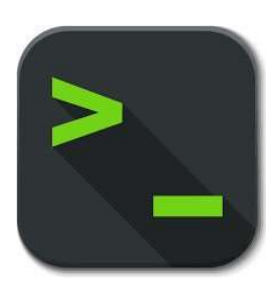

swap.c 67

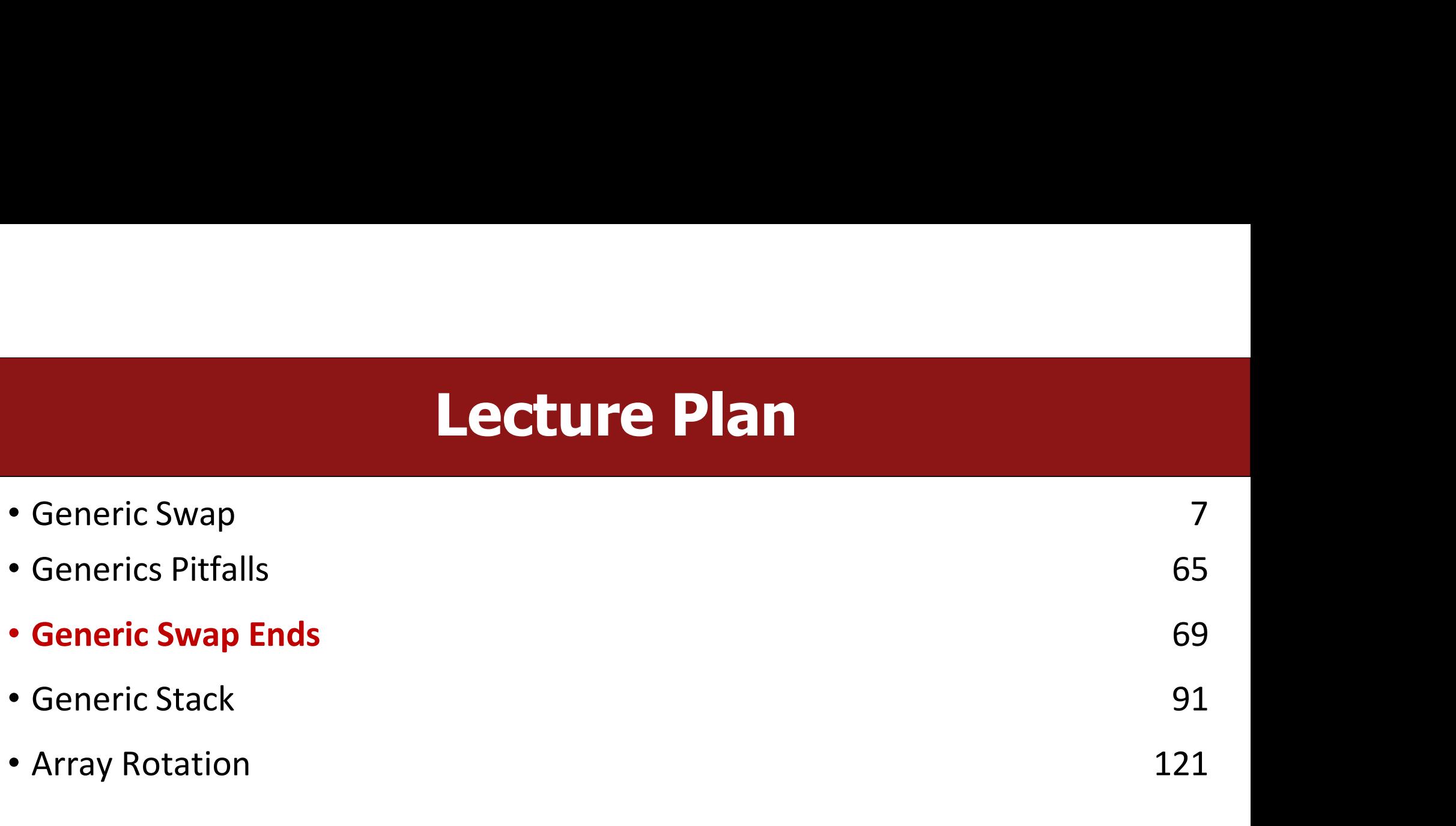

# **Swap Ends**<br>an that swaps the first and last elements in an

**Swap Ends**<br>You're asked to write a function that swaps the first and last elements in an<br>array of numbers. **Swap E**<br>You're asked to write a function that swaps<br>array of numbers.<br>void swap\_ends\_int(int \*arr, size\_t nelem<br>int tmn = arr[0]:

```
SWAP Ends<br>
You're asked to write a function that swaps the first and last elements in an<br>
array of numbers.<br>
yoid swap_ends_int(int *arr, size_t nelems) {<br>
int tmp = arr[0];<br>
arr[0] = arr[nelems - 1];<br>
arr[nelems - 1] =
              SWap Ends<br>
re asked to write a function that swaps the first<br>
y of numbers.<br>
swap_ends_int(int *arr, size_t nelems) {<br>
int tmp = arr[0];<br>
arr[0] = arr[nelems - 1];<br>
arr[nelems - 1] = tmp;
              SWAP Ends<br>
re asked to write a function that swaps the first and last ele<br>
y of numbers.<br>
swap_ends_int(int *arr, size_t nelems) {<br>
int tmp = arr[0];<br>
arr[0] = arr[nelems - 1];<br>
arr[nelems - 1] = tmp;<br>
\thereforeSWAP Ends<br>
re asked to write a function that swaps the first and las<br>
y of numbers.<br>
swap_ends_int(int *arr, size_t nelems) {<br>
int tmp = arr[0];<br>
arr[0] = arr[nelems - 1];<br>
arr[nelems - 1] = tmp;<br>
main(int_argc,_char_*a
}
You're asked to write a function that swaps the first and last elements<br>array of numbers.<br>void swap_ends_int(int *arr, size_t nelems) {<br>int main(0] = arr[0];<br>arr[nelems - 1] = tmp;<br><br>lint main(int argc, char *argv[]) {<br>int
              re asked to write a function that swaps the first and last elemer<br>
y of numbers.<br>
swap_ends_int(int *arr, size_t nelems) {<br>
int tmp = arr[0];<br>
arr[0] = arr[nelems - 1];<br>
arr[nelems - 1] = tmp;<br>
main(int argc, char *argv[]
              re asked to write a function that swaps the first and last elements in a<br>
y of numbers.<br>
swap_ends_int(int *arr, size_t nelems) {<br>
int tmp = arr[0];<br>
arr[0] = arr[nelems - 1];<br>
arr[nelems - 1] = tmp;<br>
main(int argc, char *
              vofnumbers.<br>
swap_ends_int(int *arr, size_t nelems) {<br>
int tmp = arr[0];<br>
arr[0] = arr[nelems - 1];<br>
arr[nelems - 1] = tmp;<br>
main(int argc, char *argv[]) {<br>
int nums[] = {5, 2, 3, 4, 1};<br>
size_t nelems = sizeof(nums) / siz
              yon numnoers.<br>
swap_ends_int(int *arr, size_t nelems) {<br>
int tmp = arr[0];<br>
arr[0] = arr[nelems - 1];<br>
arr[nelems - 1] = tmp;<br>
main(int argc, char *argv[]) {<br>
int nums[] = {5, 2, 3, 4, 1};<br>
size_t nelems = sizeof(nums) / s
              swap_ends_int(int *arr, size_t nelems) {<br>int tmp = arr[0];<br>arr[0] = arr[nelems - 1];<br>arr[nelems - 1] = tmp;<br>main(int argc, char *argv[]) {<br>int nums[] = {5, 2, 3, 4, 1};<br>size_t nelems = sizeof(nums) / sizeof(nums[0]);<br>swap
              swap_ends_int(int *arr, size_t nelems)<br>int tmp = arr[0];<br>arr[0] = arr[nelems - 1];<br>arr[nelems - 1] = tmp;<br>main(int argc, char *argv[]) {<br>int nums[] = {5, 2, 3, 4, 1};<br>size_t nelems = sizeof(nums) / sizeof(nu<br>swap_ends_int(
                                                                                                                                                                          S<br>st and last elements in an<br>Wait – we just wrote a generic<br>swap function. Let's use that!
                                                                                                                                                                          S<br>st and last elements in an<br>Wait – we just wrote a generic<br>swap function. Let's use that!
```
}

# **Swap Ends**<br>an that swaps the first and last elements in an

**Swap Ends**<br>You're asked to write a function that swaps the first and last elements in an array of numbers. **SWAP E**<br>
You're asked to write a function that swaps<br>
array of numbers.<br>
void swap\_ends\_int(int \*arr, size\_t nelem<br>
swap(arr, arr + nelems - 1, sizeof(\*a

```
SWAD Ends<br>
You're asked to write a function that swaps the first and last elements in an<br>
array of numbers.<br>
yoid swap_ends_int(int *arr, size_t nelems) {<br>
swap(arr, arr + nelems - 1, sizeof(*arr));<br>
Wait-we just wrote a
             SWAP Ends<br>reasked to write a function that swaps the first and last elements<br>y of numbers.<br>swap_ends_int(int *arr, size_t nelems) {<br>wap(arr, arr + nelems – 1, sizeof(*arr));<br>main(int argc, char *argv[]) {<br>wait-we just wr
}
SWap Ends<br>
You're asked to write a function that swaps the first and last elements<br>
array of numbers.<br>
void swap_ends_int(int *arr, size_t nelems) {<br>
swap(arr, arr + nelems - 1, sizeof(*arr));<br>
}<br>
int main(int argc, cha
             SWAP ENOS<br>
re asked to write a function that swaps the first and last elemer<br>
y of numbers.<br>
swap_ends_int(int *arr, size_t nelems) {<br>
swap(arr, arr + nelems - 1, sizeof(*arr));<br>
main(int argc, char *argv[]) {<br>
int nums
             re asked to write a function that swaps the first and last elements in a<br>y of numbers.<br>Swap_ends_int(int *arr, size_t nelems) {<br>swap(arr, arr + nelems - 1, sizeof(*arr));<br>main(int argc, char *argv[]) {<br>int nums[] = {5, 2,
             re asked to write a function that swaps the first and last<br>y of numbers.<br>Swap_ends_int(int *arr, size_t nelems) {<br>swap(arr, arr + nelems - 1, sizeof(*arr));<br>main(int argc, char *argv[]) {<br>int nums[] = {5, 2, 3, 4, 1};<br>size
             re asked to write a function that swaps the first and last elements in<br>
y of numbers.<br>
swap_ends_int(int *arr, size_t nelems) {<br>
swap(arr, arr + nelems - 1, sizeof(*arr));<br>
main(int argc, char *argv[]) {<br>
int nums[] = {5,
             printf("nums[0] = %d, nums[4] = %d\n", nums[0], nums[4]);<br>
printf("nums[0] = %d, nums[4] = %d\n", nums[0], nums[4]);<br>
printf("nums[0] = %d, nums[4] = %d\n", nums[0], nums[4]);<br>
printf("nums[0] = %d, nums[4] = %d\n", nums[
             y OI Numners.<br>
swap_ends_int(int *arr, size_t nelems)<br>
swap(arr, arr + nelems - 1, sizeof(*arr)<br>
main(int argc, char *argv[]) {<br>
int nums[] = {5, 2, 3, 4, 1};<br>
size_t nelems = sizeof(nums) / sizeof(nu<br>
swap_ends_int(nums, 
}
                                                                                                                                                                 and last elements in an<br>Wait – we just wrote a generic<br>swap function. Let's use that!<br>]);
                                                                                                                                                                 and last elements in an<br>Wait – we just wrote a generic<br>swap function. Let's use that!<br>]);
```
# **Swap Ends**<br>Priversions would look like (just in case).

```
Swap Ends<br>Let's write out what some other versions would look like (just in case).<br>void swap_ends_int(int *arr, size_t nelems) {<br>swap(arr, arr + nelems - 1, sizeof(*arr)):
Swap Ends<br>Let's write out what some other versions would look like (just in case).<br>void swap_ends_int(int *arr, size_t nelems) {<br>swap(arr, arr + nelems - 1, sizeof(*arr));
          SWAD ENDS<br>swap_ends_int(int *arr, size_t nelems) {<br>swap_ends_int(int *arr, size_t nelems) {<br>swap(arr, arr + nelems - 1, sizeof(*arr));<br>swap_ends_short(short *arr, size_t nelems) {
}
SWAP Ends<br>
Let's write out what some other versions would look like (just in case).<br>
void swap_ends_int(int *arr, size_t nelems) {<br>
yoid swap_ends_short(short *arr, size_t nelems) {<br>
swap(arr, arr + nelems - 1, sizeof(*a
          SWAP Ends<br>swrite out what some other versions would look like (just in case)<br>swap<sub>(</sub>arr, arr + nelems - 1, sizeof(*arr));<br>swap<sub>(</sub>arr, arr + nelems - 1, sizeof(*arr));<br>swap<sub>(</sub>arr, arr + nelems - 1, sizeof(*arr));<br>swap<sub>-</sub>
}
Let's write out what some other versions would look like (just in case).<br>
void swap_ends_int(int *arr, size_t nelems) {<br>
swap(arr, arr + nelems - 1, sizeof(*arr));<br>
}<br>
void swap_ends_short(short *arr, size_t nelems) {<br>
swa
          swap_ends_int(int *arr, size_t nelems) {<br>swap(arr, arr + nelems - 1, sizeof(*arr));<br>swap(arr, arr + nelems - 1, sizeof(*arr));<br>swap_ends_short(short *arr, size_t nelems) {<br>swap_ends_string(char **arr, size_t nelems) {<br>swap
}
void swap_ends_int(int *arr, size_t nelems) {<br>
swap(arr, arr + nelems - 1, sizeof(*arr));<br>
}<br>
void swap_ends_short(short *arr, size_t nelems) {<br>
swap(arr, arr + nelems - 1, sizeof(*arr));<br>
}<br>
void swap_ends_string(char **a
          swap(arr, arr + nelems - 1, sizeof(*arr));<br>swap(arr, arr + nelems - 1, sizeof(*arr));<br>swap(arr, arr + nelems - 1, sizeof(*arr));<br>swap_ends_string(char **arr, size_t nelems) {<br>swap(arr, arr + nelems - 1, sizeof(*arr));<br>swap
}
                                                                                                                                 The code seems to be the<br>same regardless of the type!
                                                                                                                                 The code seems to be the<br>same regardless of the type!
                                                                                                                                                                                                71
```
# **Swap Ends**<br>ends that works for any type of array.

**Swap Ends**<br>Let's write a version of swap\_ends that works for any type of array.<br>void swap\_ends(void \*arr, size\_t\_nelems) {<br>swap(arr, arr + nelems - 1, sizeof(\*arr)):

```
SWAP Ends<br>Let's write a version of swap_ends that works for any type of array.<br>void swap_ends(void *arr, size_t nelems) {<br>swap(arr, arr + nelems - 1, sizeof(*arr));<br>}
         SWAP Ends<br>Swap (array) write a version of swap_ends that works for any type of array.<br>Swap(arr, arr + nelems – 1, sizeof(*arr));
}
                                            SWAP Ends<br>
of swap_ends that works for any type of array.<br>
*arr, size_t nelems) {<br>
nelems - 1, sizeof(*arr));<br>
Is this generic? Does this work?
```
```
Swap Ends<br>Let's write a version of swap_ends that works for any type of array.<br>void swap_ends(void *arr, size_t_nelems) {<br>swap(arr, arr + nelems - 1, sizeof(*arr)):
SWAP Ends<br>Let's write a version of swap_ends that works for any type of array.<br>void swap_ends(void *arr, size_t nelems) {<br>swap(arr, arr + nelems - 1, sizeof(*arr));<br>}
        SWAP Ends<br>Swap (array) write a version of swap_ends that works for any type of array.<br>Swap(arr, arr + nelems – 1, sizeof(*arr));
}
```
**SWAP Ends**<br>
of swap\_ends that works for any type of array.<br>
\*arr, size\_t nelems) {<br>
nelems - 1, sizeof(\*arr));<br>
Is this generic? Does this work?<br>
Unfortunately not. First, we no longer know the<br>
element size. Second, poin of swap\_ends that works for any type of array.<br>
\*arr, size\_t nelems) {<br>
nelems - 1, sizeof(\*arr));<br>
ls this generic? Does this work?<br> **Unfortunately not**. First, we no longer know the<br>
element size. Second, pointer arithme of swap\_ends that works for any type of array.<br>
\*arr, size\_t nelems) {<br>
nelems - 1, sizeof(\*arr));<br>
ls this generic? Does this work?<br>
Unfortunately not. First, we no longer know the<br>
element size. Second, pointer arithmeti \*arr, size\_t nelems) {<br>nelems - 1, sizeof(\*arr));<br><br><br><br>**Unfortunately not**. First, we no longer know the<br>element size. Second, pointer arithmetic depends<br>on the type of data being pointed to. With a void \*,<br>we lose that info \*arr, size\_t nelems) {<br>nelems - 1, sizeof(\*arr));<br><br><br><br><br>st is this generic? Does this work?<br><br><br><br>**Unfortunately not**. First, we no longer know the<br>element size. Second, pointer arithmetic depends<br>on the type of data being poin

```
Swap Ends<br>Let's write a version of swap_ends that works for any type of array.<br>void swap_ends(void *arr, size_t_nelems) {<br>swap(arr, arr + nelems - 1, sizeof(*arr)):
SWAP Ends<br>Let's write a version of swap_ends that works for any type of array.<br>void swap_ends(void *arr, size_t nelems) {<br>swap(arr, arr + nelems - 1, sizeof(*arr));
        SWAP Ends<br>Swap (arr a version of swap ends that works for any type of array.<br>Swap (arr, arr + nelems – 1, sizeof(*arr));<br>Swap (arr, arr + nelems – 1, sizeof(*arr));
}
```
SWAP LNOS<br>
Swap\_ends that works for any type of array.<br>
arr, size\_t nelems) {<br>
elems - 1, sizeof(\*arr));<br>
We need to know the element size, so<br>
let's add a parameter. Fiswap\_ends that works for any type of array.<br>
arr, size\_t nelems) {<br>
elems - 1, sizeof(\*arr));<br>
We need to know the element size, so<br>
let's add a parameter.

```
Swap Ends<br>Let's write a version of swap_ends that works for any type of array.<br>void swap_ends(void *arr, size_t nelems, size_t elem_bytes) {<br>swap(arr, arr + nelems - 1, elem bytes):
Swap Ends<br>Let's write a version of swap_ends that works for any type of array.<br>void swap_ends(void *arr, size_t nelems, size_t elem_bytes) {<br>}<br>}
         Swap Ends<br>Swap (arr, size_t nelems, size_t elem_bytes) {<br>Swap(arr, arr + nelems – 1, elem_bytes);<br>Swap(arr, arr + nelems – 1, elem_bytes);
}
                                                   SWAP LNOS<br>
Swap_ends that works for any type of array.<br>
arr, size_t nelems, size_t elem_bytes) {<br>
elems - 1, elem_bytes);<br>
We need to know the element size, so<br>
let's add a parameter.
                                                   Sift is added a parameter.<br>
Similar and the size of a parameter.<br>
The size of a parameter.<br>
The size of all a parameter.<br>
The size of a parameter.<br>
The size of a parameter.
```
**Pointer Arithmetic**<br>
arr + nelems - 1<br>
Let's say nelems = 4. How many bytes into/beyond arr is this?<br>
If it's an array of **Pointer Arithr**<br>
arr + nelems -<br>
Let's say nelems = 4. How many bytes into/beyor<br>
If it's an array of...<br> **Int?** 

Int?

#### Pointer Arithmetic **nter Arithmetic<br>
And Henry Henry Henry bytes beyond arr is this?**<br> **And Henry bytes beyond arr is this? Pointer Arithmetic**<br>
arr + nelems - 1<br>
Let's say nelems = 4. How many bytes beyond arr is this?<br>If it's an array of... **Pointer Arithmetic**<br>
arr + nelems - 1<br>
Let's say nelems = 4. How many bytes beyond arr is this?<br>
If it's an array of...<br> **Int:** adds 3 <u>places</u> to arr, and 3 \* sizeof(int) = 12 bytes

**Pointer Arithr**<br>arr + nelems -<br>Let's say nelems = 4. How many bytes beyond ar<br>If it's an array of...<br>Int: adds 3 <u>places</u> to arr, and 3 \* sizeof(int) = 12 b

**Pointer Arithmetic**<br>
arr + nelems - 1<br>
Let's say nelems = 4. How many bytes into/beyond arr is this?<br>If it's an array of...

**Pointer Arithr**<br>arr + nelems -<br>Let's say nelems = 4. How many bytes into/beyor<br>If it's an array of...<br>Int: adds 3 <u>places</u> to arr, and 3 \* sizeof(int) = 12 b<br>Short? **Pointer Arithmetic**<br>
arr + nelems - 1<br>
Let's say nelems = 4. How many bytes into/beyond arr is this?<br>
If it's an array of...<br> **Int:** adds 3 <u>places</u> to arr, and 3 \* sizeof(int) = 12 bytes<br>
Short? Short?

**Pointer Arithmetic**<br>
arr + nelems - 1<br>
Let's say nelems = 4. How many bytes into/beyond arr is this?<br>If it's an array of... **Pointer Arithr**<br>arr + nelems -<br>Let's say nelems = 4. How many bytes into/beyor<br>If it's an array of...<br>Int: adds 3 <u>places</u> to arr, and 3 \* sizeof(int) = 12 b<br>Short: adds 3 <u>places</u> to arr, and 3 \* sizeof(short) = **Pointer Arithmetic**<br>
arr + nelems - 1<br>
Let's say nelems = 4. How many bytes into/beyond arr is this?<br>
If it's an array of...<br> **Int:** adds 3 <u>places</u> to arr, and 3 \* sizeof(int) = 12 bytes<br> **Short:** adds 3 <u>places</u> to arr, arr + nelems - 1<br>Let's say nelems = 4. How many bytes into/beyond arr is this?<br>If it's an array of...<br>Int: adds 3 <u>places</u> to arr, and 3 \* sizeof(int) = 12 bytes<br>Short: adds 3 <u>places</u> to arr, and 3 \* sizeof(short) = 6 byt

**Pointer Arithmetic**<br>
arr + nelems - 1<br>
Let's say nelems = 4. How many bytes into/beyond arr is this?<br>If it's an array of... **Pointer Arithr**<br>arr + nelems -<br>Let's say nelems = 4. How many bytes into/beyor<br>If it's an array of...<br>Int: adds 3 <u>places</u> to arr, and 3 \* sizeof(int) = 12 b<br>Short: adds 3 <u>places</u> to arr, and 3 \* sizeof(short) = **Pointer Arithmetic**<br>  $\ar{r}$  + nelems - 1<br>
Let's say nelems = 4. How many bytes into/beyond arr is this?<br>
If it's an array of...<br> **Int:** adds 3 <u>places</u> to arr, and 3 \* sizeof(int) = 12 bytes<br> **Short:** adds 3 <u>places</u> to  $arr + \text{nelems} - 1$ <br>Let's say nelems = 4. How many bytes into/beyond arr is this?<br>If it's an array of...<br>Int: adds 3 <u>places</u> to arr, and 3 \* sizeof(int) = 12 bytes<br>Short: adds 3 <u>places</u> to arr, and 3 \* sizeof(short) = 6 bytes

arr + nelems - 1<br>Let's say nelems = 4. How many bytes into/beyond arr is this?<br>If it's an array of...<br>Int: adds 3 <u>places</u> to arr, and 3 \* sizeof(int) = 12 bytes<br>Short: adds 3 <u>places</u> to arr, and 3 \* sizeof(short) = 6 by Let's say nelems = 4. How many bytes into/beyond arr is this?<br>If it's an array of...<br>Int: adds 3 <u>places</u> to arr, and 3 \* sizeof(int) = 12 bytes<br>**Short:** adds 3 <u>places</u> to arr, and 3 \* sizeof(short) = 6 bytes<br>**Char \*:** ad

```
Swap Ends<br>Let's write a version of swap_ends that works for any type of array.<br>void swap_ends(void *arr, size_t nelems, size_t elem_bytes) {<br>swap(arr, arr + nelems - 1, elem bytes):
Swap Ends<br>Let's write a version of swap_ends that works for any type of array.<br>void swap_ends(void *arr, size_t nelems, size_t elem_bytes) {<br>}<br>}
           SWAP ENDS<br>Swap ends (void *arr, size_t nelems, size_t elem_bytes) {<br>swap(arr, arr + nelems – 1, elem_bytes);
}
                                                         SWAP LNOS<br>
Swap_ends that works for any type of array.<br>
arr, size_t nelems, size_t elem_bytes) {<br>
elems - 1, elem_bytes);<br>
How many bytes past arr should we go to<br>
get to the last element?<br>
(nelems - 1) * elem bytes
                                                         Sifted Swap_ends that works for any type of array.<br>
arr, size_t nelems, size_t elem_bytes) {<br>
elems - 1, elem_bytes);<br>
How many bytes past arr should we go to<br>
get to the last element?<br>
(nelems - 1) * elem_bytes
                                                         swap_erius that works for any type of array.<br>
arr, size_t nelems, size_t elem_bytes) {<br>
elems - 1, elem_bytes);<br>
How many bytes past arr should we go to<br>
get to the last element?<br>
(nelems - 1) * elem_bytes
```

```
Swap Ends<br>Let's write a version of swap_ends that works for any type of array.<br>void swap_ends(void *arr, size_t nelems, size_t elem_bytes) {<br>swap(arr, arr + (nelems - 1) * elem_bytes, elem_bytes);
Swap Ends<br>Let's write a version of swap_ends that works for any type of array.<br>void swap_ends(void *arr, size_t nelems, size_t elem_bytes) {<br>}<br>}
           SWAP Ends<br>swrite a version of swap_ends that works for any type of array.<br>swap_ends(void *arr, size_t nelems, size_t elem_bytes) {<br>swap(arr, arr + (nelems - 1) * elem_bytes, elem_bytes);
}
                                                              SWAP LNOS<br>
Swap_ends that works for any type of array.<br>
arr, size_t nelems, size_t elem_bytes) {<br>
nelems - 1) * elem_bytes, elem_bytes);<br>
How many bytes past arr should we go to<br>
get to the last element?<br>
(nelems - 1) * e
                                                              Simplement is that works for any type of array.<br>
arr, size_t nelems, size_t elem_bytes) {<br>
nelems - 1) * elem_bytes, elem_bytes);<br>
How many bytes past arr should we go to<br>
get to the last element?<br>
(nelems - 1) * elem_byte
                                                              swap_erius that works for any type of array.<br>
arr, size_t nelems, size_t elem_bytes) {<br>
nelems – 1) * elem_bytes, elem_bytes);<br>
How many bytes past arr should we go to<br>
get to the last element?<br>
(nelems – 1) * elem_bytes
```

```
Swap Ends<br>Let's write a version of swap_ends that works for any type of array.<br>void swap_ends(void *arr, size_t nelems, size_t elem_bytes) {<br>swap(arr, arr + (nelems - 1) * elem_bytes, elem_bytes);
Swap Ends<br>Let's write a version of swap_ends that works for any type of array.<br>void swap_ends(void *arr, size_t nelems, size_t elem_bytes) {<br>swap(arr, arr + (nelems - 1) * elem_bytes, elem_bytes);
        SWAP Ends<br>swrite a version of swap_ends that works for any type of array.<br>swap_ends(void *arr, size_t nelems, size_t elem_bytes) {<br>swap(arr, arr + (nelems - 1) * elem_bytes, elem_bytes);
}
```
Example  $\begin{bmatrix} \text{swap} \text{ends} \end{bmatrix}$ <br>  $\begin{bmatrix} \text{swap} \text{ends} \end{bmatrix}$  and  $\begin{bmatrix} \text{new} \text{ends} \end{bmatrix}$  and  $\begin{bmatrix} \text{new} \text{ends} \end{bmatrix}$  and  $\begin{bmatrix} \text{new} \text{ends} \end{bmatrix}$ <br>  $\begin{bmatrix} \text{true} \text{loss} \end{bmatrix}$  and  $\begin{bmatrix} \text{true} \text{loss} \end{bmatrix}$  and  $\begin{bmatrix} \text{true} \text{loss$ Swap\_ends that works for any type of array.<br>
arr, size\_t nelems, size\_t elem\_bytes) {<br>
nelems - 1) \* elem\_bytes, elem\_bytes);<br>
But C still can't do arithmetic with a<br>
void\*. We need to tell it to not worry<br>
about it, and j First swap\_ends that works for any type of array.<br>
arr, size\_t nelems, size\_t elem\_bytes) {<br>
nelems - 1) \* elem\_bytes, elem\_bytes);<br>
But Cstill can't do arithmetic with a<br>
void\*. We need to tell it to not worry<br>
about it, swap\_ends that works for any type of arm, size\_t nelems, size\_t elem\_bytenelems - 1) \* elem\_bytes, elem\_bytes.<br>But C still can't do arithmetic with a void\*. We need to tell it to not worry about it, and just add bytes. Ho

```
Swap Ends<br>Let's write a version of swap_ends that works for any type of array.<br>void swap_ends(void *arr, size_t nelems, size_t elem_bytes) {<br>swap(arr, (char *)arr + (nelems - 1) * elem bytes, elem bytes);
Swap Ends<br>Let's write a version of swap_ends that works for any type of array.<br>void swap_ends(void *arr, size_t nelems, size_t elem_bytes) {<br>swap(arr, (char *)arr + (nelems - 1) * elem_bytes, elem_bytes);<br>}
        SWAP Ends<br>swrite a version of swap_ends that works for any type of array.<br>swap_ends(void *arr, size_t nelems, size_t elem_bytes) {<br>swap(arr, (char *)arr + (nelems - 1) * elem_bytes, elem_bytes);
}
```
SWAP LNOS<br>
Swap\_ends that works for any type of array.<br>
arr, size\_t nelems, size\_t elem\_bytes) {<br>
)arr + (nelems - 1) \* elem\_bytes, elem\_bytes);<br>
But C still can't do arithmetic with a<br>
void\*. We need to tell it to not wo For Swap\_ends that works for any type of array.<br>
arr, size\_t nelems, size\_t elem\_bytes) {<br>
)arr + (nelems - 1) \* elem\_bytes, elem\_bytes);<br>
But C still can't do arithmetic with a<br>
void\*. We need to tell it to not worry<br>
abo From Size\_t melems, size\_t elem\_bytes) {<br>arr, size\_t melems, size\_t elem\_bytes) {<br>)arr + (melems - 1) \* elem\_bytes, elem\_bytes);<br>But Cstill can't do arithmetic with a<br>void\*. We need to tell it to not worry<br>about it, and ju swap\_enus that works for any type of<br>
arr, size\_t nelems, size\_t elem\_byth<br>
)arr + (nelems - 1) \* elem\_bytes, e<br>
But C still can't do arithmetic with a<br>
void\*. We need to tell it to not worry<br>
about it, and just add bytes. arr, size\_t nelems, size\_t elem\_bytes) {<br>)arr + (nelems - 1) \* elem\_bytes, elem\_bytes);<br>But Cstill can't do arithmetic with a<br>void\*. We need to tell it to not worry<br>about it, and just add bytes. **How can we**<br>**do this?**<br>cha

# **Swap Ends**<br>

```
Swap Ends<br>Well, now it can swap_ends for an array of <u>anything!</u><br>void swap_ends(void *arr, size_t nelems, size_t elem_bytes) {<br>swap(arr, (char, *)arr + (pelems - 1) * elem bytes, elem bytes);
SWAP Ends<br>Well, now it can swap_ends for an array of <u>anything</u>!<br>void swap_ends(void *arr, size_t nelems, size_t elem_bytes) {<br>swap(arr, (char *)arr + (nelems - 1) * elem_bytes, elem_bytes);<br>}
         Swap Ends<br>I, now it can swap_ends for an array of <u>anything!</u><br>Swap_ends(void *arr, size_t nelems, size_t elem_bytes) {<br>Swap(arr, (char *)arr + (nelems - 1) * elem_bytes, elem_bytes);
}
SWAP Ends<br>Well, now it can swap_ends for an array of <u>anything!</u><br>void swap_ends(void *arr, size_t nelems, size_t elem_bytes) {<br>swap(arr, (char *)arr + (nelems - 1) * elem_bytes, elem_bytes);<br>We can do pointer arithmetic
```
Lets see some examples!

```
Swap Ends<br>Lets see some examples!<br>void swap_ends(void *arr, size_t nelems, size_t elem_bytes) {<br>swap(arr, (char *)arr + (nelems - 1) * elem_bytes, elem_bytes);<br>}
      SWAP Ends<br>see some examples!<br>swap_ends(void *arr, size_t nelems, size_t elem_bytes) {<br>swap(arr, (char *)arr + (nelems - 1) * elem_bytes, elem_bytes);
}
```

```
some examples!<br>
p_ends(void *arr, size_t nelems, size_t elem_bytes) {<br>
(arr, (char *)arr + (nelems - 1) * elem_bytes, elem_bytes);<br>
int nums[] = {5, 2, 3, 4, 1};<br>
size_t nelems = sizeof(nums) / sizeof(nums[0]);<br>
swap_ends(
some examples!<br>
p_ends(void *arr, size_t nelems, size_t elem_bytes) {<br>
(arr, (char *)arr + (nelems – 1) * elem_bytes, elem_bytes);<br>
int nums[] = {5, 2, 3, 4, 1};<br>
size_t nelems = sizeof(nums) / sizeof(nums[0]);<br>
swap_ends(
p_ends(void *arr, size_t nelems, size_t elem_bytes) {<br>(arr, (char *)arr + (nelems – 1) * elem_bytes, elem_bytes);<br>int nums[] = {5, 2, 3, 4, 1};<br>size_t nelems = sizeof(nums) / sizeof(nums[0]);<br>swap_ends(nums, nelems, sizeof
```
Lets see some examples!

```
Swap Ends<br>Lets see some examples!<br>void swap_ends(void *arr, size_t nelems, size_t elem_bytes) {<br>swap(arr, (char *)arr + (nelems - 1) * elem_bytes, elem_bytes);<br>}
      SWAP Ends<br>see some examples!<br>swap_ends(void *arr, size_t nelems, size_t elem_bytes) {<br>swap(arr, (char *)arr + (nelems - 1) * elem_bytes, elem_bytes);
}
```

```
some examples!<br>
p_ends(void *arr, size_t nelems, size_t elem_bytes) {<br>
(arr, (char *)arr + (nelems - 1) * elem_bytes, elem_bytes);<br>
short nums[] = {5, 2, 3, 4, 1};<br>
size_t nelems = sizeof(nums) / sizeof(nums[0]);<br>
swap_end
some examples!<br>
p_ends(void *arr, size_t nelems, size_t elem_bytes) {<br>
(arr, (char *)arr + (nelems – 1) * elem_bytes, elem_bytes);<br>
short nums[] = {5, 2, 3, 4, 1};<br>
size_t nelems = sizeof(nums) / sizeof(nums[0]);<br>
swap_end
p_ends(void *arr, size_t nelems, size_t elem_bytes) {<br>(arr, (char *)arr + (nelems – 1) * elem_bytes, elem_bytes);<br>short nums[] = {5, 2, 3, 4, 1};<br>size_t nelems = sizeof(nums) / sizeof(nums[0]);<br>swap_ends(nums, nelems, size
```
Lets see some examples!

```
Swap Ends<br>Lets see some examples!<br>void swap_ends(void *arr, size_t nelems, size_t elem_bytes) {<br>swap(arr, (char *)arr + (nelems - 1) * elem_bytes, elem_bytes);<br>}
      SWAP Ends<br>see some examples!<br>swap_ends(void *arr, size_t nelems, size_t elem_bytes) {<br>swap(arr, (char *)arr + (nelems - 1) * elem_bytes, elem_bytes);
}
```

```
some examples!<br>
p_ends(void *arr, size_t nelems, size_t elem_bytes) {<br>
(arr, (char *)arr + (nelems - 1) * elem_bytes, elem_bytes);<br>
char *strs[] = {"Hi", "Hello", "Howdy"};<br>
size_t nelems = sizeof(strs) / sizeof(strs[0]);<br>
some examples!<br>
p_ends(void *arr, size_t nelems, size_t elem_bytes) {<br>
(arr, (char *)arr + (nelems - 1) * elem_bytes, elem_bytes);<br>
char *strs[] = {"Hi", "Hello", "Howdy"};<br>
size_t nelems = sizeof(strs) / sizeof(strs[0]);<br>
p_ends(void *arr, size_t nelems, size_t elem_bytes) {<br>(arr, (char *)arr + (nelems – 1) * elem_bytes, elem_bytes);<br>char *strs[] = {"Hi", "Hello", "Howdy"};<br>size_t nelems = sizeof(strs) / sizeof(strs[0]);<br>swap_ends(strs, nel
```
Lets see some examples!

```
Swap Ends<br>Lets see some examples!<br>void swap_ends(void *arr, size_t nelems, size_t elem_bytes) {<br>swap(arr, (char *)arr + (nelems - 1) * elem_bytes, elem_bytes);<br>}
      SWAP Ends<br>see some examples!<br>swap_ends(void *arr, size_t nelems, size_t elem_bytes) {<br>swap(arr, (char *)arr + (nelems - 1) * elem_bytes, elem_bytes);
}
```

```
some examples!<br>
p_ends(void *arr, size_t nelems, size_t elem_bytes) {<br>
(arr, (char *)arr + (nelems - 1) * elem_bytes, elem_byte<br>
mystruct structs[] = …;<br>
size_t nelems = …;<br>
swap_ends(structs, nelems, sizeof(structs[0]));
some examples!<br>
p_ends(void *arr, size_t nelems, size_t elem_bytes<br>
(arr, (char *)arr + (nelems – 1) * elem_bytes, elem<br>
mystruct structs[] = …;<br>
size_t nelems = …;<br>
swap_ends(structs, nelems, sizeof(structs[0]))
p_ends(void *arr, size_t nelems, size_t elem_bytes) {<br>(arr, (char *)arr + (nelems - 1) * elem_bytes, elem_bytes);<br>mystruct structs[] = …;<br>size_t nelems = …;<br>swap_ends(structs, nelems, sizeof(structs[0]));<br>swap_ends(structs
```
89

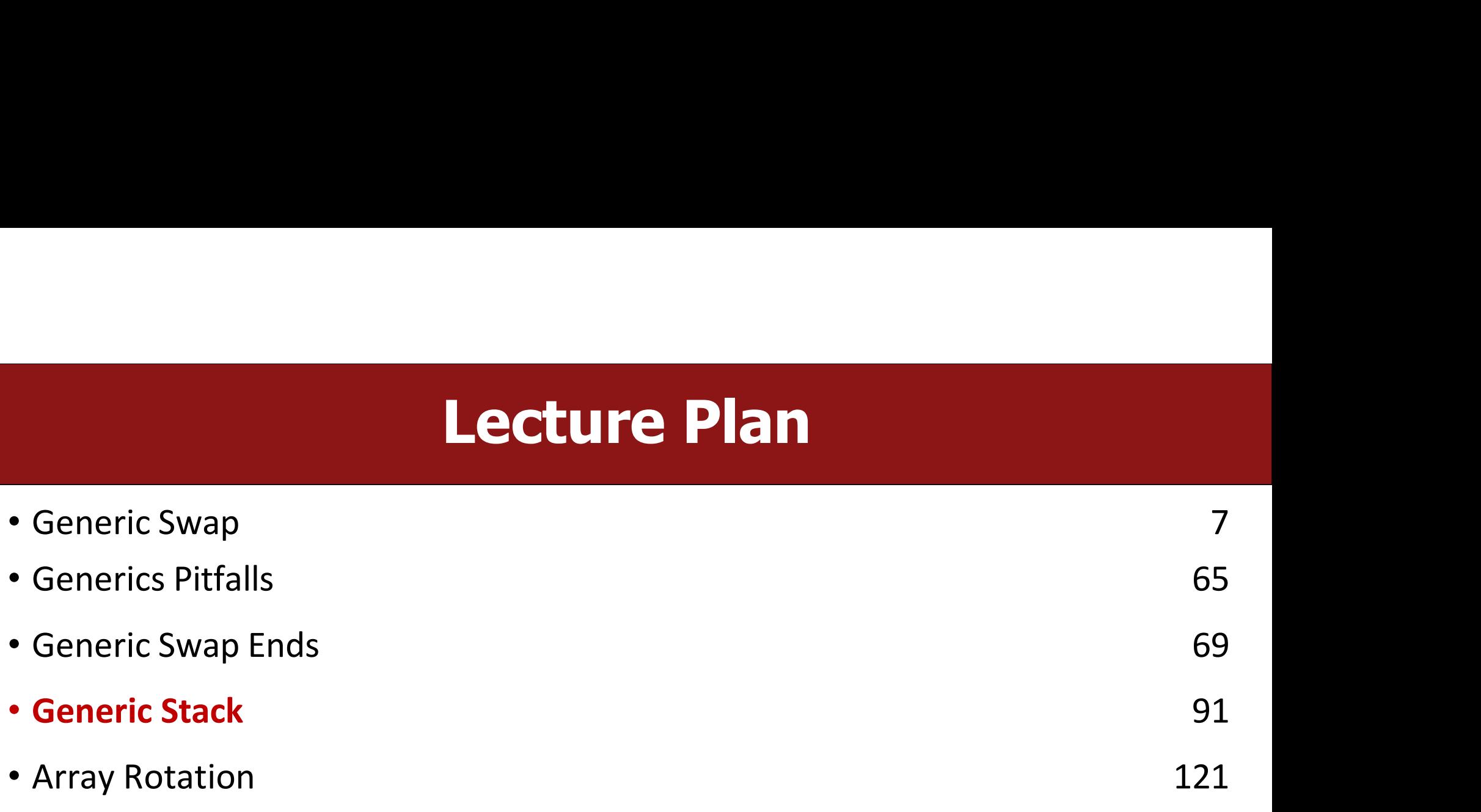

#### Stacks

- **Stacks**<br>• C generics are particularly powerful in helping us create generic data structures.<br>• Let's see how we might go about making a Stack in C. **Stacks**<br>• C generics are particularly powerful in helping us create generic data structures.<br>• Let's see how we might go about making a Stack in C.
- 

# **Refresher: Stacks**

- **PHOTE STACKS<br>• A Stack is a data structure representing a**<br>• Objects can be *pushed* on top of or<br>• Objects can be *pushed* on top of or **Refresher:**<br>A **Stack** is a data structure representing a<br>stack of things.<br>Objects can be *pushed* on top of or<br>popped from the top of the stack. **Particular Control Control Control Control Control Control Control Control Control Control Control Control Control Control Control Control Control Control Control Control Control Control Control Control Control Control Co** • A Stack is a data structure representing a<br>
• Objects can be *pushed* on top of or<br> *popped* from the top of the stack.<br>
• Only the top of the stack can be accessed<br>
• Only the top of the stack can be accessed<br>
• Main op **tack** is a data structure representing a<br>ck of things.<br>jects can be *pushed* on top of or<br>**pped** from the top of the stack.<br>ly the top of the stack can be accessed;<br>other objects in the stack are visible.<br>in operations:
- 
- **Postance of the stack of things.**<br>A Stack is a data structure representing a<br>stack of things.<br>Objects can be *pushed* on top of or<br>*popped* from the top of the stack.<br>Only the top of the stack can be accessed;<br>no other ob ck of things.<br>
iects can be *pushed* on top of or<br> **pped** from the top of the stack.<br>
ly the top of the stack can be accessed;<br>
other objects in the stack are visible.<br>
in operations:<br> **push(value)**: add an element to th **portains the stack of the stack.**<br>
ly the top of the stack can be accessed;<br>
other objects in the stack are visible.<br>
in operations:<br> **push(value)**: add an element to the top of<br>
the stack<br> **pop()**: remove and return the
- -
	-
	-

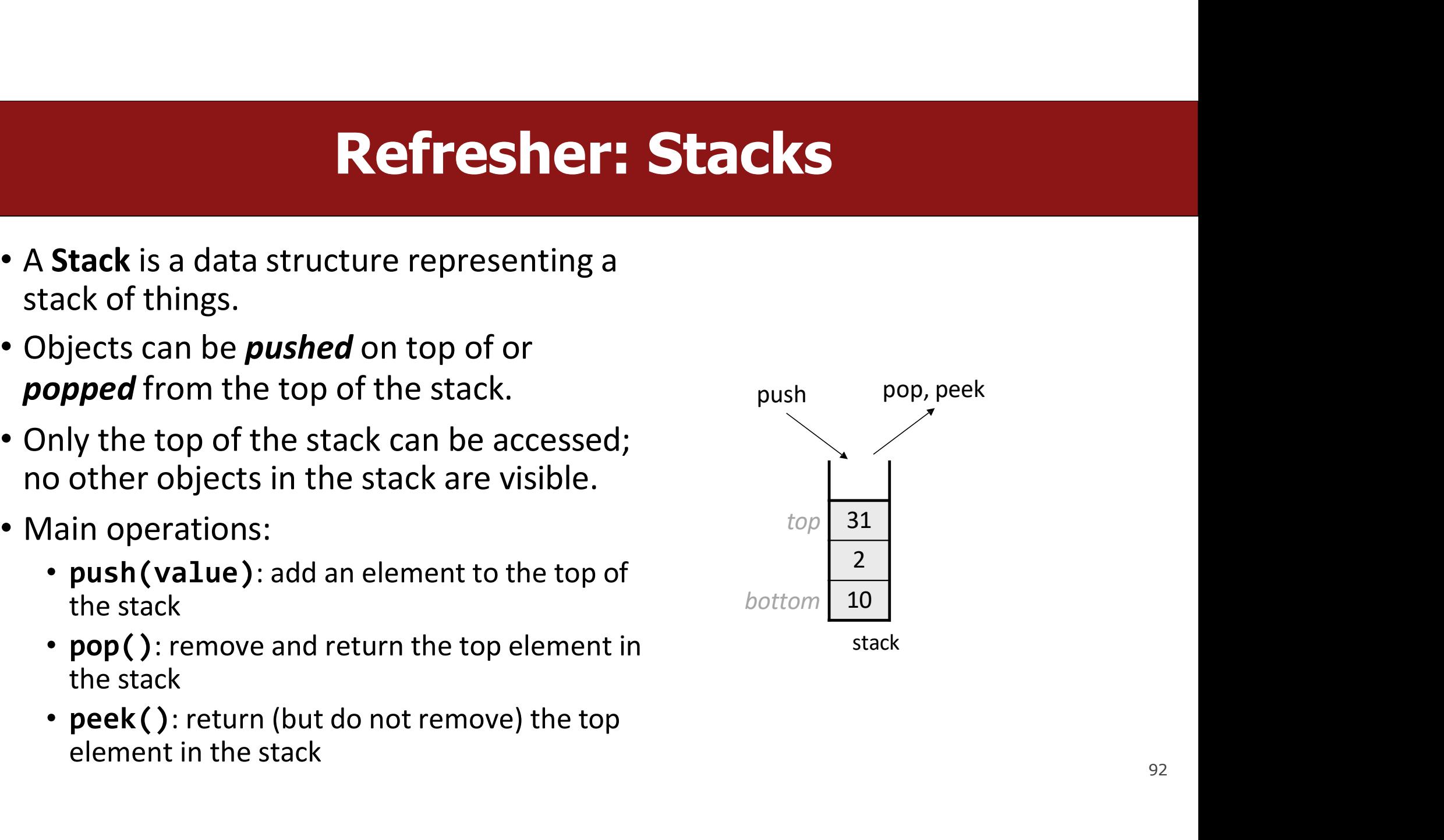

#### **Refresher: Stacks**<br>
Demented using a linked list internally.<br>
= tail of linked list<br>
= head of linked list (why not the other way around?) **Example 13 Accord Stacks**<br> **Example 20 Accord Stacks**<br> **Example 20 Accord Stack (why not the other way around?)**<br> **Example 3 Accord Stack (why not the other way around?)**<br> **Example 3 Accord Stack (17 Accord 3 Accord) Refresher: Stacks**<br>ented using a linked list internally.

- "bottom" = tail of linked list
- **Refresher: Stacks**<br>A stack is often implemented using a linked list internally.<br>• "bottom" = tail of linked list<br>• "top" = head of linked list (why not the other way around?) • "top" = head of linked list (why not the other way around?)

Stack<int> s; s.push(42); s.push(-3); s.push(17);

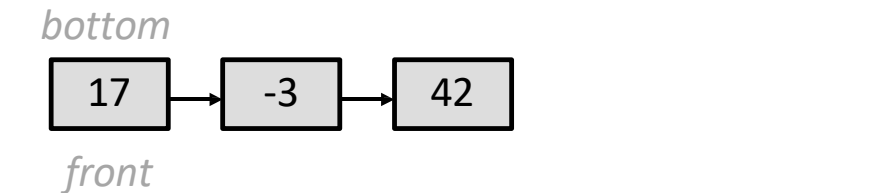

A stack is often implemented using a **linked list** internally.<br>
• "bottom" = tail of linked list<br>
• "top" = head of linked list (why not the other way around?)<br>
Stack<int> s;<br>
s, push(42);<br>
s, push(-3);<br>
s, push(17);<br>
Pro

#### Code Sample: Int Stack

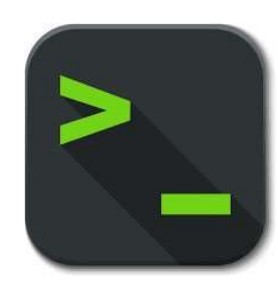

int\_stack.c <sup>94</sup>

#### What modifications are<br>
necessary to make a **necessary to make a**<br>**necessary to make a**<br>**necessary to make a**<br>**generic stack?** What modifications are<br>necessary to make a<br>generic stack?

# Stack Structs<br>ade {

```
Stack Structs<br>
typedef struct int_node {<br>
struct int_node *next;<br>
int data;<br>
a int node:
           Stack Structs<br>def struct int_node {<br>struct int_node *next;<br>int data;<br>t_node;
          int data;
Stack<br>typedef struct int_node {<br>struct int_node *next;<br>int_node;<br>} int_node;<br>typedef struct int stack {
Stack Structs<br>typedef struct int_node {<br>struct int_node *next;<br>int_data;<br>} int_node;<br>typedef struct int_stack {<br>int nelems;<br>int_node *top;<br><br>int_stack }
```

```
int nelems; 
                           def struct int_node {<br>struct int_node *next;<br>int data;<br>t_node;<br>def struct int_stack {<br>int nelems;<br>int_node *top;<br>t_stack;
\begin{array}{l} \textbf{typedef struct int\_node} \ \textcolor{red}{\textbf{struct int\_node * next}}; \\ \textbf{int data;} \\ \textcolor{red}{\textbf{int\_node}}; \\ \textbf{typedef struct int\_stack} \ \textcolor{red}{\{\textbf{int\_node * true t\_stack} \ \textcolor{red}{\textbf{int\_stack} \ \textcolor{red}{\textbf{int\_stack}}} \} } \end{array}
```
TUCLS<br>How might we modify the Stack data<br>representation itself to be generic? **ructs**<br>How might we modify the Stack data<br>representation itself to be generic?

# Stack Structs<br>ade {

```
Stack Structs<br>typedef struct int_node {<br>struct int_node *next;<br>int data;<br>int node:
          Stack Structs<br>def struct int_node {<br>struct int_node *next;<br>int data;<br>t_node;
          int data;
Stack<br>typedef struct int_node {<br>struct int_node *next;<br>int_node;<br>} int_node;<br>typedef struct int stack {
Stack Structs<br>typedef struct int_node {<br>struct int_node *next;<br>int_data;<br>} int_node;<br>typedef struct int_stack {<br>int nelems;<br>int_che *top;
```

```
int nelems; 
                               def struct int_node {<br>struct int_node *next;<br>int data;<br>t_node;<br>def struct int_stack {<br>int nelems;<br>int_node *top;<br>t_stack;<br>Problem:each.node.can.no.longerst
\begin{array}{ll} \textbf{typedef struct int\_node} \ \textcolor{red}{\textbf{struct int\_node * next}}; \\ \textbf{int data;} \\ \textcolor{red}{\textbf{int\_node}}; \\ \textbf{typedef struct int\_stack} \ \textcolor{red}{\{\textbf{int\_node * top}}; \\ \textbf{int\_stack;} \\ \textcolor{red}{\textbf{}int\_stack;} \\ \textbf{Problem: each node of data itself because it}\end{array}
```
The China of Trext,<br>
State int\_stack {<br>
ms;<br>
\*top;<br>
Problem: each node can no longer store the<br>
data itself, because it could be any size! data itself, because it could be any size!

# Generic Stack Structs

```
Generic Stack Structs<br>typedef struct int_node {<br>struct int_node *next;<br>void *data;<br>a int node:
          Stack Structs<br>
Struct int_node {<br>
struct int_node *next;<br>
void *data;<br>
t_node;
          Generic Stack<br>def struct int_node {<br>struct int_node *next;<br>void *data;<br>t_node;
Generic S<br>typedef struct int_node {<br>struct int_node *next;<br>void *data;<br>} int_node;<br>typedef struct stack {
```

```
Generic Stack Structs<br>typedef struct int_node {<br>struct int_node *next;<br>void *data;<br>} int_node;<br>typedef struct stack {<br>int nelems;<br>int elem_size_bytes;<br>node *ton:
             int nelems;
             int elem size bytes;
              def struct int_node {<br>struct int_node *next;<br>void *data;<br>t_node;<br>def struct stack {<br>int nelems;<br>int elem_size_bytes;<br>node *top;<br>ack;<br>solution:each node stores a po<br>always 8 bytes, to the data som
Explore the struct Int_node {<br>
struct int_node *next;<br>
void *data;<br>
} int_node;<br>
<br>
typedef struct stack {<br>
int nelems;<br>
int elem size_bytes;<br>
node *top;<br>
} stack;<br>
<br>
<br>
<br>
Solution: each node stores a pointer, which is<br>
alwa
                                         ta;<br>
always 8 bytes;<br>
always 8 bytes, to the data somewhere else. We<br>
must also store the data size in the Stack struct.
                                         ct stack {<br>ms;<br>_size_bytes;<br>p;<br>Solution: each node stores a pointer, which is<br>always 8 bytes, to the data somewhere else. We<br>must also store the data size in the Stack struct.
```
# **Stack Functions**<br> **Stack Functions**

- **Stack Functions**<br>• int\_stack\_create(): creates a new stack on the heap and returns a<br>• int\_stack\_push(int\_stack \*s, int data): pushes data onto the
- **Stack Funct**<br> **int\_stack\_create()**: creates a new stack<br>
pointer to it<br> **int\_stack\_push(int\_stack \*s, int d**<br>
stack **Stack Functions**<br>• int\_stack\_create(): creates a new stack on the heap and returns a<br>pointer to it<br>• int\_stack\_push(int\_stack \*s, int data): pushes data onto the<br>• int\_stack\_pop(int\_stack \*s): pops and returns topmost sta stack **Stack Functions**<br>• int\_stack\_create(): creates a new stack on the heap and returns a<br>pointer to it<br>• int\_stack\_push(int\_stack \*s): pops and returns topmost stack element<br>• int\_stack\_pop(int\_stack \*s): pops and returns top
- 

#### int\_stack\_create

```
int_stack_create<br>int_stack *int_stack_create() {<br>int_stack *s = malloc(sizeof(int_stack));<br>s->nelems = 0;<br>s->ton = NWL:
              int_stack_create<br>stack *int_stack_create() {<br>int_stack *s = malloc(sizeof(int_stack));<br>s->nelems = 0;<br>s->top = NULL;<br>return s:
              int_stack_create<br>stack *int_stack_create() {<br>int_stack *s = malloc(sizeof(int_stack<br>s->nelems = 0;<br>s->top = NULL;<br>return s;
              int_stack_crea<br>
stack *int_stack_create() {<br>
int_stack *s = malloc(sizeof(int_st<br>
s->nelems = 0;<br>
s->top = NULL;<br>
return s;<br>
<br>
Phow migh
             return s;
int_stack *int_stack_create() {<br>
int_stack *s = malloc(sizeof(int_stack));<br>
s->nelems = 0;<br>
s->top = NULL;<br>
return s;<br>
}
int_stack *int_stack_create() {<br>
int_stack *s = malloc(sizeof(<br>
s->nelems = 0;<br>
s->top = NULL;<br>
return s;<br>
}<br>
}<br>
From previous slide:<br>
int nelems;<br>
int elem_size_bytes;<br>
node *top;
INT_STACK "INT_STACK_CPEATE() {<br>
int_stack *s = malloc(sizeof(int_stack s->nelems = 0;<br>
s->top = NULL;<br>
return s;<br>
}<br>
}<br>
<br>
From previous slide:<br>
typedef struct stack {<br>
int nelems;<br>
int elem_size_bytes;<br>
}<br>
}<br>
}<br>
}<br>
}<br>
<br>
<br>
         s->neiems = 0;<br>s->top = NULL;<br>return s;<br><u>previousslide:</u><br>def struct stack {<br>int nelems;<br>int elem_size_bytes;<br>node *top;<br>ack;
```
generic?

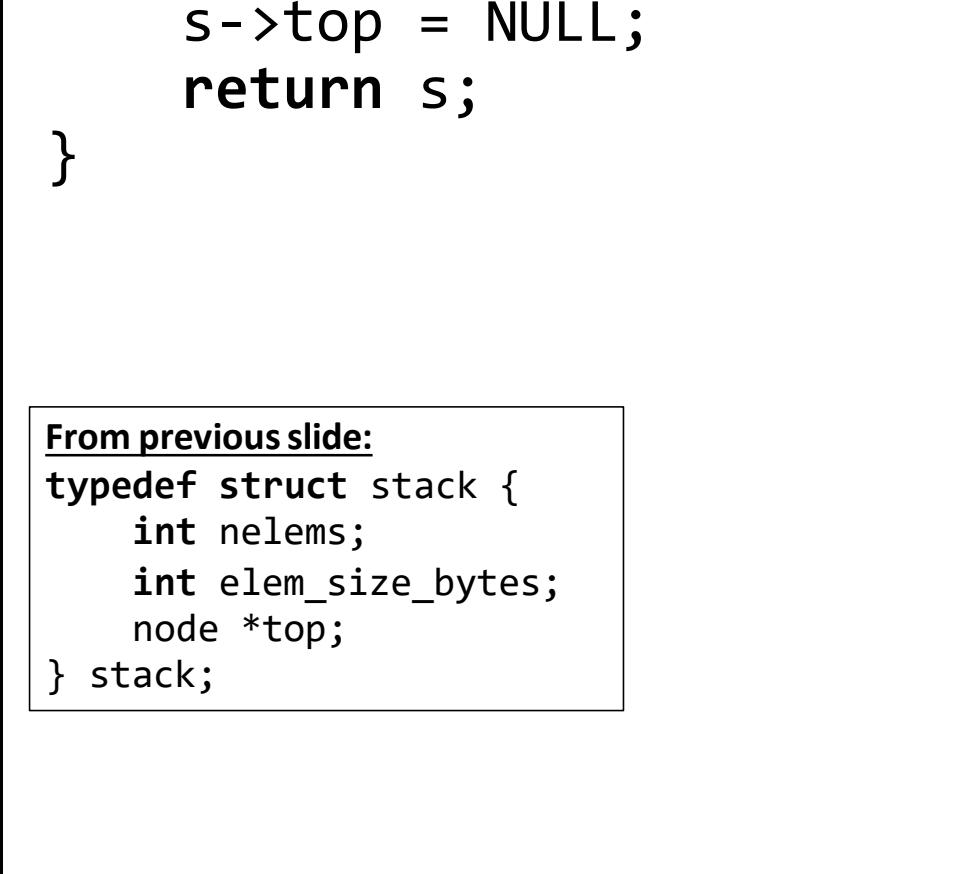

# Generic stack\_create

```
Generic stack_create<br>stack *stack_create(int elem_size_bytes) {<br>stack *s = malloc(sizeof(stack));<br>s->nelems = 0;<br>s->ton = NULL:
               Generic stack create<br>
stack create(int elem size bytes) {<br>
stack *s = malloc(sizeof(stack));<br>
s->nelems = 0;<br>
s->top = NULL;<br>
s->elem size bytes = elem size bytes:
               Generic stack_crea<br>
k *stack_create(int elem_size_bytes) {<br>
stack *s = malloc(sizeof(stack));<br>
s->nelems = 0;<br>
s->top = NULL;<br>
s->elem_size_bytes = elem_size_bytes;<br>
return s:
               Generic stack_cr<br>
k *stack_create(int elem_size_bytes<br>
stack *s = malloc(sizeof(stack));<br>
s->nelems = 0;<br>
s->top = NULL;<br>
s->elem_size_bytes = elem_size_byte<br>
return s;
               Seneric stack_create<br>
Stack_create(int_elem_size_bytes) {<br>
stack *s = malloc(sizeof(stack));<br>
s->nelems = 0;<br>
s->top = NULL;<br>
s->elem_size_bytes = elem_size_bytes;<br>
return s;
               Generic stack<br>
K *stack_create(int elem_size_byt<br>
stack *s = malloc(sizeof(stack));<br>
s->nelems = 0;<br>
s->top = NULL;<br>
s->elem_size_bytes = elem_size_by<br>
return s;
}
```
#### int\_stack\_push

```
int_stack_push<br>void int_stack_push(int_stack *s, int data) {<br>int_node *new_node = malloc(sizeof(int_node));<br>new_node->data = data;
               int_stack_push<br>int_stack_push(int_stack *s, int data) {<br>int_node *new_node = malloc(sizeof(int_node));<br>new_node->data = data;<br>new_node->next = s->ton:
               int_stack_push<br>int_stack_push(int_stack *s, int data) {<br>int_node *new_node = malloc(sizeof(int_node<br>new_node->data = data;<br>new_node->next = s->top;<br>s->ton = new node:
               Int_stack_push(int_stack *s, int data) {<br>int_node *new_node = malloc(sizeof(int_node<br>new_node->data = data;<br>new_node->next = s->top;<br>S->top = new_node;<br>S->nelems++;
               int_stack_push(int_stack *s, int d<br>int_stack_push(int_stack *s, int d<br>int_node *new_node = malloc(sizeof(<br>new_node->data = data;<br>new_node->next = s->top;<br>s->top = new_node;<br>s->nelems++;
                                                                                                                                 PUSh<br>
, int data) {<br>
sizeof(int_node));<br>
How might we modify this function to be<br>
generic?
                                                                      \begin{aligned} \text{sn}(\texttt{int\_stack *s, int data}) \{ \text{node = malloc}(\texttt{sizeof}(\texttt{int\_node})); \\\\ \text{a = data;} \\\\ \text{c = s->top;} \\\\ \text{How might we modify this function to} \\\\ \text{generic?} \\\\ \text{typedef struct node { \n   struct node *next;} \\\ \text{void *data;} \\\\ \text{node;} \end{aligned}de = malloc(sizeof(int_node));<br>data;<br>s->top;<br>} How might we modify this functic<br>generic?<br>def struct node {<br>struct node *next;<br>void *data;<br>de;
```

```
s->nelems++;
}
```
generic?

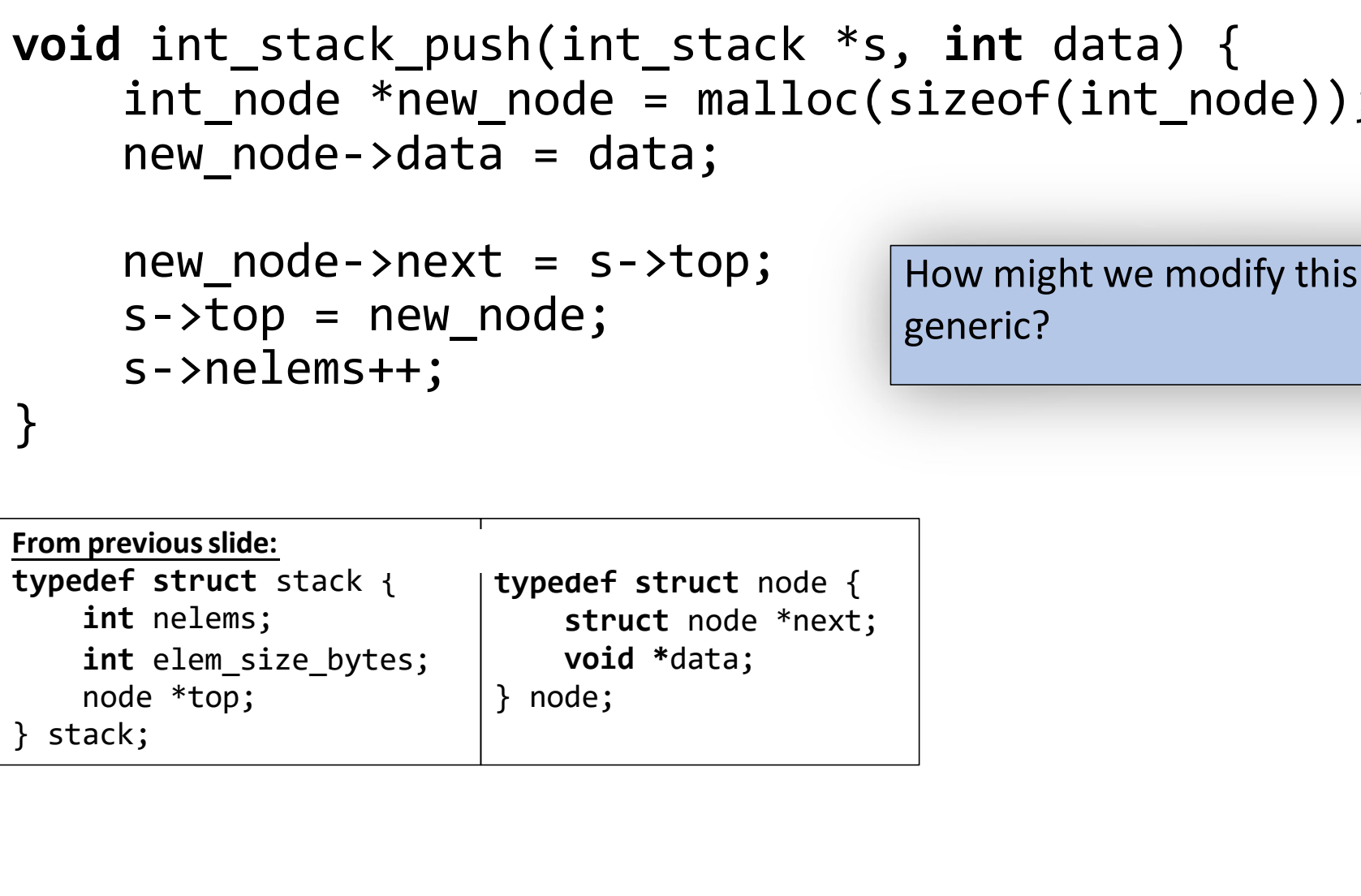

# Generic stack\_push

```
Generic stack_push<br>void int_stack_push(int_stack *s, int data) {<br>int_node *new_node = malloc(sizeof(int_node));<br>new_node->data = data;
                Generic stack_push<br>int_stack_push(int_stack *s, int data) {<br>int_node *new_node = malloc(sizeof(int_node));<br>new_node->data = data;<br>new_node->next = s->ton:
                Generic stack_push<br>int_stack_push(int_stack *s, int data) {<br>int_node *new_node = malloc(sizeof(int_node<br>new_node->data = data;<br>new_node->next = s->top;<br>s->ton = new node:
                Generic stack_push<br>int_stack_push(int_stack *s, int data) {<br>int_node *new_node = malloc(sizeof(int_node<br>new_node->data = data;<br>new_node->next = s->top;<br>s->top = new_node;<br>s->nelems++;
                Generic stack p<br>
int_stack_push(int_stack *s, int d<br>
int_node *new_node = malloc(sizeof(<br>
new_node->data = data;<br>
new_node->next = s->top;<br>
s->top = new_node;<br>
s->nelems++;
                                               ck_push(int_stack *s, int data) {<br>*new_node = malloc(sizeof(int_node));<br>->data = data;<br>->next = s->top;<br>new_node;<br>s++;<br>Problem 1: we can no longer pass the data itself<br>as a parameter, because it could be any size!
                                               a_n = n<br>
a_n = n<br>
a_n = n<br>
a_n = n<br>
a_n = n<br>
a_n = n<br>
a_n = n<br>
a_n = n<br>
a_n = n<br>
a_n = n<br>
a_n = n<br>
a_n = n<br>
a_n = n<br>
a_n = n<br>
a_n = n<br>
a_n = n<br>
a_n = n<br>
a_n = n<br>
a_n = n<br>
a_n = n<br>
a_n = n<br>
a_n = n<br>
a_n = n<br>
a_n = n<br>
a_n = n<br>
a_n = n<br>
a_n = n<br>
a_n = n
```

```
s->nelems++;
```
}

# Generic stack\_push

**Generic stack\_push**<br>void int\_stack\_push(int\_stack \*s, const void \*data) {<br>int\_node \*new\_node = malloc(sizeof(int\_node));<br>new\_node->data = data; **Generic stack\_push**<br>int\_stack\_push(int\_stack \*s, const void \*data) {<br>int\_node \*new\_node = malloc(sizeof(int\_node));<br>new\_node->data = data;<br>new\_node->next = s->ton: **Generic stack\_push**<br>int\_stack\_push(int\_stack \*s, const void \*d<br>int\_node \*new\_node = malloc(sizeof(int\_node<br>new\_node->data = data;<br>new\_node->next = s->top;<br>s->ton = new node: **Generic stack\_push**<br>int\_stack\_push(int\_stack \*s, const void \*d<br>int\_node \*new\_node = malloc(sizeof(int\_node<br>new\_node->data = data;<br>new\_node->next = s->top;<br>s->top = new\_node;<br>s->nelems++; **Generic stack p**<br>
int\_stack\_push(int\_stack \*s, const<br>
int\_node \*new\_node = malloc(sizeof(<br>
new\_node->data = data;<br>
new\_node->next = s->top;<br>
s->top = new\_node;<br>
s->nelems++; h(int\_stack \*s, const void \*data) {<br>node = malloc(sizeof(int\_node));<br>= data;<br>= s->top;<br>ode;<br>Solution 1: pass a pointer to the<br>data as a parameter instead. node = malloc(sizeof(int\_node));<br>
= data;<br>
= s->top;<br>
ode;<br>
Solution 1: pass a pointer to the<br>
data as a parameter instead.

```
s->nelems++;
```
}

# Generic stack\_push<br>ush(int\_stack\_\*s,\_const\_void\_\*data)\_{

**Generic stack\_push**<br>void int\_stack\_push(int\_stack \*s, const void \*data) {<br>int\_node \*new\_node = malloc(sizeof(int\_node));<br>new\_node->data = data; **Generic stack\_push**<br>int\_stack\_push(int\_stack \*s, const void \*data) {<br>int\_node \*new\_node = malloc(sizeof(int\_node));<br>new\_node->data = data;<br>new\_node->next = s->ton: **Generic stack\_push**<br>int\_stack\_push(int\_stack \*s, const void \*d<br>int\_node \*new\_node = malloc(sizeof(int\_node<br>new\_node->data = data;<br>new\_node->next = s->top;<br>s->ton = new node: **Generic stack\_push**<br>int\_stack\_push(int\_stack \*s, const void \*d<br>int\_node \*new\_node = malloc(sizeof(int\_node<br>new\_node->data = data;<br>new\_node->next = s->top;<br>s->top = new\_node;<br>s->nelems++; **Generic stack p**<br>
int\_stack\_push(int\_stack \*s, const<br>
int\_node \*new\_node = malloc(sizeof(<br>
new\_node->data = data;<br>
new\_node->next = s->top;<br>
s->top = new\_node;<br>
s->nelems++;

```
s->nelems++;
```
}

ck\_push(int\_stack \*s, const void \*data) {<br>
\*new\_node = malloc(sizeof(int\_node));<br>
->data = data;<br>
->next = s->top;<br>
new\_node;<br>
s++;<br> **Problem 2:** we cannot copy the existing data<br>
pointer into new\_node. The data structure ck\_push(int\_stack \*s, **const void** \*data) {<br>
\*new\_node = malloc(sizeof(int\_node));<br> **->data = data;**<br>
->next = s->top;<br>
new\_node;<br>
s++;<br> **Problem 2:** we cannot copy the existing data<br>
pointer into new\_node. The data struct  $\text{``new-node = malloc(sizeof(int_model));}$ <br>  $\text{-\lambda data = data;\n}\text{-\lambda next = s-\lambda top;\nnew-node;\n\nS++;\n\nProblem 2: we cannot copy the existing data\npointer into new-node. The data structure must\nmanage its own copy that exists for its entire\nlifetime. The provided copy may go away!\n$ - > data = data;<br>
- > next = s->top;<br>
new\_node;<br>
s++;<br> **Problem 2:** we cannot copy the existing data<br>
pointer into new\_node. The data structure must<br>
manage its own copy that exists for its entire<br>
lifetime. The provided c

# **Generic stack\_push**

```
int main() {
            stack *int_stack = stack_create(sizeof(int));
            add one(int stack);
            Generic stack_push<br>
main() {<br>
stack *int_stack = stack_create(sizeof(int));<br>
add_one(int_stack);<br>
// now stack stores pointer to invalid memory for 7!<br>
add_one(stack_*s) {
}
Generic stack_push<br>
int main() {<br>
stack *int_stack = stack_create(sizeof(int));<br>
add_one(int_stack);<br>
// now stack stores pointer to invalid memory<br>
}<br>
void add_one(stack *s) {<br>
int num = 7;<br>
stack_push(s, &num);
            Generic stack_pl<br>
main() {<br>
stack *int_stack = stack_create(size<br>
add_one(int_stack);<br>
// now stack stores pointer to inval<br>
add_one(stack *s) {<br>
int num = 7;<br>
stack_push(s, &num);
            main() {<br>stack *int_stack = stack_create(sizeof(i<br>add_one(int_stack);<br>// now stack stores pointer to invalid m<br>add_one(stack *s) {<br>int num = 7;<br>stack_push(s, &num);
}<br>]
```
# Generic stack\_push

```
Generic stack_push<br>void stack_push(stack *s, const void *data) {<br>node *new_node = malloc(sizeof(node));<br>new_node->data = malloc(s->elem_size_bytes);<br>memcny(new_node->data = data s->elem_size_bytes);
                 Generic stack_push<br>stack_push(stack *s, const void *data) {<br>node *new_node = malloc(sizeof(node));<br>new_node->data = malloc(s->elem_size_bytes);<br>memcpy(new_node->data, data, s->elem_size_bytes);
                 Generic stack_push<br>stack_push(stack *s, const void *data) {<br>node *new_node = malloc(sizeof(node));<br>new_node->data = malloc(s->elem_size_bytes);<br>memcpy(new_node->data, data, s->elem_size_bytes);<br>new_node->next = s->to:
                 Generic stack_push<br>stack_push(stack *s, const void *data) {<br>node *new_node = malloc(sizeof(node));<br>new_node->data = malloc(s->elem_size_bytes);<br>memcpy(new_node->data, data, s->elem_size_bytes);<br>new_node->next = s->top;<br>s
                 Generic stack_push<br>stack_push(stack *s, const void *data) {<br>node *new_node = malloc(sizeof(node));<br>new_node->data = malloc(s->elem_size_bytes)<br>memcpy(new_node->data, data, s->elem_size_b<br>new_node->next = s->top;<br>s->top =
                 Generic stack_p<br>stack_push(stack *s, const void *d<br>node *new_node = malloc(sizeof(node<br>new_node->data = malloc(s->elem_siz<br>memcpy(new_node->data, data, s->ele<br>new_node->next = s->top;<br>s->top = new_node;<br>s->nelems++;
                                                                  (stack *s, const void *data) {<br>ode = malloc(sizeof(node));<br>ata = malloc(s->elem_size_bytes);<br>node->data, data, s->elem_size_bytes);<br>ext = s->top;<br>a_node;<br>Solution 2: make a heap-allocated copy<br>of the data that the no
                                                                  ode = malloc(sizeof(node));<br>
ata = malloc(s->elem_size_bytes);<br>
node->data, data, s->elem_size_bytes);<br>
ext = s->top;<br>
x_node;<br>
Solution 2: make a heap-allocated copy<br>
of the data that the node points to.<br>
................
```

```
s->nelems++;
```
}

#### int\_stack\_pop

```
int_stack_pop<br>int int_stack_pop(int_stack *s) {<br>if (s->nelems == 0) {<br>error(1, 0, "Cannot pop from empty stack");
             int\_stack\_pop<br>
int\_stack\_pop(int\_stack *s) {<br>
if (s-)nelems == 0) {<br>
error(1, 0, "Cannot pop from empty stack")}<br>
int node *n = s-)ton:error(1, 0, "Cannot pop from empty stack");
             }
             int_stack_pop(int_stack *s) {<br>
if (s->nelems == 0) {<br>
error(1, 0, "Cannot pop from empty s<br>
}<br>
int_node *n = s->top;<br>
int value = n->data;<br>
<br>
s->ton = n->next:
             int_stack_pop(int_stack *s) {<br>
if (s->nelems == 0) {<br>
error(1, 0, "Cannot pop from empty<br>}<br>
int_node *n = s->top;<br>
int value = n->data;<br>
s->top = n->next;
             \begin{array}{ll}\n\text{int\_stack\_pop(int\_stack **s) {\n    if (s->nelems == 0) {\n        error(1, 0, "Cannot pop from\n    }\n    } \n    int\_node * n = s->top; & \text{How } m \text{and } m = s->data; \n    s->top = n->next; & \text{free}(n); & \text{From } \text{previews slide: }\n    s->nelams--: & \text{Twoedge structure state} \n}\n\end{array}free(n); From previous slide:
            S->nelems--;    | typedef struct stack {
            return value; and late top;
}
                                                                                                              From empty stack");<br>From empty stack");<br>How might we modify this function to be<br>generic?
                                                                                                             generic?
                                                                                    Ck *S) {<br>
ot pop from empty stack");<br>
How might we modify this function to be<br>
generic?<br>
From previous slide:<br>
typedef struct stack {<br>
int nelems;<br>
int elem_size_bytes;<br>
inde *top;<br>
hode;<br>
hode;<br>
hode;
                                                                                    CK *S) {<br>
ot pop from empty stack");<br>
How might we modify this function to be<br>
generic?<br>
<br>
From previous slide:<br>
typedef struct node {<br>
int nelems;<br>
int elem_size_bytes;<br>
a truct node *next;<br>
a truct node *next;<br>
a top;<br>
a
                                                                                            int nelems; \vert struct node *next;
                                                                                            int elem size bytes; | void *data;
                                                                                             pop Trom empty Stack);<br>
How might we modify this function to<br>
generic?<br>
previous slide:<br>
def struct stack {<br>
typedef struct node {<br>
int nelems;<br>
int elem_size_bytes;<br>
node *top;<br>
ack;<br>
ack;
                                                                                    How might we modify this func<br>generic?<br>Experiment of the mode:<br>typedef struct stack {<br>int nelems;<br>int elem_size_bytes;<br>node *top;<br>} stack;<br><br>xiack;
                                                                                                                                                stack");<br>
modify this function to be<br>
struct node {<br>
struct node *next;<br>
void *data;<br>
} node;
                                                                                                                                                        ack");<br>fy this function to be<br><br>def struct node {<br>struct node *next;<br>void *data;<br>de;<br>e;<br>and the struct node *next;<br>de;
                                                                                                                                                        void *data;
                                                                                                                                                slack);<br>
modify this function to be<br>
typedef struct node {<br>
struct node *next;<br>
void *data;<br>
} node;<br>
<br>
108
```
# Generic stack\_pop

```
Generic stack_pop<br>int int_stack_pop(int_stack *s) {<br>if (s->nelems == 0) {<br>error(1, 0, "Cannot pop from empty stack");
         Generic stack_pop<br>
int_stack_pop(int_stack *s) {<br>
if (s->nelems == 0) {<br>
error(1, 0, "Cannot pop from empty stack")<br>
}<br>
int pode *p = s->tep:
                   Generic stack_pop<br>
stack_pop(int_stack *s) {<br>
s->nelems == 0) {<br>
error(1, 0, "Cannot pop from empty stack");<br>
node *n = s->top;<br>
yalue = n->data:
         }
         Generic stack_pop<br>int_stack_pop(int_stack *s) {<br>if (s->nelems == 0) {<br>error(1, 0, "Cannot pop from empty s<br>}<br>int_node *n = s->top;<br>int value = n->data;<br>s->ton = n->next:
         Generic stack_po<br>
int_stack_pop(int_stack *s) {<br>
if (s->nelems == 0) {<br>
error(1, 0, "Cannot pop from empty<br>}<br>
int_node *n = s->top;<br>
int value = n->data;<br>
s->top = n->next;
         Generic stack<br>int_stack_pop(int_stack *s) {<br>if (s->nelems == 0) {<br>error(1, 0, "Cannot pop from<br>}<br>int_node *n = s->top;<br>int value = n->data;<br>s->top = n->next;<br>free(n);<br>s->nelems--:
         free(n);
         s->nelems--;<br>Problem: we can no longer return the
         return value; data itself, because it could be any size!
                                                                    pop from empty stack");<br>Problem: we can no longer return the<br>data itself, because it could be any size!
                                                                    pop from empty stack");<br>Problem: we can no longer return the<br>data itself, because it could be any size!
} 109
```
# Generic stack\_pop

```
Generic stack_pop<br>
void *int_stack_pop(int_stack *s) {<br>
if (s->nelems == 0) {<br>
error(1, 0, "Cannot pop from empty stack");
             Generic stack_pop<br>
*int_stack_pop(int_stack *s) {<br>
if (s->nelems == 0) {<br>
error(1, 0, "Cannot pop from empty stack")<br>
}<br>
int_pode *n = s->ton:
                          Generic stack_pop<br>
t_stack_pop(int_stack *s) {<br>
s->nelems == 0) {<br>
error(1, 0, "Cannot pop from empty stack");<br>
node *n = s->top;<br>
*value = n->data;
             }
             Generic stack pop<br>
*int_stack_pop(int_stack *s) {<br>
if (s->nelems == 0) {<br>
error(1, 0, "Cannot pop from empty s<br>}<br>
int_node *n = s->top;<br>
void *value = n->data;<br>
s->ton = n->next:
             Generic stack_pop<br>
*int_stack_pop(int_stack *s) {<br>
if (s->nelems == 0) {<br>
error(1, 0, "Cannot pop from empty s<br>
}<br>
int_node *n = s->top;<br>
void *value = n->data;<br>
s->top = n->next;<br>
While it's possible to
             SCALE AND SET ASSAURA ASSAURA AND AN ABOVE AT A SERIES AND A SERIES AND A SERIES AND SERIES A SAULT AND SERIES A SAULT AND SERIES A SAULT AND SERIES A SAULT A SAULT AND SERIES A SAULT A SAULT AND SERIES A SAULT AND SERIE
            free(n);
            s->nelems--;<br>| client would be responsible for freeing it.<br>| Ideally, the data structure should manage
            return value; lits own memory here.
                                                                                            K *s) {<br>pop from empty stack");<br>While it's possible to return the heap<br>address of the element, this means the<br>client would be responsible for freeing it.
                                                                                            k *s) {<br>pop from empty stack");<br>While it's possible to return the heap<br>address of the element, this means the<br>client would be responsible for freeing it.<br>Ideally, the data structure should manage
                                                                                            k *s) {<br>pop from empty stack");<br>While it's possible to return the heap<br>address of the element, this means the<br>client would be responsible for freeing it.<br>Ideally, the data structure should manage<br>its own memory here.
                                                                                            pop from empty stack");<br>While it's possible to return the heap<br>address of the element, this means the<br>client would be responsible for freeing it.<br>Ideally, the data structure should manage<br>its own memory here.
                                                                                            pop Trom empty Stack );<br>While it's possible to return the heap<br>address of the element, this means the<br>client would be responsible for freeing it.<br>Ideally, the data structure should manage<br>its own memory here.
}
```
# Generic stack\_pop

```
Generic stack_pop<br>
void stack_pop(stack *s, void *addr) {<br>
if (s->nelems == 0) {<br>
error(1, 0, "Cannot pop from empty stack");
              Generic stack_pop<br>stack_pop(stack *s, void *addr) {<br>if (s->nelems == 0) {<br>error(1, 0, "Cannot pop from empty stack")<br>}
                            Generic stack_pop<br>
ck_pop(stack *s, void *addr) {<br>
s->nelems == 0) {<br>
error(1, 0, "Cannot pop from empty stack");<br>
*n = s->top;<br>
py(addr n->data s->elem size bytes);
              }
              Generic stack por Stack Convertse to the Stack Person of Stack Pierror (1, 0, "Cannot pop from emp<br>and the s->top;<br>mode *n = s->top;<br>memcpy(addr, n->data, s->elem_size_b<br>s->top = n->next;
              Generic stack_pop<br>stack_pop(stack *s, void *addr) {<br>if (s->nelems == 0) {<br>error(1, 0, "Cannot pop from empty stack");<br>}<br>mode *n = s->top;<br>memcpy(addr, n->data, s->elem_size_bytes);<br>s->top = n->next;<br>free(n->data):
              Generic stack<br>stack_pop(stack *s, void *addr)<br>if (s->nelems == 0) {<br>error(1, 0, "Cannot pop from<br>}<br>node *n = s->top;<br>memcpy(addr, n->data, s->elem_siz<br>s->top = n->next;<br>free(n->data);<br>free(n):
                                                                                                     d *addr) {<br>pop from empty stack");<br>>elem_size_bytes);<br>Solution: have the caller pass a memory<br>location as a parameter and copy the data<br>to that location.
                                                                                                     pop from empty stack");<br>
belem_size_bytes);<br>
Solution: have the caller pass a memory<br>
location as a parameter and copy the data<br>
to that location.
                                                                                                     pop from empty stack );<br>
>elem_size_bytes);<br>
Solution: have the caller pass a memory<br>
location as a parameter and copy the data<br>
to that location.
```

```
free(n->data);
free(n);
```
}

s->nelems--;<br>
Solution: have the caller pass a memory<br>
location as a parameter and copy the data

```
Using Generic Stack<br>
int_stack *intstack = int_stack_create();<br>
for (int i = 0; i < TEST_STACK_SIZE; i++) {<br>
int_stack_push(intstack, i);
Using Generic Stack<br>
int_stack *intstack = int_stack_create();<br>
for (int i = 0; i < TEST_STACK_SIZE; i++) {<br>
int_stack_push(intstack, i);<br>}
           Using Generic Stack<br>stack *intstack = int_stack_create();<br>(int i = 0; i < TEST_STACK_SIZE; i++) {<br>int_stack_push(intstack, i);
}
                            *intstack = int_stack_create();<br>
i = 0; i < TEST_STACK_SIZE; i++)<br>
\text{track\_push(intstack, i)};<br>
We must now pass the address of an element to push<br>
onto the stack, rather than the element itself.
                            *intstack = int_stack_create();<br>
i = 0; i < TEST_STACK_SIZE; i++) {<br>
i = 0; i < TEST_STACK_sI; i++) {<br>
i = 0; i < TEST_STACK_sI; i++) {<br>
We must now pass the address of an element to push<br>
onto the stack, rather than the element itself.
```

```
Using Generic Stack<br>stack *intstack = stack_create(sizeof(int));<br>for (int i = 0; i < TEST_STACK_SIZE; i++) {<br>stack_push(intstack, &i);
Using Generic Stack<br>stack *intstack = stack_create(sizeof(int));<br>for (int i = 0; i < TEST_STACK_SIZE; i++) {<br>stack_push(intstack, &i);<br>}
         stack push(intstack, &i);
}
                        cstack = stack_create(sizeof(int));<br>i = 0; i < TEST_STACK_SIZE; i++) {<br>push(intstack, &i);<br>We must now pass the address of an element to push<br>onto the stack, rather than the element itself.
                        cstack = stack_create(sizeof(int));<br>i = 0; i < TEST_STACK_SIZE; i++) {<br>push(intstack, &i);<br>We must now pass the address of an element to push<br>onto the stack, rather than the element itself.
```
**Using Generic Stack**<br>int\_stack \*intstack = int\_stack\_create();<br>int\_stack\_push(intstack, 7); **Using Generic Stack**<br>int\_stack\_\*intstack = int\_stack\_create();<br>int\_stack\_push(intstack, 7);

\*intstack = int\_stack\_create();<br>\_push(intstack, 7);<br>We must now pass the *address* of an element to push<br>onto the stack, rather than the element itself. \*intstack = int\_stack\_create();<br>\_push(intstack, 7);<br>We must now pass the *address* of an element to push<br>onto the stack, rather than the element itself.

# Using Generic Stack<br>
= stack create(sizeof(int)):

**Using Generic Stack**<br>stack \*intstack = stack\_create(sizeof(int));<br>int num = 7;<br>stack\_push(intstack, &num); **Using Generic**<br>
stack \*intstack = stack\_create(sizeo<br>
int num = 7;<br>
stack\_push(intstack, &num); stack\_push(intstack, &num); cstack = stack\_create(**sizeof(int**));<br>7;<br>(intstack, &num);<br>We must now pass the *address* of an element to push<br>onto the stack, rather than the element itself. cstack = stack\_create(sizeof(int));<br>7;<br>(intstack, &num);<br>We must now pass the *address* of an element to push<br>onto the stack, rather than the element itself.

```
Using Generic Sta<br>
// Pop off all elements<br>
while (intstack->nelems > 0) {<br>
printf("%d\n", int_stack_pop(intstack
Using Generic Stack<br>
// Pop off all elements<br>
while (intstack->nelems > 0) {<br>
printf("%d\n", int_stack_pop(intstack));<br>}
         Using Generic Stack<br>
op off all elements<br>
e (intstack->nelems > 0) {<br>printf("%d\n", int_stack_pop(intstack));
}
                     We must now pass the address of where we would 
                     Fall elements<br>Istack->nelems > 0) {<br>F("%d\n", int_stack_pop(intstack));<br>We must now pass the address of where we would<br>like to store the popped element, rather than getting<br>it directly as a return value.
```
 $\left(\frac{3}{2} \times 2\right)$  and  $\left(\frac{3}{2} \times 2\right)$  and  $\left(\frac{3}{2} \times 2\right)$  and  $\left(\frac{3}{2} \times 2\right)$ .<br>We must now pass the *address* of where we would<br>like to store the popped element, rather than getting<br>it directly as a return value

```
Using Generic Sta<br>
// Pop off all elements<br>
int popped_int;<br>
while (intstack->nelems > 0) {<br>
int stack pop(intstack, &popped int);
Using Gen<br>
// Pop off all elements<br>
int popped_int;<br>
while (intstack->nelems > 0) {<br>
int_stack_pop(intstack, &p<br>
mrintf("%d\n" nonned int)
Using Generic Stack<br>
// Pop off all elements<br>
int popped_int;<br>
while (intstack->nelems > 0) {<br>
int_stack_pop(intstack, &popped_int);<br>
printf("%d\n", popped_int);
              Using Generic Stack<br>op off all elements<br>popped_int;<br>e (intstack->nelems > 0) {<br>int_stack_pop(intstack, &popped_int);<br>printf("%d\n", popped_int);
              printf("%d\n", popped_int);
}
                                   Figure all elements<br>
i_int;<br>
stack->nelems > 0) {<br>
cack_pop(intstack, &popped_int);<br>
f("%d\n", popped_int);<br>
We must now pass the address of where we would<br>
like to store the popped element, rather than getting<br>
it
                                   Fall elements<br>
l_int;<br>
stack->nelems > 0) {<br>
cack_pop(intstack, &popped_int);<br>
("%d\n", popped_int);<br>
We must now pass the address of where we would<br>
like to store the popped element, rather than getting<br>
it direct
                                   i_int;<br>:stack->nelems > 0) {<br>cack_pop(intstack, &popped_int);<br><sup>=</sup>("%d\n", popped_int);<br>We must now pass the address of where we would<br>like to store the popped element, rather than getting<br>it directly as a return value.
```
### Code Sample: Generic Stack

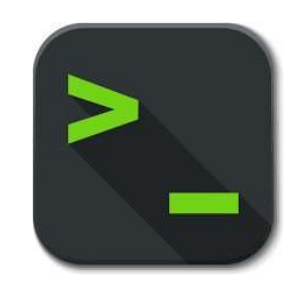

generic\_stack.c | 118

### Recap

- 
- 
- void \* is a variable type that represents a generic pointer "to something".<br>• We cannot perform pointer arithmetic with or dereference a void \*.<br>• We can use memcpy or memmove to copy data from one memory location to ano • **Recap**<br>• **void** \* is a variable type that represents a generic pointer "to something".<br>• We cannot perform pointer arithmetic with or dereference a **void** \*.<br>• To do pointer arithmetic with a **void** \*, we must first cas another. • **void** \* is a variable type that represents a generic pointer "to something".<br>• We cannot perform pointer arithmetic with or dereference a **void** \*.<br>• To do pointer arithmetic with a **void** \*, we must first cast it to a **cond**  $\star$  is a variable type that represents a generic pointer "to something".<br>We cannot perform pointer arithmetic with or dereference a **void**  $\star$ .<br>We can use **memory** or **memmove** to copy data from one memory locati
- 
- 

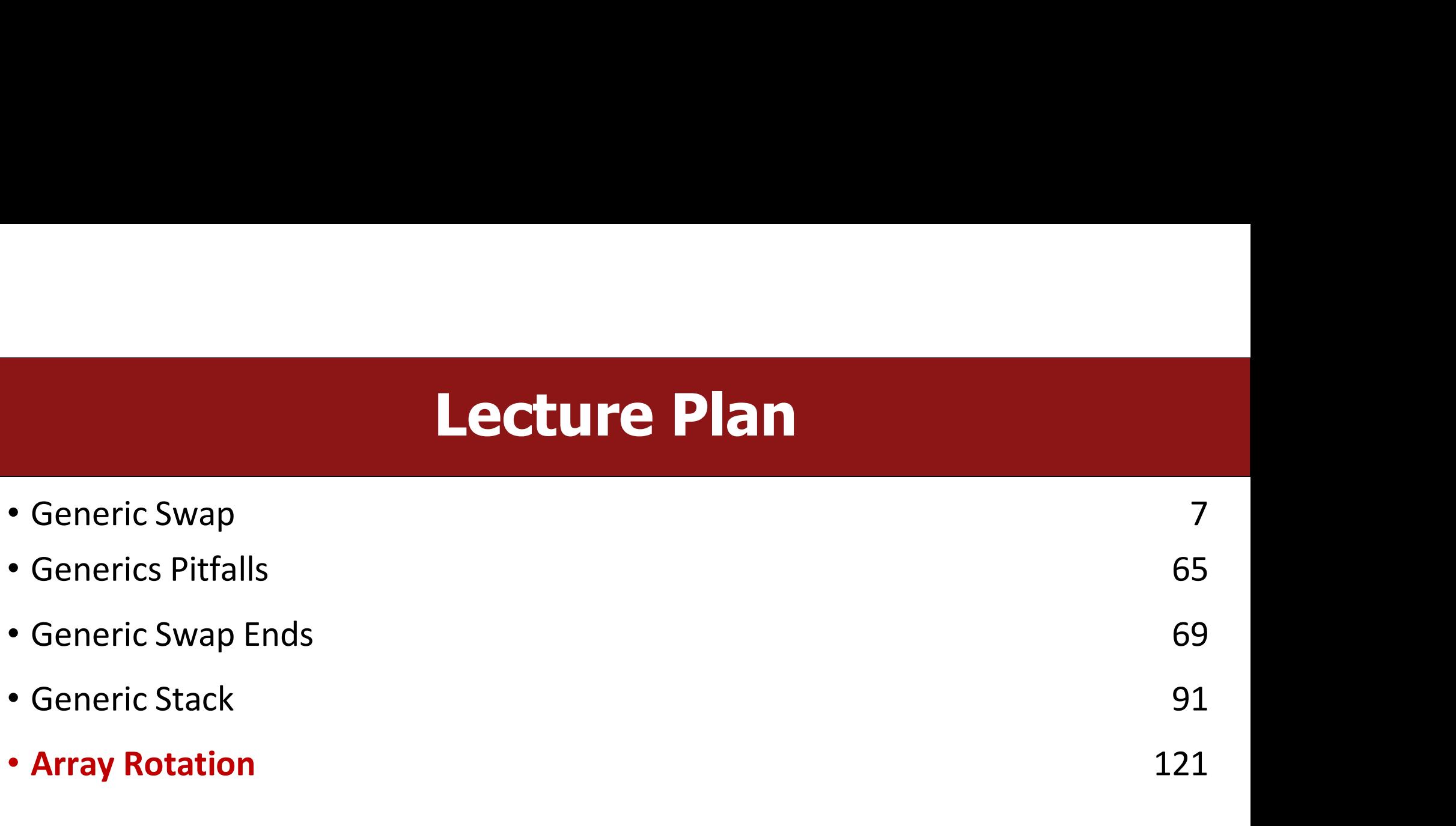

# Exercise: Array Rotation<br>Asked to provide an implementation for a function called

**Exercise: Array Rotation<br>Exercise: You're asked to provide an implementation for a function called rotate with the following prototype: Exercise: Array Rotation**<br>Exercise: You're asked to provide an implementation for a funct<br>rotate with the following prototype:<br>void rotate(void \*front, void \*separator, voi **EXETCISE: ATTAY ROTATION**<br> **EXETCISE: ATTAY ROTATION**<br> **exparator** called<br>
void rotate(void \*front, void \*separator, void \*end);<br>
expectation is that front is the base address of an array, end is the past-

**Exercise:** You're asked to provide an implementation for a function called<br>
rotate with the following prototype:<br>
void rotate (void \*front, void \*separator, void \*end);<br>
The expectation is that front is the base address o **Exercise:** You're asked to provide an implementation for a function called<br>rotate with the following prototype:<br>void rotate (void \*front, void \*separator, void \*end);<br>The expectation is that front is the base address of a Exercise: You're asked to provide an implementation for a function called<br>
rotate with the following prototype:<br>
void rotate (void \*front, void \*separator, void \*end);<br>
The expectation is that front is the base address of Exercise: You're asked to provide an implementation for a function called<br> **rotate** with the following prototype:<br>
void rotate(void \*front, void \*separator, void \*end);<br>
The expectation is that **front** is the base address **Exercise**: You're asked to provide arranged<br> **rotate** with the following prototype:<br>
void rotate (void \*front, void<br>
The expectation is that **front** is the base<br>
the-end address of the array, and **separa**<br>
in between. **ro** 

# Exercise: Array Rotation

**Exercise: Array Rotation**<br>int array[7] = {1, 2, 3, 4, 5, 6, 7, 8, 9, 10};<br>rotate(array, array + 3, array + 10); **Exercise: Array Rotation**<br>int array[7] = {1, 2, 3, 4, 5, 6, 7, 8, 9, 10};<br>rotate(array, array + 3, array + 10);

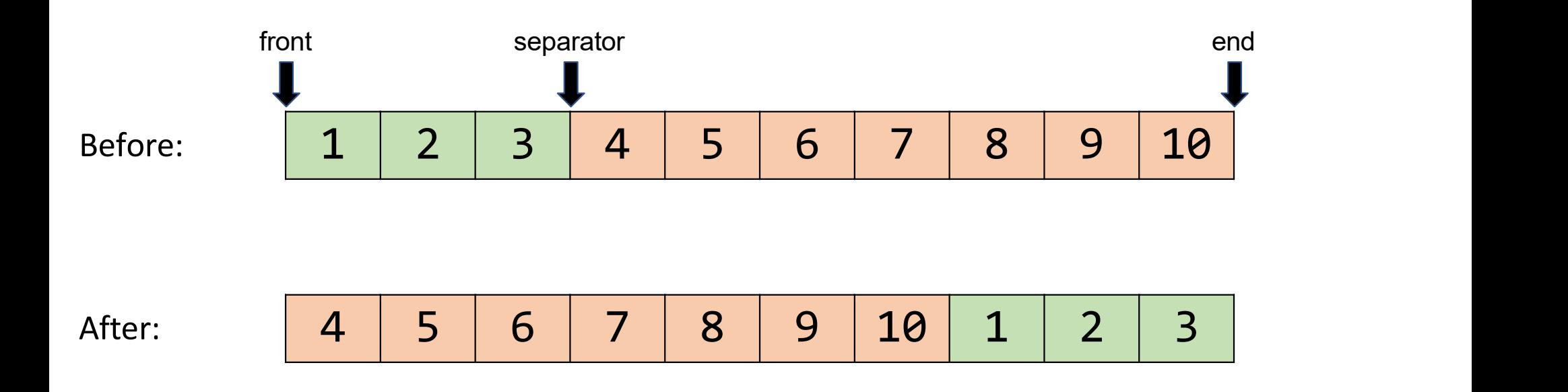

# **The inner workings of rotate**

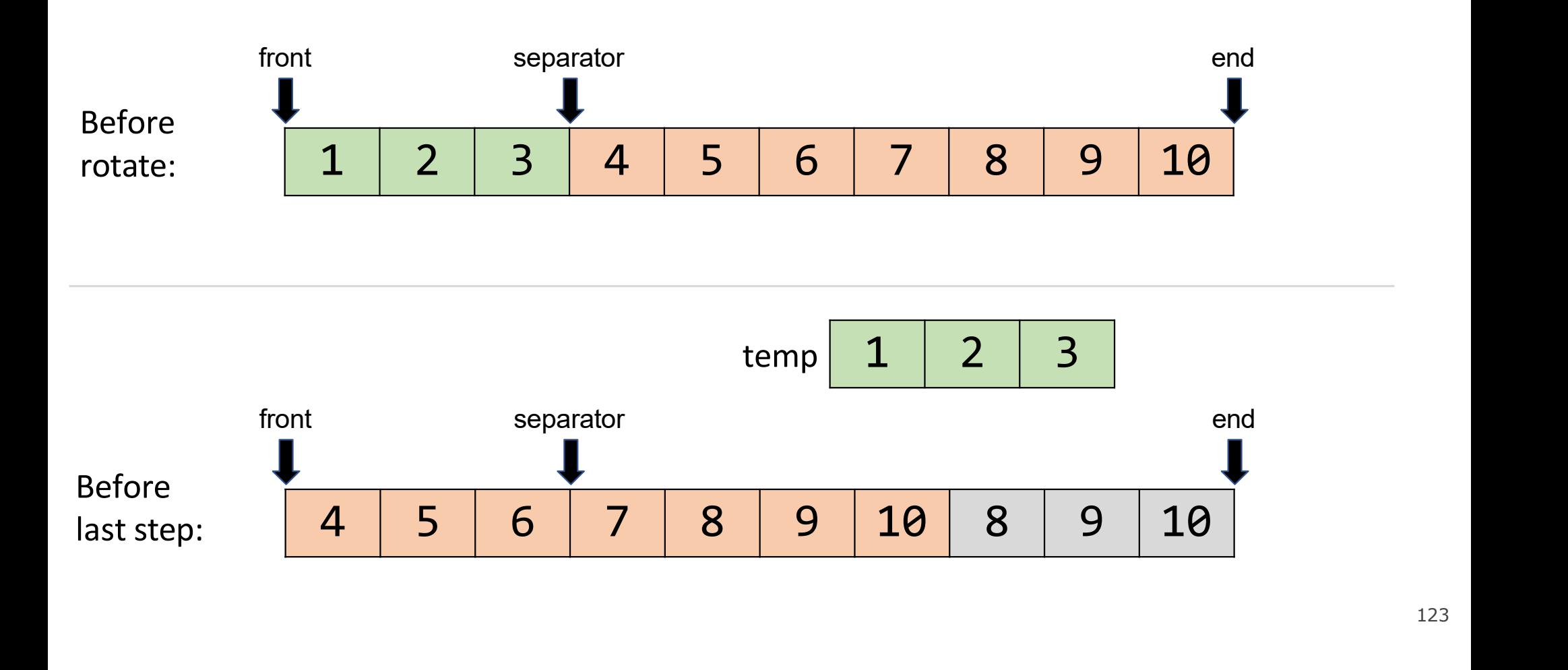

# Exercise: Array Rotation

myth52:~/lect8\$

**Exercise:** Implement rotate to generate the provided output.

Array: 1, 2, 3, 4, 5, 6, 7, 8, 9, 10 myth52:~/lect8\$ ./rotate Output: 5 6 Array: 6, 7, 8, 9, 10, 1, 2, 3, 4, 5 Array: 7, 8, 9, 10, 1, 2, 3, 4, 5, 6 Array: 7, 8, 9, 10, 2, 1, 3, 4, 5, 6 int main(int argc, char \*argv[]) { int array $[10] = \{1, 2, 3, 4, 5, 6, 7, 8, 9, 10\}$ ; print int\_array(array, 10); // intuit implementation  $\odot$ rotate(array, array + 5, array +  $10$ ); print int array(array, 10); rotate(array, array + 1, array + 10); print int array(array, 10); rotate(array + 4, array + 5, array + 6); print int array(array, 10); return 0; }

### Code Sample: Array Rotation

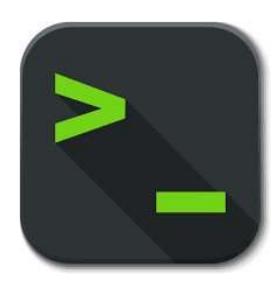

rotate.c 125

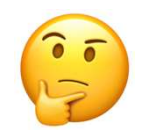

# Exercise: Array Rotation

**Exercise: Array Rotation<br>Exercise: A properly implemented rotate will prompt the following program to generate the provided output.<br>And here's that properly implemented function! Exercise: Array Rotat**<br>Exercise: A properly implemented rotate will prompt the f<br>generate the provided output.<br>And here's that properly implemented function! **Exercise: A properly implemented rotate will prompt the following progragenerate the provided output.**<br>And here's that properly implemented function!<br>woid rotate(void \*front, void \*separator, void \*end) {<br>int width = (cha

```
Exercise: Array Rotation<br>
rcise: A properly implemented rotate will prompt the following program to<br>
erate the provided output.<br>
I here's that properly implemented function!<br>
void rotate(void *front, void *separator, voi
             Exercise: Array Rotation<br>
e: A properly implemented rotate will prompt the following prote the provided output.<br>
re's that properly implemented function!<br>
rotate(void *front, void *separator, void *end) {<br>
int width = 
             EXETCISE: ATTAY ROTATION<br>
e: A properly implemented rotate will prompt the following program to<br>
te the provided output.<br>
re's that properly implemented function!<br>
rotate(void *front, void *separator, void *end) {<br>
int
             EXETCISE: Array Rotation<br>
e: A properly implemented rotate will prompt the followin<br>
te the provided output.<br>
re's that properly implemented function!<br>
rotate(void *front, void *separator, void *end) {<br>
int width = (ch
             e: A properly implemented rotate will pite the provided output.<br>re's that properly implemented function<br>rotate(void *front, void *separator, void *en<br>int width = (char *)end - (char *)front;<br>int prefix_width = (char *)
             e: A properly implemented rotate will prompt the fote the provided output.<br>re's that properly implemented function!<br>rotate(void *front, void *separator, void *end) {<br>int width = (char *)end - (char *)front;<br>int prefix_
             e: A properly implemented rotate will prompt the followite the provided output.<br>re's that properly implemented function!<br>rotate(void *front, void *separator, void *end) {<br>int width = (char *)end - (char *)front;<br>int pr
             e: A properly implemented rotate will prompt the following program to<br>te the provided output.<br>re's that properly implemented function!<br>rotate(void *front, void *separator, void *end) {<br>int width = (char *)end - (char *
}
```